Izhaja v dveh izdajah: slovenski in srbohrvaški

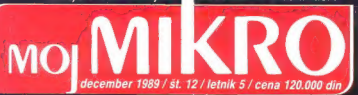

Priloga:

**Obiskali smo:**<br>Systems '89 v Münchnu, DTP Show v Londonu,

Barvni liskalnik LQ 1060/860:<br>- novost za leto 1990 **300 cps** 90 cps v načinu LQ

Dinarska in devizna prodaja<br>Generalni in izključni zastopnik za Jugoslavijo:<br>Natijana prodaja prodaja prodaja predstavlja:

LJUBLJANA TOZD Zastopstva,<br>Gelovska 175, 61000 Ljubljana<br>telefon: (061) 552-341, 552-150 telex: 31639

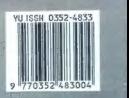

# MINUTA IZGUBLJENA, NE VRNE SE NOBENA...

# PROBLEM: sprotno in ekonomično

Delovni čas vaših sodelavcev je najbolj dragocena in pogosto tudi najdražja sestavina vaših proizvodnih in poslovnih postopkov. Zato ne dovolite, da bi delovna prisotnost in razne vrste odsotnosti z dela bile brez nadzora in da bi zapravljali čas za ročno (torej zamudno, nenatančno, subjektivno) obračunavanje delovnega časa.

Porteline podate o delovani prisotnosti van labloch priori priori priori and labloch in a chale in a statem KKONOS za<br>encontrol do delo nas assem KKONOS za letoma delo delo nas assem KKONOS za letoma delo delo nascem delo

V Ockseku za računalništvo in informatiko Instituta<br>J. Štefan nadaljujemo z razvojem tretje generacije<br>aparaturne in programske opreme sistema KRONOS za računalnike skladne z DEC in IBM ter<br>aparosi splikativnega programskega paketa na prenosi splikativnega programskega paketa na<br>druge računalnike. V letošnjem letu pričenja<br>spesiko proizvodnjo sistemov KRONOS podj evidentiranje delovne prisotnosti

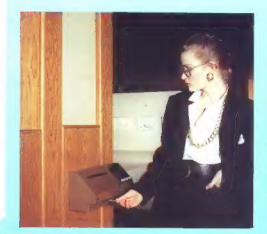

# REŠITEV: sistem KRONOS

- Sistem KRONOS omogoča:<br>- magnetne kartice namesto žigosnih kartic
- mikroprocesorski registrirnik namest
- mehanakin ur<br>spierdnej polatkov o delovni postepnosti na ostobnosti na ostobnosti kristopnosti na ostobnosti ostobnosti na ostobnosti na ostobnosti ostobnosti na ostobnosti ostobnosti na ostobnosti na ostobnosti na polazi
- 
- 

# NOVO IZ NAŠIH LABORATORIJEV:

- 
- Podpora evropskega (deljenega) delovnega časa<br>- Registrirnik za odpiranje vrat in ramp z magnetno kartico<br>- Registrirnik delovne pristonosti za zunanjo vgradnjo
- 

- 
- -
	-
	-
- Zenočnosti in lasmosti<br>- sniha ura šičoledných (polstinaln postaj po eni paraci<br>- sniha ura šičoledných<br>- začesno in varno ločalno ponunjenje do 6000 registracij<br>- začesno in varno ločalno polovanje<br>- začesnosti (polstinal
	-

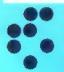

# univerza e. kardelja e versitut "jožef stefan" ljubljana, jugoslavija<br>Odsek za računalništvo in informatiko e 61111 Ljubljana, Jamova 39/p. p. (P. O.B.) 53/ Telefon: (061)214-399. Telegraf: JOSTIN LJUBLJANA (Telex: 31-296 YUJOSTIN<br>61111 Ljubljana, Jamova 39/p. p. (P. O.B.) 53/ Telefon: (061)214-399. Telegraf: JOSTIN LJUBLJANA (T

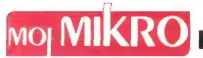

december 1989 / št. 12 / letnik 5

cena 120.000 din

Izhaja v dveh izdajah: slovenski in srbohrvaški

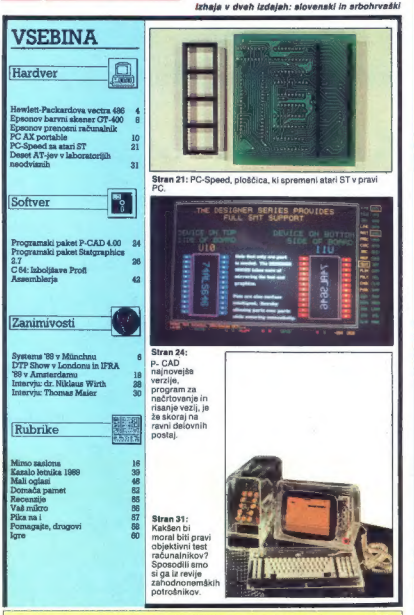

| Slavni in odgovorni urednik revije Moj mikro VILKO NOVAK e Namestnik glavnega in odgovornega urednika ALJOŠA VREČAR e Poslovni sekretar FRANCE LOGONDER e Tajnica ELICA POTOČNIK e Oblikovanje in tehnično urejanje ANDREJ MAVSAR e Redni zunanji sodelavci: ZLATKO BLEHA, ZORAN CVIJETIČ, ČRT JAKHEL, MATEVŽ KMET, dipl. ing. ZVONIMIR MAKOVEC, NEBOJŠA NOVAKOVIČ, DAVOR PETRIČ, DUŠKO SAVIČ, DEJAN V. VESELINOVIČ. Časopisni set: Alenka MIŠIČ (Gospodarska zbornica Slovenij), predsednica, Ciril BEZLAJ (Gorenje — Procesna oprema, Titovo. Velenje), prot. dr; ivan BRATKO (Fskulteta za elektrotehniko, Ljubljana), pro! Aleksander COKAN (Državna založba Slovenij, Ujubljanaj, mag. van GERLIČ (Zveza organizacij za tehniško kuhuro, Ljubljana). ip ig. Borislav HADŽIBABIČ (Energoprojeki. Z Energo-Data, Beograd). ing. Miloš KOBE (iskra, Ljubljana), dr. Beno LUKMAN (IS SRS), Tone POLENEC (Mladinska knji Ljubljana), dr. Marjan ŠPEGEL (inštitut Jože! Stefan, Ljubljana), Zoran ŠTRBAC (Mikrohit Ljubljana). MOJ MIKRO izdaja in tiska ČGP DELO, tozd Revije, Titova 35, Ljubljana e Predsednica skupičine ČGP Delo SILVA JEREB e Glavni Urednik ČGP Delo BOŽO KOVAČ, e Direktor tozd Revije ANDREJ LESJAK e Nenaročenega gradiva ne vračamo e MOJ MIKRO je oproščen plačila posebnega davka po mnenju republiškega komiteja za informiranje, dopis t. 421-1/72 z dne 25. S. 1984. Naslov uredništva: Moj mikro, Ljubljana, tova 35, tlelon h c. 315-366. 319-798, igleko 31-255 YU DELO, tolelaks 329-571 o Mali oglas STIK oglsno ženje, Ljubjana ova 8 tl (06) 1-36. 2285 6 Prodaa lnaročnine: Ljubljane ova otel

Lehen narobehas an tojono 455 ATS, 44 900 (TI., 60 DHA, 50 CHF, 204 FRI, 35 USD.<br>Platilis na živo rešum: ČGP Delo. Loud Revije, za Moj mikro. 50102400-48914.<br>TOZD Predaja, TIDyo 303. FOOD Lubuljana, Kolegoriala bosla preja

ot boste v tej številki brali v izerpnem poročilu z munchenskega sejma Sy- istems '89, vse več velikih svetovnih softverskih hiš išče predstavnike za jugoslo- vanski trg (nekatere, recimo Borland, so jih že našle). Kaj to pomeni? Morda ste v dnevnem tisku naleteli na novico, da zvezna vlada pri- pravlja nov zakon o avtorskih pravicah. Morda je viadni osnutek ta hip, ko imate v rokah zadnjo letošnjo številko Mojega mikra, že na skupščinskih klopeh. In ko ga bo najvišji zako- nodajni organ v Jugoslaviji z vsemi spremem- bami in dopolnili sprejel, bo — upajmo — ko- nec (ali vsaj začetek konca) softverskega brez- vladja (beri: piratstva) v naši državi. Tako po- djetja kot posamezniki bodo tvegali kazenski pregon, če bodo uporabljali ali razpečevali nelegalne kopije programov. Seveda se dobro zavedamo, da se v našem okolju stvari ne bodo spremenile čez noč in da bo morda tudi novi zakon s tipičnimi YU meglicami in luknja- mi še vedno omogočal zvitorepenje in krajo tuje (in domače) pameti. Toda tisti hip, ko bodo nova pravila igre sprejeta, v Mojem mi- kru ne bomo več objavljali piratskih malih oglasov (in še skrbneje bomo pazili, da se ne bi prikradli v druge rubrike).

DEŽURNI TELEFON! Odgovori in nasveti še<br>vedno vsak petek od 8. do 11. ure. Zavrtite vedno vsak petek od 8. do 11. ure. Zavrtite telefonsko številko (061) 315-386, int. 27-12 ali direktno številko (061) 319-798.

 $\label{eq:2} \begin{array}{ll} \textbf{Z} & \textbf{M} \textbf{S} & \textbf{M} \textbf{S} & \textbf{M} \textbf{S} & \textbf{M} \textbf{S} \\ \textbf{X} & \textbf{M} \textbf{S} & \textbf{M} \textbf{S} & \textbf{M} \textbf{S} & \textbf{M} \textbf{S} & \textbf{M} \textbf{S} & \textbf{M} \textbf{S} \\ \textbf{D} & \textbf{D} & \textbf{D} & \textbf{M} \textbf{S} & \textbf{M} \textbf{S} & \textbf{M} \textbf{S} & \text$ 

Nisem toko bogat, da bi kupoval poceni, zato kupujem profi AT pri firmi

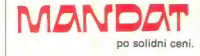

Kadar greste na službeno pot, se oglasite<br>v kraju GRASSAU (100 km pred Münchnom),<br>AICHSTRASSE 19

Tel.: 99498641/2785 Fax.:99448641/3021

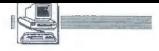

# DEJAN V. VESELINOVIČ

esetega oktobra letos je slo-<br>| viti svetovni proizvajalec<br>| elektronskih naprav Hew-

Glektronskih naprav Hew- letePackard v Grenoblu v Franciji z veliko pompa in ceremonij pred- stavil svetu svoj najnovejši izdelek, nov osebni računalnik, ki je več kol to Ne začnite takoj zehalti, češ da je govor o tipičnem izdelku, ki ga sko- raj vsak dan da v prodajo vsaj en izdelovalec; HP ni kdorkoli, in če na premiero na svoje stroške povabijo kakšnih sto novinarjev iz vse Evrope (iz Jugoslavije samo dva: poročeval- ca Trenda in Mojega mikra), lahko stavite, da bo šlo za nekaj res po- sebnega, Še toliko bolj, ker se je vse to dogajalo pred novembrskim salo- nom COMDEX v Las Vegasu Na kratko: računalnik je narejen na podlagi Intelovega procesorja 80486 z delovnim taktom 25 MHz, z vodilom EISA in obilico zelo lepih stvari. Bodite pozorni na besedo narejen«; medtem ko drugi spajka- o osnovne plošče z 80486 in s po- sebnim skritim pomnilnikom (cac- fe), ki jih potem nekako stlačijo v. podnožje, sprva namenjeno za 80386, je bil ta stroj narejen od vrha do dna prav za 804886, seveda z izje- mo škatle, ki je natanko taka kot za že znane modele vecira. Konec kon- cev je ohišje že toliko dobro in mi sivno, da bi si bilo zelo težavno izmi Sliti kaj novega Novo je bilo prihranjeno za notra- jost ohišja, Osnovna plošča je bila, kot smo že rekli, od samega začetka zamišljena in načrtovana prav za 50486. Računalniki, ki so jih prika- zali. niso bili laboratorijski stroji, pač pa proizvodni primerki; temu sem zlahka verjel, kljub očitnim im- ikacijam, ker nisem nikjer na ploš- ah videl nobenih pozneje dodanih žic (ti. »long distance jumpers«) ali kakšnih drugih sledi dodatnih spre- memb na tiskanini. Vse je zelo ure- jeno in profesionalno. Večina že ve, da vsebuje 80486 centralni procesor, numerični ko- procesor, zelo razvit krmilnik pom- nilnika (MMU) in 8-kilobyini lokalni skriti pomnilnik z ustreznim krmilni- kom, Nekateri vedo, da drugi proiz- vajalci, na primer ALR, kažejo svoje nezadovoljstvo z vdelanim skritim pomnilnikom tako, da so naredili lastne sisteme za skrivanje glavne- ga pomnilnika; cilj je seveda \$e več- ja hitrost. Ni jim dovolj, da dela 486 vsaj teoretično dvakrat hitreje od ustreznega stroja 386. HP je name- sto posebnih verzij skritega pomnil- nika vdelal lastno verzijo kontrole pomnilnika, s čimer je omogočil ne- posreden dostop in krmiljenje na- tančno 64 megabytov pomnilnika na osnovni plošči. Sama količina pove dovolj o osnovni namembnosti tega stroja, kakor jo vidi HP — po eni strani je to glavni računalnik za večjo lokalno mrežo, po drugi pa zelo močna enota za delo z aplikaci- jami. CADICAM/CAE. Osnovni na- men posebne kontrole pomnilnika je predvsem la, da omogoči proce- sorju čim učinkovitejši dostop do sistemskega pomnilnika; torej je po svoje nadgradnja (in ne navaden dodatek) samega procesorja, logič-

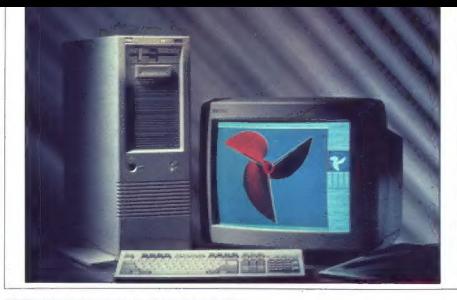

PREDSTAVLJAMO VAM: HP VECTRA 486

# Hewlett-Packard prehiteva po vodilu EISA

no nadaljevanje projektiranja in ne<br>pocija Navaszadnje količa jakošti zalo nite<br>historica data in ne<br>sistemski pominik Sva čakati na<br>Prav tako je jasno, da je stroj na-<br>menjen delu z drugačnimi operacij-<br>sistemno HNIX. Na sedami, da bo po njegovem ta ope-

displays also the main control of the state of the state of the state of the state of the state of the state of the state of the state of the state of the state of the state of the state of the state of the state of the s

z labkin sisteman principalaria propinsi para terminalaria estatunitetti altres estatunitetti altres estatunitetti altres estatunitetti altres estatunitetti altres estatunitetti altres estatunitetti altres estatunitetti a

as, de al blio potenho de organismo de la potencia de la potencia de la potencia de la potencia de de la potencia de la potencia de la potencia de la potencia de la potencia de la potencia de la potencia de la potencia de

Nov je tudi trdi disk. Gre za mo-Nov je tudi trdi disk, sne za mo-<br>del. prevzet iz mini računalnikov  $\frac{100}{100}$ Poleg zmogljivosti ponuja nekaj kar je bilo doslej v svetu osebnaj, naj je uno dogoj riso: valikansko zanesljivost. Tudi sami veste, da sa oroizvaialei hvalijo z dolgimi povprečnimi časi med okvarami (t. i. precnimi casi med okvarano (L. I.<br>fektoriem MTRF) in so srečni, kadar omeniajo številko 30 in več tisoč ur dela pred prvo okvaro. HP navaja, della preo prvo okvato. Hi Haraja. HP. 1661A delal naimani dieb 140.000 ur, predan se bo prvič pok- $\frac{1}{2}$ 

Hiter disk je lepa reč, toda šil naj ha ušinkovit mora imeti bidi hiter krmilnik, posebni pri tako močnem krmilnik, posebej pri tako modrieni<br>procesorju, kot je 80486. Tehnologiia je ESDL nosebnost novega krmilnika y novem stroju pa je natančno dyskrat večja hitrost od sedanjih novanjačiji za to tehnologijo, 20 mepovprecij za to tennologijo, zo nie-Drugsée so III krmilnik razvili v spdelovaniu s nodiatiem Adaptec

Sams predstavitev je bila v tovarni v Grenoblu, kjer izdelujejo vse stavljenih je bilo več primerkov nostavljenin je bilo vec primerkov no-<br>vsoa računalnika, novezanih na različne načine, od mrež z osmimi terminali do zares impresivnih postaj CAD. Prikazovali so predvsem Mandelbrotove diagrame, in to take, da so enak diagram hkrati pognali v ra-Augainiku. vectra  $25c$  $100200$ eunainiku vecua zoc (eusee nilnikom) in vertri 486. Besda ni bilo mogoče natančno meriti časa, v kamogoce natancho meriti casa, v ka-<br>terem se je generirala slika (ne samo risanja, ker gre za vektorsko grafiko, ki jo je treba pred risanjem se na še računati), vendar je bilo se pa se raconem, viriam je bilo to okroo dvakrat hitraja kot konfigurecije 386

Now is tudd it of task of a 20 magnitude painting in the state of the state of the state of the state of the state of the state of the state of the state of the state of the state of the state of the state of the state of Nisem zdržal in sem začel postavliati «neprijetna» vprašanja. Proizvajalec seveda pokaže najboljše in naimočnejše platí svojega izdelka. Ker ima 80486 matematični koprocesor, je jasno, da bo opravljal vse računske naloge veliko hitreje kot konfiguracija 80386 z 80387; to in bilo znano že iz podatkov samega Intela. HP poudaria, da izvaia 80486 od 10 do 15 VAX MIPS, kar je približtrikratea hitroet votarangu n.c. 80386; podphon trdi tudi lotel. Toda yse te številke veljajo za teste, ki na vse moč uporabljajo čisto računavso moc uporacijajo cisto racuriavseeno ne živijo od čistega računanja in je zato vprašanje, kolikšen je delanski pospešek dela s programi ki ne uporabljajo vektorske grafike ali močne obdelave čisto numeričnih podatkov. Ali če vorašam drugače: koliko je 80486 v snakih razmerate bitrain ad 80286 y endelnusmin z npr. Weitekovim numeričnim koprocesorjem, ki je sam po sebi okoli trikrat hitrejši od 80387? Odgovorili so mi s orliaznimi nasmehi brez besed. Ker sem po naravi nesramen in nehvaležen, sem vztrajal pri podobnih vprašanjih in končno izvrtal odgovor, da bodo pospeški seveda manisi

Resnici na ljubo sem bil tudi sam malo nekorekten, ker sem nenehno. orimerial novi računalnik s stroji, ki uporabljajo 80386 = 33 MHz, medtem ko so demonstracijski primerki delali s 25 MHz ali v taktu, počasnej-

# Je New Wave res novi val?

Hence<br>in-Rechard in a promotion ratio and more than the priority and help consider<br>the New Wave all Novi value and proposition proposed program so racivity soletions<br>where the New Wave all Novi value and proposition of th

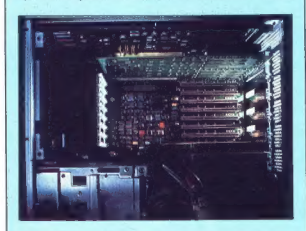

principal sitio z digitalmo video plotéc (plobo ziaho) situaci sitioné plander.<br>Genvideo rekorder), čes ves zaslon ali lici okence v bolu. Prva prednosti<br>Ani II rečeti v digitalmo sitionali plander digitalmo situaci digit

se mi relation at la gres la calcità, comme prevato per al calcità propriativamente del proprieto del gres del calcità del calcità del calcità del calcità del calcità del calcità del calcità del calcità del calcità del cal

Sen as 34 %. Po moi preside Restor (1988)<br>Sen as the sense of the sense and the sense and the sense and the sense and the sense and the sense and the sense and the sense and the sense and the sense and the sense and the s

seli)

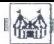

**OBISKALI SMO** 

# Ing. ZORAN CVIJETIČ

YSTEMS, eden najboljših in<br>največjih sejmov, posveće-<br>nih računalniški industrili in nih računalniški industriji in vsem spremljajočim dejavnostim, je bil letos od 16. do 20. oktobra. V 25 dvoranah miinchenskega sejmišča se je na površini 111.000 kvadratnih<br>se je na površini 111.000 kvadratnih djetij iz 27 držav. Kot na vsakem re ။ hardverskega, druge s softver-<br>skega področja. Nekatere od njih že dolgo sijejo v zenitu, druge se šele volgo sijejo v zerinu, uruge se sele<br>vzpenjajo. Potrudili smo se, da bi

saj bodo bratci samo s tega zomega<br>saj bodo bratci samo s tega zomega<br>v katerih se razvija računalništvo.<br>Nekaterih tirm se preprosto ne<br>moreš izogniti in zato ji normalno.<br>d nanje naletite v vsakem poročilu<br>sa sejma. IBM s hardverom kot softverom. Od hardverskih adutov je imel v rokavu 4- megabitne čipe in 80486. Dobava<br>takšnih čipov je stekla in na seimu smo že videli kartico RAM PS/2 s ka-<br>paciteto 14 Mb, Model PS/2 70-A21 je računalnik,

oprt na mikroprocesor 80486; to je prvi računalnik s takšnim srcem, ki ga že prodajajo. Stane pa nič več in nič manj kot 30.000 DEM. Do sprememb je prišlo v stan-

dardnih konfiguracijah prejšnjih C41 in 80-071) dobavljajo s 4 Mb RAM, modeli 30 so dobili hitrejše trde diske (27 ms), medtem ko bo trdi disk za 30-286 imel 30 Mb in hitrost 19 ms. Če menite, da vse te informacije za vas niso zanimive, ker si modelov IBM pač ne morete<br>privoščiti, imate morda prav, toda privoščiti, imate morda prav, toda pri velikem modrem trdijo, da za naslednje desetletje pripravljajo tudi izdelke za uporabnike s plitkejšim žepom. Če bodo to res izpeljali, po- tem to pomeni dokončno prevlado mikrokanala, ki ga IBM želi uveljavi- ti kot industrijski standard. In če je verjeti hardveristom (tistim, ki meni jo, da so večji strokovnjaki od nas), potem EISA ne more biti prava kon-

Novosti na področju tiskalnikov:<br>Starovi modeli (od leve proti desni):<br>24- iglični LC 24-10 in LC 24-15,<br>barvni LC 10 in LC 10-ll, LC 16.

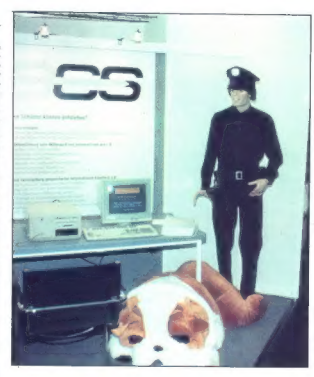

# SYSTEMS '89 V MÜNCHNU

# Hitrejše, večje, močnejše ...

kurentka mikrokenalu, češ da 32-bitnemu mikroprocesorju ne zago-<br>tavlja vsega tistega, kar zmore mikrokenal. Toda IBM za uporabo mikrokenala zatheva licencinio (pla-<br>kurkenala zatheva licencinio (pla-<br>čal (o je že npr. Tan

mikrokanalom še ni izbojevan in na razplet bomo morali pač še poča-<br>katl. Na softverskem prizorišču je opaziti<br>Ziti težnjo ši uniformiranju videza<br>zabikacij na vseh ravneh, in slose po<br>aplikacij na vseh ravneh, in slose po

z OO

cation of the control of the control of the control of the control of the control of the control of the control of the control of the control of the control of the control of the control of the control of the control of t

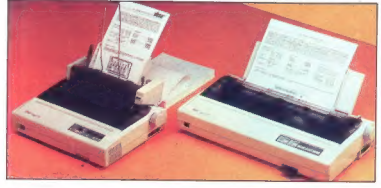

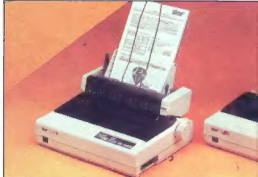

STE jn navaden ST (točneje<br>1040STF) z veliko barve (512 barv iz ability of the state of the state of the state of the state of the state of the state of the state of the state of the state of the state of the state of the state of the state of the state of the state of the state of th

dal

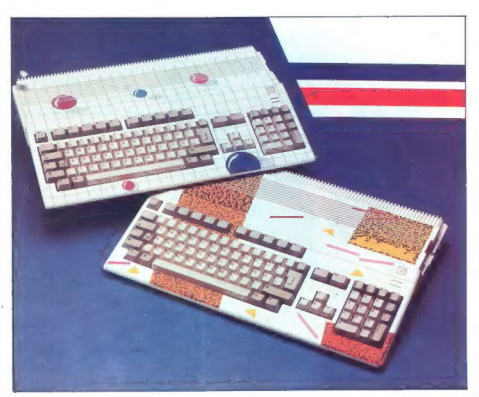

Amiga 500 za božične nakupe:<br>v slogu »new art« so nališpali<br>omejeno količino »prijateljic«.<br>Posnetek ob naslovu: varnosti<br>podatkov je bilo na sejmu pos<br>veliko pozornosti (foto: Z. C.)

sejmom v münchenskih frapovinali povinali LC-15 (sliroka različica LC-10)<br>inali LC-15 (sliroka različica LC-10)<br>in LC-24-15, ki je 24-igiličina verzija<br>in LC-24-15, ki je 24-igiličina verzija<br>in LC-24-15, ki je 24-igiličin

tete so la serie (1932)<br> 1936 (21, 21 de 194 Mb, 20 maj en la serie de 194 Mb, 20 maj en la serie de 194 Mb, 20 maj en la serie de 194 Mb de 194 Mb de 194 Mb de 194 Mb de 194 Mb de 194 Mb de 194 Mb de 194 Mb de 194 Mb de

sta v podočju primača načina na ostalijena kontraktivna kontraktivna kontraktivna kontraktivna kontraktivna kontraktivna kontraktivna kontraktivna kontraktivna kontraktivna kontraktivna kontraktivna kontraktivna kontrakti

črtno kodo čedalje bolj uvajajo Za odčitavanje je že veliko opreme,<br>po našem mnenju pa je za povprećno okolje, opremljeno s PC, najzani-

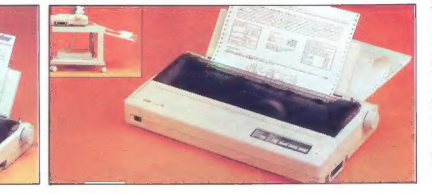

Moj mikro. 7

mass s a

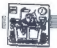

STROINA OPREMA

 $\boxed{\sum}$  explored in the properties and since the conduction of the candidate of the candidate of the conduction of the conduction of the PC AX is bit luft of T-4000 profession of production and the conduction of the C-615

# Kako pravzaprav deluje skener?

: Petrov atentaria de propinso in cantante<br>a construir a propinso in cantante de la propinso in cantante de la propinso in cantante de la propinso de la propinso de la propinso de la propinso de la propinso de la propinso

Vzorec z 8-bitnimi piksli.

# EPSONOV BARVNI SKENER GT-4000

# Visoka tehnologija tudi za dinarie

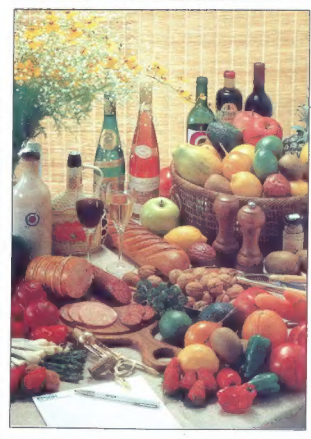

vi je 13 mikro stikal za nastavitev korekcije barv in poltonov ter proto- kola serijskega vmesnika RS 232C.

Na zadnji strani skenerja sta 25-no-<br>žična konektorja serijskega vmesni-<br>ka RS 232C in paralelnega vmesni-<br>Vzorec z 8-bitnimi piksli.

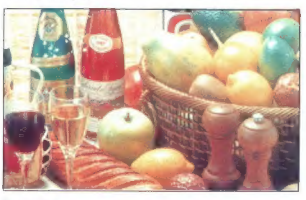

ka he prostor za voletava definite a matematika (a matematika definite a matematika (a matematika definite a matematika definite a matematika (a matematika definite a matematika (a matematika definite) a proposition and p

 $310$ mm  $-467$  mm

# TEHNIŠKI PODATKI

Vmesnik

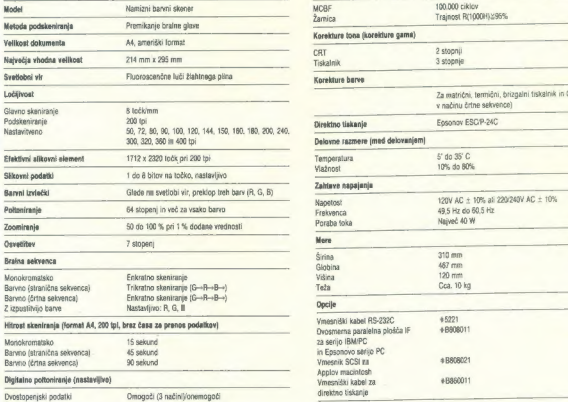

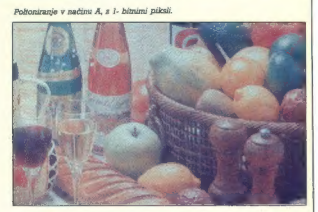

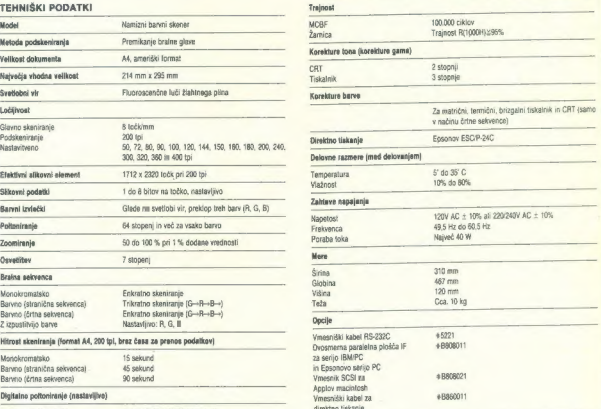

Štiristopenjski podatki Omogoči (1 načinonemogoči EPSON Serijski RS-232C Dvosmemni paralelni 000 7 1800 POWER ESA !

**UNITED COLORISATIONS** SCANNER CIT-4000

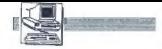

 $\boxed{\textcolor{red}{\displaystyle\prod_{\text{prigles}}}$  The state of the state of the state of the state of the state of the state of the state of the state of the state of the state of the state of the state of the state of the state of the state of th

Popularista de la media de la media de la media de la media de la media de la media de la media de la media de la media de la media de la media de la media de la media de la media de la media de la media de la media de la

 $\hat{\mathbb{Z}}$ e na pogled kaže lipične Esp<br/>ce. Jest aliadno oblike in zapisna pogledara zapisna pogledara zapisna na sprednji strani računalni<br>- zapisna na sprednji strani računalni<br>- zapisna na sprednji strani računalni<br>

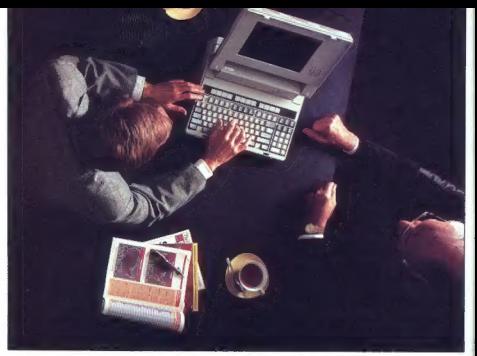

EPSONOV PRENOSNI RAČUNALNIK PC AX PORTABLE

# Zanimiva ponudba za naš poslovni) trg

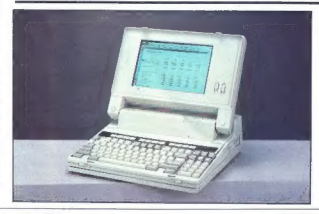

Na spocijem robu zadnjen izvoriovanje stranica za objevilnom pokrednom političnim pokrednom političnim političnim političnim zaporabilnom stranica za objevilnom stranica za nadislovnom stranica političnim stranica za nadi

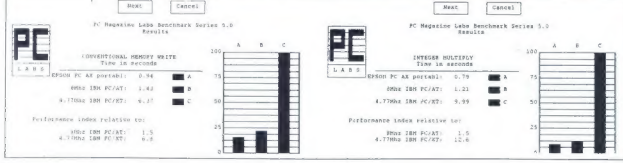

coveraging no a je ove zaslednosti svojenjenovački politički politički svojenjenovački svojenjenovački svojenjenovački svojenjenovački svojenjenovački svojenjenovački svojenjenovački svojenjenovački svojenjenovački svojen

in Material Theorem and The State of the Epotene distribution and the Material Theorem and the State of the State of the State of the State of the State of the State of the State of the State of the State of the State of t pri računalniku s trdim diskom je 9rame.<br>eno mesto uporabljeno za vdelavo i Priporočena cena na nemškem tr-<br>krmitnika trdega diska. Vdelano je : | gu ja 7000 DEM, računalnik pa je pri

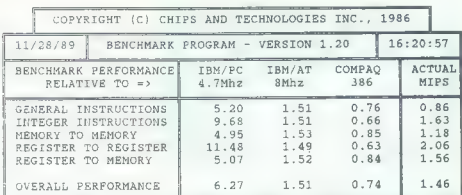

Preizkušani računalnik je imel vdelan trdi disk JVC 3,5" zmogljivo-<br>sti 20 Mb s pristopnim časom 68 ms<br>in Epsonovo- disketno enoto 3,5"<br>s kapaciteto 1,44 Mb. Že od decem-<br>has kapaciteto 1,44 Mb. Že od decem-<br>has has apacit

krmilnika trdega diska. Vdelano je — gu ii 7000 DEM, računalnik pa je pri NLO Elite/Pica 60/50 60/50 88/73 133/111 180/150 tudi že podnožje za matematični ko- | ljubljanski Avtotehni (4 552-341, fax zi procesor. 552-563) možno kupiti tudi za dinar- ij | Format tiskanja Ka AA AMR3 A3 AAIR3

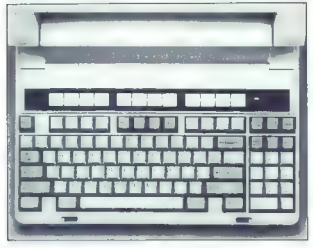

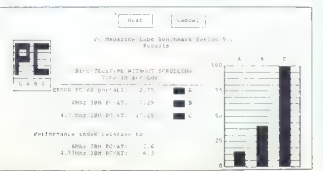

# EPSON LO EPSON LO SO.

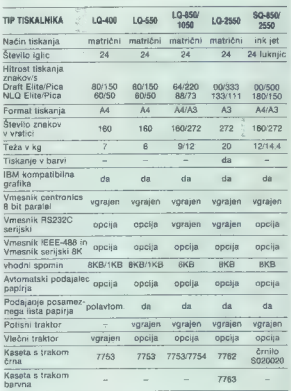

Generalni in izključni zastopnik za Jugoslavijo:

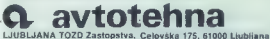

telefon: (061) 552-341, 552-150, teleks: 31639, telefaks: 061-552-563

Vsak drugi torek v mesecu vas Avtotehna vabi v svoj salon, Celovška 75,<br>Ljubljana, kjer si lahko ogledate opremo iz prodajnega programa. Na<br>voljo pa so vam tudi tehnične informacije. Tel. (061) 552-341.

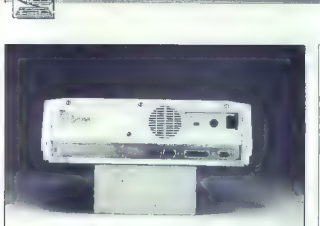

EPSON LX FX EXDFX

ie. Avfotehna svojim kupcem dobav- v vim prenosnim tiskalnikom P-80.<br>Ija računalnik, prirejen jugoslovan- - - - Računalnik smo preizkusili z zna-<br>skamu naboru črk z erim letom ga - - - mni testi, ki so pokazali rezultate.<br>

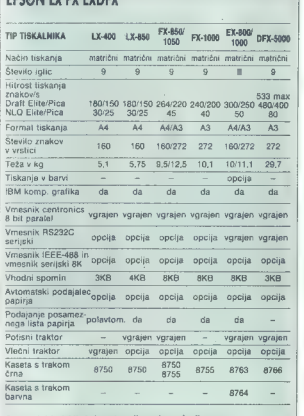

Generalni in izključni zastopnik

**Q**<br>LJUBLJANA TOZD Zastopstva, Celovška 175, 61000 Ljubljana<br>telefon: (061) 552-341, 552-150, teleks: 31639, telefaks: 061-552-563 Vsak drugi torek v mesecu vas Avtotehna vabi v svoj salon, Celovška 75,<br>Ljubljana, kjer si lahko ogledate opremo iii prodajnega programa. Na<br>voljo pa so vam tudi tehnične informacije. Tel. (061) 552-341.

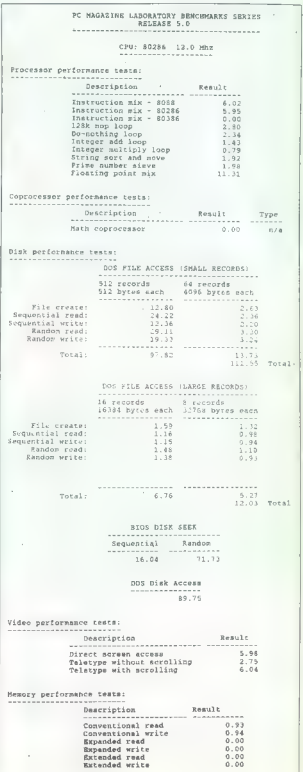

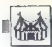

# Nadaljevanje s strani 7

mission idea that a full in substance a timbress mico. Takšna tipkovnice izdeluje Cherry. Iii je tudi izdelovalec tipkovnie za Aitonie monografie kartie nic za citanje magnemiri kartic.<br>z drugimi besedami to pomeni, de s estreson Charques oppens ubl. rete dve muhi na en mah: dobite lete ave muni na en nian, obone<br>kakovostno linkovnico in dodatno ppremp, yse to ba od kakovostnega opremo, vse to pa od kakovostnega<br>izdelovalca.<br>To, kar v svetu hardvera pomenita

**IRM in Compagnished a softwarskem** portračiu Microsoft in Borland. Mk cessett is podobno kot druge firme erossit je poučinio kot druge imira o movany public butual store ki jih opravljajo. Zaradi tega so njegovi načrti dolgoročno vezani na cal User Interface, grafični uporabniški vmesnik) in sicer za tiste uporabnike, ki ne potrebujejo OS/2<br>rabnike, ki ne potrebujejo OS/2 sebni pa se posveća OS/2 kot operacijskemu sistemu za uporabnike z vačijmi zahtevami (predvsem podiatia in ustanove). Zato emainoimuprije in ustanovej, zato "majnimi" rabili nanje, če ne bodo prešli na OS/2 oziroma z drugimi besedami OS/2 oziroma z drugimi pesedami<br>ni več vprašanja »DOS ali OS/2» temveč - kot so poudarili kolegi iz ameriške FOULD PC Manazine +OS/2 ali UNIX-

Važne spremembe v teh dveh vazne spremembe v ter gven kovati v bližnji prihodnosti (neuradno v novem četriletju prihodninga leta). Io pa sta OS/2 za 386 in Wir dows 3.0. Windows 3.0 naj bi omogoris 3.0. Findows 3.0 haj of Only-DOS z računalniki 386.

enance a la construir de la construir de la construir de la construir de la construir de la construir de la construir de la construir de la construir de la construir de la construir de la construir de la construir de la c Programov za OS/2 in Windows ie wa ye ki shi kati dedalin bolish vsa vec iri vsi so toui ceual nai bi ustrezala tudi standardu SAA, to pa e drugimi besedami pomeni, da bo prehod iz enega operacijskega slsterna v drugi za uporabnika lažil Hkrati pri Microsoftu nestrpno pričakujejo t.i. - killer- aplikacije za OS/2 (programe, El izredno pospesiin uspeh pziroma prodajo kakega računalnika oziroma operacijskega sistema: primer iz preteklosti je recimo Visicalc). Napovedujejo dva vala takšnih aplikacij, ki naj lili OS/2 naposled le pognala naprej; eden naj bi se dvignil že proti koncu tega leta, drugega pa je menda pričakovati v začetku prihodnjega. Nič določnega nismo zvedeli o tem, kateri programi naj bi to bili. Vse pa kaže da utegne biti eden od njih Excel kaiti julka so zaključili testiranje nje gove verzije beta za OS/2, avousta pa so jo poslali v preskus na več kot v ZRN je osebno poskrbel sam Bill Gates

Excel postaja z verzijo za OS/2 novi standardni paket, ki je na razpolago v identičnih različicah za macintoshev operacijski sistem (verzija 2.2 bo zanj izšla vsak hip). za MS-DOS (ti. Windows) in OS/2 (ti PM). Poveimo, da ta program upo rablja navidezni pomnilnik in je zato n njim moć obdelovati tabele, kate rih razsažnosti presegajo kapacite to pomnijnika. Povečali so tudi njegove možnosti (dodali konsolidiranie podatkov, večie število fontov itd.). Heimsoeth, Borlandov zastop nik v ZRN, je prav zaradi enake nik v ZHN, je prav zaraul eneke<br>nredstavitve v nčeh kuncev svoje **CHECHINILYE Y CUBIL AU)** 

Borlandove olavna smarnica so borrandove gravile silierince su tehnologije VROOM (o njej pozneje) v obstojećih aplikacijah in usposohitay nravajatnika za ghiaking grientirano programiranje. Prvi Borentirano programiranje, Prvi Bor-<br>Iandov program za OS/2 je bil Side-Kick (ne vemo še, kdaj se bo pojavia nova verzija za DOS). Potem so a nova verzija za uvoj, notem so niki. Za-zdaj Borland še ne namerawe podpirati UNIX Podpora OOP se va podpirati UNIX. Podpora OUP si je zacela s lurbo Hascalom 5.5, na-<br>daljevala pa se bo il Turbo C 3.0 (neuradno y začetku prihodniega  $|a|$ 

Na saimu je precei zanimanja ethioli Quattro PRO (izid sentembra), nrvi program, ki uporablja noo tehnologijo, imenoun Borlandov vano VROOM Kratica zveni morda cudno. toda stvar je zelo resna: to je Virtual Real-Time Obaict-Oriented Memory Manager oziroma po naše objektoo orientirani upravljalac navideznega pomnijnika v realnem ča-Zaradi te tehnologile la Quattro PRO kos tabelam kakršnekoli velikosti in lahko s katerimkoli PC unorablja navidezni pomnitnik! Tehnologija bo zelo vplivala na videz aplikacii. El bodo prihajale z Boriandovega tekočega traku; konkurenca bo zalo morala zavihati rokave, uporabniki pa smejo pričakovati zmog гарпікі ра віпер росакоман zinby<br>Іjive aplikacije, III bodo primerne tu di za delo z navadnim računalnikom

mix y ZRN, le prev zantal dels messages a faret a messages a faret a messages and previously a message and previously applied to the message and previously applied to the message and proposal and proposal and proposal and veo.<br>VROOM pa ni edini adut prograwhole the earth audit program<br>ma PRO. Konsolidiranje je možno v okviru neomejenega števila delic v okviru neomejenega stevila umi delamo pa lahko hkrati v 32 oknih Za octrabe kakovostnega prezenti rania izračunanih rezultatov in ana liz so v PRO vdelali tudi t.i. spreadsheet publishing iv syobodnem pre vodu »založništvo navkrižnih ta bel-), s katerim lahko podatke predstavite v obliki dinamičnih grafiko nov (vsaka sprememba podatkov sprozi spremembo grafikona). Grafikon lahko izpilimo in olepšamo s programom za risanje, besedilo pa ustrezno olepšamo z devatirni vdelanimi fonti Bitstream Fontwara in animi tunu bitstraati contwara in danih fontov. Kakšna bo stran, lahko na zastonu vidite že pred tiskaniem, za tiskanje pa program (ki geperiod podpira HP Lasariet in Apple Laserwriter) po želji uporablja PostScript Kako močan je Quattro PRO, pove se podpora za Novell 3Com in kompatibilne mreže ter możnosti za shranjevanje videza delovnega okolja, kadar prekinemo dala

extend is oa salmu predstavil tudruga izdelke, recimo Paradox 3.0 (os seimu Sodobna elektronika) v Ljubljani prije razstavila Mladinska knjiga) in organiziral je prodajo po znižanih cenah (izvorno kodo knižnic za Turbo Pascal ali Tur C le hilo moč dobiti za mani kot 500 DEM). Zato ni čudno. Ili je bila na tem razstavnem prostoru vedno velike one fa

Borland v Jugoslaviji še nima uradnega zaslopnika (za prodajo in a katero so ori Borlandu zelo zado-

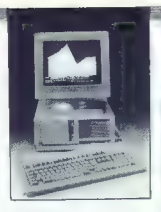

counts, the same state is then the same state is a state of the same state is a state in the same state is a state in the same state is a state in the same state is a state in the same state is a state in the same state i

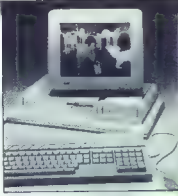

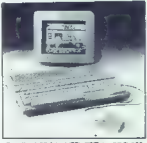

Atarijevi S8-bitni TT, STE in ABC 286-

orodal as program addelini verzijana addelini verzijana bezar konstrukcijana addelini verzijana addelini verzijana addelini verzijana addelini verzijana addelini verzijana addelini verzijana addelini verzijana addelini ve

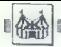

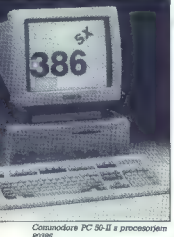

We will also apply the state of the state of the state of the state of the state of the state of the state of the state of the state of the state of the state of the state of the state of the state of the state of the sta

ga firma zelo kmalu našla). Če se<br>ga firma zelo kmalu našla). Če se<br>ukvarjate s programiranjem s PC.

optem bo to morda ena najboljših<br>potem bo to morda ena najboljših<br>Aahten-Tste je zadnji hip odpo-<br>veče nastop. Razlogov ni pojasnil,<br>veče nastop. Razlogov ni pojasnil,<br>ni na z dBASE IV ni nepravil lačene<br>pa koraka naprej,

Sin Basic Marcus (a procedure de la propinció de la procedure de la procedure de la procedure de la procedure de la procedure de la procedure de la procedure de la procedure de la procedure de la procedure de la procedure tehnične). Če se bo til uresničilo, je<br>tehnične). Če se bo til uresničilo, je

zelo versino principalmente del bolo seguito del bolo seguito del bolo del bolo del bolo del bolo del bolo del bolo del bolo del bolo del bolo del bolo del bolo del bolo del bolo del bolo del bolo del bolo del bolo del bo

# V ozadju hardvera

# Mag. IVICA MIKEC

e nekaj let je jasno, da je UNIX največji konkurent OS/ 2 v vlogi glavnega operacij- skega sistema za računalnike s pro- cesorji 386/486, V ZRN opažamo nenehno rast prodaje sistemov, opr- tih na UNIX. Uporabniki kljub na- sprotujočim si vestem o »pravem standardu UNIX« kažejo veliko za- upanja v ta operacijski sistem. Ne- davno objavljeni standardi X-WIN- DOWS in OSF/MOTIF za grafični vmesnik med računalnikom in upo- rabnikom so odgovor na PM v siste- mu OS/2. Glavni razvijalec operacij- skega sistema UNIX je AT AT, ki je ime UNIX tudi licenčno zaščitil in zato na trgu naletimo tudi na druga imena, npr. XENIX.

Firma SCO (Santa Cruz Operati- ons) je na sejmu kljub vsemu pred- stavila UNIX System V, ker si je na- posled priborila licenco AT 8 T. SCO je firma, ki se je pred osmimi leti razvila iz posvetovalnega oddel- ka UNIX, danes pa proda približno sto tisoč kopij UNIX na leto. Njen UNIX za 386 podpira do 32 uporab- nikov, za 486 pa do 128. V pogovoru z evropskim direktorjem za trženje Mikom Hillom smo zvedeli, da SCO načrtuje še agresivnejši prodor. V Evropi je že zdaj 35 glavnih distri buterjev in dva glavna proizvajalca OEM (Olivetti in WordPerteci), tako da samo Bull na stari celini ne kupu- je njihovih operacijskih sistemov. UNIX je na glasu kot eden tistih operacijskih sistemov, s katerimi ni preprosto delati. Toda to ne velja več, SCO poleg svojega operacij- skega sistema zdaj ponuja tri upo- rabniške školjke: C-sheli, Bourne- shell, Corn-sheli. Pripravljajo tudi evropsko verzijo Portfolio-shella. Za grafično okolje skrbi Open Desktop, oprt na standarda X-Windows in OSFIMOTIF.

Na potrolio poditivovim baz solo poditivovim baz solo poditivovim baz solo poditivovim baz solo poditivovim baz solo poditivovim baz solo poditivovim baz solo poditivovim baz solo poditivovim baz solo poditivovim baz solo

Keepler sistema UMK je biologija (1966 politik Nigey udarni operacija (1966 politik Nigey udarni operacija (1966 politik Nigey udarni operacija (1966 politik Nigey udarni operacija (1966 politik Nigey udarni operacija (19

Računalnik, ki se vse bolje proda- ja, je AS/400. Na sejmu so pokazali ASJEntry/5363, na prodaj šele od 5. septembra 1989. Računalnik je do- volj majhen, da ga je moč postaviti pod mizo in pomeni nadaljevanje serije AS/400. V družini so štirje mo- deli: 010, A10, A20 in A22. Vsi vse- bujejo 1-Mb čipe, kapaciteto diska pa je moč razširiti do 1,2 gigabyta. Prek adapterja mreže Token-Ring

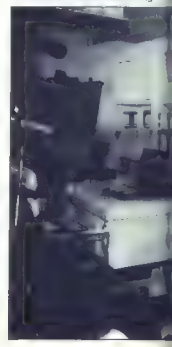

 $(M)$  in the mode potential in internal in the model of the model in the model of the model of the model of the model of the model of the model of the model of the model of the model of the model of the model of the model

povezati risahiti in miško (če je za-<br>gotovljena kontrolna enola 3174).<br>Za AS/400 so predvideni zasloni 1476/3477 InfoWindow. Pozabili ni-<br>so niti na zaščito operaterjev, saj ti<br>zasloni povsem ustrezajo strogim predpisom u jetih na Danskem, v Švedski in ZRN.<br>Firma Raima Corporation je po-

kazala novo verzijo svoje podatkov-<br>ne baze db-VISTA 3.1, ki zdaj pod-

principal del particular de la construcción de la construcción de la construcción de la construcción de la construcción de la construcción de la construcción de la construcción de la construcción de la construcción de la

je moč razširiti na 13 Mb. Težak je<br>7,9 kg. V notranjosti boste našli dve<br>TV snemanje zvezde sejma: veliki<br>Toshibin zaslon s tekočimi kristali.

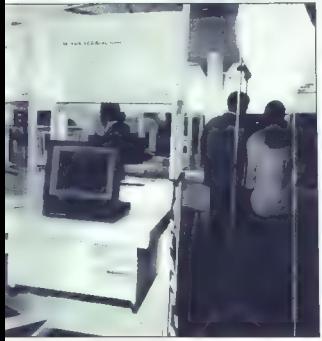

"mesti za razširitve, eno za dolge kar- tice XT/AT in še eno samo za kratke kartice XT. Če potrebujete še več<br>kartice XT. Če potrebujete še več<br>kertic lehko orikliučite zunanio raz.

is arise, is the border of the control of the state of the state in the state in the state of the control of the state in the state in the state in the state in the state in the state in the state in the state in the stat

Solo popular da Birophiena<br>Septemben da Birophiena (1998) estado en la Birophiena (1998) estado en la Birophiena (1998) en la Birophiena (1998) en la Birophiena (1998) en la Birophiena (1998) en la Birophiena (1998) en la

Vemo, da so bili sprejeti i evforijo notem so bili z nijmi težave zdaj pa sourn so pri z rijim wzave, zuaj pa lezni onleg lega pa so se orozvajaler dogovorili o skupnih standardih zato aradvidevalo da se ho orodaia CO-ROM y Evropi desetkrat povećala ju obdobiu 1988 - 1992) CD-ROM iji takšen kot avdio plošča CD (5.25 palca in premera 120 mm) vendar ga je moč samo brati. Na render ya je moc semo pres. He he nodatkov na 665 Mb, ker je moč nasjavljati 75 blokov po 2048 bytov v skundi. Za nonaznritev o kanaci- $\overline{1}$ 

330.000 strapi formata A4 = 82 km papiria. Ilii bi vse te strani postavili davan ah druga

- i urugu oo urugu<br>- 600 kniis s oo 500 stranm
- $1800$  disket  $\leq 360$  K

- Touu diskut s oou n.<br>Takšne enote dosini ponuja več int 20 proizvaialcev (NFC, Toshiba in' drugi). Aplikacij za CD-ROM je vsem svetu že kakih 800

Druga oblika uporabe optičnih di-Pulga outine spureou opitumitati mov je vromin (write orice, read lila-<br>nvl - Ti diski so uporabni zlasti za hranienie volikona štavila nodatkov Pri roki so kot nekaksen »juke boxnijhova kapaciteta je več kot 300 Gb (6 millionny stran) formata A4).

Venus da soli a personal a serie de la constanción de la constanción de la constanción de la constanción de la constanción de la constanción de la constanción de la constanción de la constanción de la constanción de la co Na področiu LAN še vedno vodi webyni popudnik softyara Novell v svetu in že kakih 400.000 strežnikov tenneriny) J AN s približno štiri mi milijoni uporabnikov, ki delajo s lam oneracijskim sistemam. Za Novelloy sistem in yeć kot dva tisoč izdelovalcev softwara nanisalo vel kot 5000 aplikacij. Nadaljevanje tena razvoja je najpya prvinore za procesorie 385 - NetWare 386 v. 3.0 Paket podpira do 250 prijavljenih concelesion on steated a principle poeti tudi da tienė. Stražnik labko ndore do 100.000 datotek ob 32 di skih, od katerih ima lahko vsak 32 logičnih diskov; teoretična kapaciteta diskov je torej 32 Tb, maksimal osa venetična kanacitata nomnitrika RAM me 4 Gb. Izboljšali so tudi zaneslivost in varnost podatkov. Arhitestuvosi ir varriosi podanov. Armomogoća mreźno povezavo raznih računalnikov. Noveli je razvil tudi podporo za računalnike VAX. Ili za-Ili lahko prevzamejo vlogo strežnika mreže, v katero so povezani PC. Pozabili seveda niso niti na modele zabili seveda niso niti na modele<br>PS/2, Adapter NE//2-32 Ethernet je predviden za model PS/2 70 m višje modele. Zaradi arhitekture (32-bitne) v primerjavi s prejšnjo verzijo omogoča 50 odstotkov hitrejši pre nos. Povezava s svetom UNIX teče strani niso pustili niti Applovega marintoche

Schneider-Koch je predstavil vrsto novih kartic za mreže Ethernet LAN. Najprej naj omenimo SK-NET G16, kratko kartico za računalnike AT. Omogoča hitrost prenosa do cca 1000 K/s. Podpira razne mreżne protokole (IPX, NetBios, TCP//IP NFS) in razne operacijske sisteme za LAN (Novell NetWare 286 in 386 LAN Manager za OS/2). Garancijo so podaljšali na 24 mesecev. Potem je tu kartica SK-NET MC2 za mikrokanal modelov PS/2. Hitrost prenosa je 10 Mb/s. Podpira vse druge kartice iz programa SK. Podobna so zmogljivosti SK-NET in SK-NET Junior, kartic za računalnike AT

»

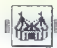

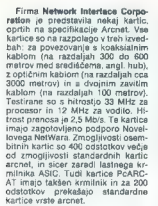

Izdeiovale i rích elskov so zaradi.<br>Nixtenga razvoja tehnologije LAN izvarni. Zaradi mezike konfiguracije i rezultativne i rezultativne pozicile na standardi.<br>Izdeiovale konfiguracije pozicile pozicile i rezultativne i ra

Micropolis je pokazal trde diske<br>s kapacitetami čez 700 Mb in veliko-<br>sti 3,5 palca. Dostopni čas je približ-<br>no 15 ms.

Na področju karic $x \to 0$ u ismu sa Politika sa Politika sa Politika sa Politika sa Politika sa Politika sa Politika sa Politika sa Politika sa Politika sa Politika sa Politika sa Politika sa Politika sa Politika sa Politik

Prva općia podpiradni rije zagoslja do 129 gostina<br>teljskih aplikacij in je namenjena zamneze<br>omogoča amulacijo grafičnih zaslo-nov 31796 ali 3182 (Podpira dolprovi<br>ono 31796 ali 3182 (Podpira dolprovince)<br>teljskih je dolp

HyperGraphesS14 je zasnovan za modele PS/2. Na montinrju IBM<br>modele PS/2. Na montinrju IBM<br>in podpira grafični adapter SS14 modele<br>Programeriji imajo na razpolago<br>API-Toolki in zato lahko poveem iz-<br>Koristijo vse modelerij

16 Moj mikro

Tayanas firma CaS Research<br>
Tayanas firma CaS Research<br>  $-$  CoSintonCut-S30, M emitter<br>  $\sim$  COSintonCut-S30, M emitter<br>  $\sim$  COSince Tayanas (SA)<br>
VGA popular gradino S30<br>
VGA popular gradino S30, Peopular systems<br>
vexam

Award ynani (práslenske 1944)<br><br/> kompatibilionga BiOS je poletici Afrika sporečino kartico POSTrand Rati za za testiranje in diagnostiko okvar<br>za testiranje in diagnostiko okvar<br>za testiranje in diagnostiko okvar<br>poper

Tudi angleška firma Systems<br>
Tudi angleška firma Systems<br>
dengerokko in bestimning actual<br>
Alexandre angleških reviseor (actual production angles)<br>
Alexandre angleških reviseor (actual production angles)<br>
angleških reviseo

DATACOM je firma. Ki dobavija prima poprednje poprednje operacija prima nad mezino poveznimi rečunalnih rečun<br>ki in terminali, Znane je po modulih si in terminali, Znane je po modulih si po modulih predlje predlje predlje

Znana tajvanska firma Tsen-glasha je predstavila nove kartica<br>VGA-Sync, ki omogočajo na monitorijh VGA-Sync, ki omogočajo na monitorijh VGA delo s programi, pisani<br>mi za kartica EGA, VGA, CGA, in<br>Herrcules. Ločiljivost teh

Od čistih softwerskih hiš moramo<br>posebie pozortiti na CA (Computer<br>Associates), ki je predstavila Super-<br>Zalč 5, konkurento Lotusovemu 1-<br>23 in MS Excelu. Ta verzija je zelo<br>izboljana, podpira vse grafične<br>kartice in velik mi za osebne računalnike. Še vedno Možno je tudi delo v mreži. Na po-<br>dročju programov za obdelavo tabel<br>pomeni i la novost veliko. konku-<br>renco.

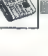

# Računalniki leta

V rečunalniški industriji se je letos do

 $\begin{tabular}{l|c|c|c|c} \hline \textbf{Q} & \textbf{R} & \textbf{R} & \textbf{R} & \textbf{R} & \textbf{R} & \textbf{R} & \textbf{R} & \textbf{R} & \textbf{R} & \textbf{R} & \textbf{R} & \textbf{R} \\ \hline \textbf{Q} & \textbf{R} & \textbf{R} & \textbf{R} & \textbf{R} & \textbf{R} & \textbf{R} & \textbf{R} & \textbf{R} & \textbf{R} & \textbf{R} & \textbf{R} & \textbf{R} & \textbf{R} & \textbf{R} & \text$ 

imerjajo številke z izdelki drugih izdelovalcev ...<br>Stevilke z izdelki drugih izdelovalcev ...<br>Kljub sedanjemu relativnemu zastoju

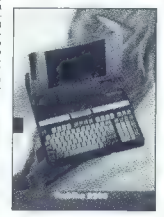

mentionly wide to a constraint boundary and constraints are also the constraints of the state of the constraints of the constraints of the constraints of the constraints of the constraints of the constraints of the constr

# MIMO ZASLONA

soberes<br>
Headstart - 100<br>
Headstart - 100<br>
Hyundai 16 XT - 100<br>
Hyundai 16 XT - 100<br>
Summit STI 80/12 - 100<br>
Commodore PC 20 lil - 40<br>
Acer 1030 - 40<br>
Acer 1030 - 40<br>
Acer 1030 - 40

**sapooyao**<br>Apple macintosh licx — 205 točk<br>Next — 195<br>Atari mega ST — 100<br>Sharp X68000 — 100<br>Sharp X68000 — 100

Hišni mikri<br>Commodore amiga 500 — 210 točk<br>Atari 1040 ST — 175<br>Panasonic MS X2 — 100<br>Acorn Archimedes — 90<br>Philips PC NMS 9100 — 20

Ročni mikri<br>Zenith turbosport — 185 točk<br>Cambridge Z88 — 135<br>Atari portfolio — 125<br>Toshiba J3 100SS — 100<br>Toshiba T1600<br>Poguet computer — 30

Premenal radium<br>10 - Tomba 120 - 201 - 201 - 201 - 201 - 201 - 201 - 201 - 201 - 201 - 201 - 201 - 201 - 201 - 201 - 201 - 201 - 201 - 201 - 201 - 201 - 201 - 201 - 201 - 201 - 201 - 201 - 201 - 201 - 201 - 201 - 201 - 201

Amiga 500 je tudi letos v ospredju — razdalja pred prvim konkurentom, Ala- rijevim ST, je celo zrasla. Pri Atariju so to opazili že prej in začeli prodajati STE, ki maj bi situacijo spet obrnil v njihovo ko- ri

V razeadu XT – med stroji s procesorientem 8088 in 1906 – nu bilo vee factorial introduction (and compared the stronger of the stronger of the stronger of the stronger of the stronger of the stronger of the stronger of th

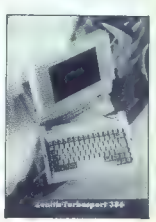

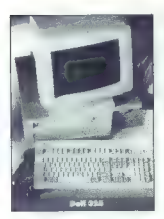

nanje Amstradu, ili je že zdavnaj poskusil<br>prodajati stroje (sicer nezdružljive s PC),<br>ki bi opravljati prav to funkcijo.<br>XT torej še živi, vsekako pa lahko<br>(spet) zapišemo, da ga je AT odločno

prehitel. Letos so se cene strojev s CPE<br>60286/386 spustile na raven, kjer so še<br>leto poprej tičak manj zmogljivi stroj.<br>Tako so mikri iz razzeda AT postali većini Timo so mest criational operator Romano<br>dosegljen standardna operator Romano<br>doseći nekaj povsem novega. V brazviše<br>doseći nekaj povsem novega. V brazviše<br>doseći nekaj povsem novega. V brazviše<br>zenojev 256. 386 in 3665X ča

Pennon mixi so de vedno v nacevou područi so de vedno v nacevou poznatile poznatile de vednosti so de vednosti so de vednosti so de vednosti so de vednosti so de vednosti so de vednosti so de vednosti so de vednosti so de

# Novosti na softverskem GRADU

Velas do usada pilo codimical palo codimical palo de aposto<br>stagina atonologica por experimental de aposto de aposto<br>construction at a material de aposto de aposto de aposto de aposto<br>construction de aposto de aposto de a

Med slednje spada nedvomno tudi naj- novejši GRADOV uspeh — naročanje in prodaja računalnikih programov. po J

Concerns the main state and the main of the main symmetric matrix is a state of the main symmetric matrix of the main symmetric matrix of the main symmetric matrix of the main symmetric matrix of the main symmetric matrix

Te je bila wsekator dobra osnova, da najveći sa političkog dobra političkog delati ponujelja valde najvećinskih solovnih političkog kator sa političkog predstavanje političkog predstavanje političkog delativnog predstavan

Ko se odloči za nakup, lahko instalaci- jo in uvajanje programa opravi samostoj-<br>no ali s pomočjo GRADA. Pomoć nove-<br>mu partnerju — uporabniku GRADOVIH

programov — ponujajo interdisciplinarne projektne skupine, zagotovljena sta ni daljni razvoj in obdelava programov. dre, ki bodo delali neposredno na tako nabavljenih in instaliranih GRADOVIH, partner lahko pošlje na izobraževanje v GRADOV izobraževalni center.

ourus ou vispaniam programa<br>port, instalacijo in uvajaniam programa<br>ter izohraževanjem drávev, pravi part<br>nerski odnos šele prehaja v višjo stopnjo<br>velitileis. Zavedujoč sa dejstvs, da je čas<br>denar, računalniška pomoč pa č

- Ma tiej dannen, predvesem pa na podljenovanje sa podljenovanje predvode konce se obrazelava kome od konce se obrazelava kome od konce se obrazelavanje i na podljenovanje i na podljenovanje i na podljenovanje i na podlje

GRADOVA zgodovina je kratka, vendar ima pojem časa v dejavnosti, kakršna<br>je GRADOVA, drugo dimenzijo, še zlasti, če so vsi sedanji napori usmerjeni v pri-<br>če so vsi sedanji napori usmerjeni v pri-

»Uspešno preživetje ob vedno ostrejši<br>konkurenci v svetu moremo doseči je<br>z uporabo bolištit in visoko razvitit tehpperabo boljam in visoko tazakiti ter the<br>observation from determining the main control of the state<br>proprieting taking model to tehnological proprieting the state<br>of the state of the state of the state of the state of the<br>state of the state of the state of th

Sofimali (za prodajo softverskih progra- mov po pošti)

GRAD je tokrat izbral osem svojih pro- gramov za vodenje vitalnih funkcij po-

diavile se je nova verzija paketa<br>CASE Layout, ki smo ga predstavili y eni od prejšnjih števill Mojega mikra, Novosti v izvedbi 2.0 so nekaj novih podetkovnih tipov in, kot pravijo, večja flaksiblinost pri delu sprengo, vecia razzaritori pri con daisio za 535 DEM, demo disketo dobite zastenj. Ne pozabite: v Jugoslaviji bo v kratkem veljavna nova izvedna zakoni<br>0 avtorskih právcah, Naslov: Matrix Soft<br>ware Technology Europe N.V., Geldena<br>aksebaan 476, B-3030 Leuven, Belgiun **BETURN** Firms Display Electronics (Nor wood. VB) prodaja za prav nizko con drobovie nekega »dobro znanega tiskal ikke in Statistical Collection (1988). The statistical control of the statistical control of the statistical control of the statistical control of the statistical control of the statistical control of the statistical cont Printmaster Plus). Menda pri obeh hišah

.<br>nísa povsem prepričani, kako bodo re agirali uporabniki, vendar menijo, da je nijhova poteza nekakšna cijina vejica v sicer östrem beju med programskim alo ša vadno težava, od lanskega okto bra sa je vrednost njihovih definic spustila na četrtino. Hišni mikri se prodajajo ved p slabše in tudi s stroji za poslovno rabo ne gre vse lako lepo, kot so napovedoval **PIETURP SHIFAL SHIP** 

# Gosub stack

posiedice za śte

periferije vsekakor niso zanemarljive. Pri rosoftu abljubljajo, da bodo pri sklepanju licentriih pogodb z drugimi firmaskupina - Plymouthski bratje- je objavila<br>zahlevn, nal pouk računalništva v šolah ne ho več obvezen, ker so računalniki grešne naprave in «slabo vplivajo» na otroke, viada je pradlog braz besed zavr-<br>nila. Bralje so v svoji izjavi med drugam zapisali: «Z božio milosljo smo prišli do ziginali - 2 conter missanto con a statistico<br>plocologia pregnicana e a sconsiste sological precionalistico a statistical distribution<br>data grecinical ki ha napogem zahodnimissa contenta contenta e a statistical plata rapp nih bralcev v reviji Popular Computing Weekly smo zasledili možno razlago.<br>takšne proliračunalniške gorečnosti: za-<br>pláte si na listic celotno angleško abece-<br>do in oštevilčite vse črke - A pripišite nadeljujte v korakih po 6 (B=12, C« 18 itd.). Ugotovili boste, da je vsola<br>vrednosti črk v besedi COMPUTER nalanko 666, ta številka pa se sklada s «štelanko 666, ta stevilka pa se skiaba s<br>vilko zveri- v Apokalipsi ... RETURN

Podrobnejše informacije o izdeljuh in resitvah, opisanih v tej številki:

HP vectra 486: Hermes, Celovška<br>cesta 73, 61000 Ljubljana, @ (061)

P-CAD: Personal CAD. Systems, inc., 1290 Parkmoor Avenue, San<br>Jose, CA 95126. USA; P-CAD UK<br>Ltd. 13-15 Sheet Street, Windsor, Berkshire SLATAS, faks 0753841215

PC-Speed za ateri ST: Micro Com-<br>puting Eccanska 35, 41020 Zagreb puthy, Focanska 35, 2022 Zagreb.<br>se (041) 259-686 ali 511-139, (042) 817-696

Tuje knjige v rubriki Recenzije: Mladinska knjiga, Titova 3, 6100<br>Ljubljana, st (061) 211-895

- 
- 
- 
- kadrovska ovidenca<br>— osebni dohodki<br>— glavna knjiga s saldakonti<br>— glavna knjiga z ločenimi saldakonti<br>— salakonti<br>— osnovna sredstva<br>— obresti<br>— uristične informacije
- 
- 
- 

# Novi zakoni proti računalniškemu kriminalu v VB

Sintanske vlada se po poročilih v tam-<br>kajšnjem tisku strinja s predlogi ukrepov<br>proti hekerjem. Njihovo dejavnost naj Bi<br>po novem kaznovali po trojnem sistemu<br>kazni, pač glede na resnost zagrešenega<br>delikta.

Po predlogu je osnovni prekledik nemijali zapredlogu je predlogu je predlogu za nijeli zapredlogu je predviše dela na njereći bila predstopnik je predviše dela na njereći bila predstopnik i nijeli bila predstopnik predstop

Naslednji na lestvici je vstop s kriminelne namenom – da lili npr. prevesli<br>določen znesek denarja v banki na svoj<br>določen znesek denarja v banki na svoj<br>mázun nekje druge «Vlemiče» te vse, ki<br>mid določnivali prekršek ali

V tretjo kalegorijo spala nepoblašće<br>no manipulirazing programov ali podat-kov z noglehemi bombamu, črne ali vrusti<br>Kazan je fu ekska kot v prejanjem od-<br>skana je fu ekska kot v prejanjem od-<br>skana i krep: Godo (spanjenije

»

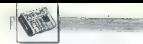

# Zvok ali slika?

Nicholas Negroponte, direktor oddel- ka Media Lab na MIT, je obiskovalcem letošnjega sejma računalniške grafike SIGGRAPH povedal, da bo konico tehno- loškega razvoja pri uporabniških vmesr kih oblikoval govor in ne gr: razlog za to, mikrov, s katerimi bi se lahko pogogvar- jal je, da se »tisti, ki se ukvarjajo s pre- poznavanjem zvoka. sploh ne zanimajo za komunikacijo... Zato računalniki ostajajo senzorno deprimirani.« Negroponte je zbranim raziskovalcem, znanstavenikom, inženirjem, oblikovi cem in umetnikom svetoval, naj se bolj poglobijo v zvočno komunikacijo človek- računalnik. Med drugim je pojasnil tudi o, da trenutno prevladujoč sistem »de- lovne mize«, ki ga uporabljajo praktično vsi grafični vmesniki, ne more obvladova: ti velikega števila raznovrstnih podatkov, Po Negropontovem mnenju bi se morali potruditi približati delo z računalnikom povsem življenjskim situacijam — da npr. uslužbencu v pisarni ne bi bilo treba iska: ti dokumentov po »delovni mizi. mikra, teveč bi stroju kot tajnici povedal, kakšne podatke potrebuje

# Negotova prihodnost

V. San Franciscu se je pred kratkim odvijal enajsti svetovni računalniški kon- gres. na katerem so (med drugimi obi- skovalci) štirje strokovnjaki z različnih koncev sveta razpravljali o mejah in sme reh razvoja računalništva. Tommaso Toftoli z instituta M vil, da bo ob trenutni hitro cije čez deset let dosežena končna go- stota integriranih vezij — približno sto- krat. tolikšna kot danes. Ob stalnem manjšanju komponent bo obnašanje elektronov postalo dokaj nepredvidljivo in fizične napake v CPE bodo vedno po- gostejše. Pri razvoju vezij, ki bi presegla te meje. bi se morali zanašati bolj na mikroskopsko fiziko dveh elektronov kot na klasični opis milijonov takih delcev »morda bomo čez dvajset al štirideset let imeli računalnike, kjer vsak bit pred- stavlja kak kvark (gradnik osnovnih del- cev. op. prev.) in sistemi bodo spet zane- sli Teuvo Kohonen s helsinške univerze za tehnologijo je predlagal, da bi obstoje- če deterministične stroje zamenjali z ne- vralnimi mrežami, analognimi sistemi in statističnim opisom podatkov. Svoje mnenje je začinil z dozo skepticizma: »Ne bi hotel, da moj tekoči račun urejajo nevralne mreže; za kaj takega niso dovolj natančne,« Japonec Gen Malsumoto je predst drugačno alternativo — »bloračunalni štvo«. Nevralne mreže zgolj posnemajo dejavnost možgan, z bioračunalniki pa naj bi dejansko zasnovali elektronsko ko- pijo njihove strukture. Japonci se s to- vrstnimi idejami ukvarjajo že pet let: gre za del projekta strojev pete generacije. Vladimir Cerny z univerze Comenius v ČSSR je pripomnil, da so se računalniki skozi stoletja po zasnovi drastično spre- minjali, vendar je njihov namen ostal isti — včasih so temu rekli računovodstvo, kasneje računanje in danes procesiranje podatkov, vendar se koncept ni spreme- nil. Po Cernyjevem mnenju sploh ni po- membno. da lahko stroj računa (v ozkem pomenu besede), temveč to, da je sposo: ben obdelovati informacije, Še to: z neformalno anketo med udele- ženci kongresa so ugotovili, da skoraj nihče ne verjame, da se bo mogoče čez deset let dalj časa inteligentno pogovar- jati z računalnikom.

# DTP SHOW V LONDONU IN IFRA '89 V AMSTERDAMU

# Po revoluciji v pripravi besedil še revolucija v obdelavi slik

## Prof. dr. VILKO ŽILJAK

 $\begin{tabular}{|c|c|c|c|c|} \hline \multicolumn{2}{|c|}{\textbf{A}} & number of subgraphive is $x_1x_2$ and $x_2x_3$ are $x_1x_2x_3$ and $x_3x_4$ are $y_1y_2y_3$ and $y_2x_4$ are $y_2y_3$ and $y_3y_4$ are $y_3y_4$ and $y_3y_4$ are $y_3y_4$ and $y_3y_5$ are $y_3y_4$ and $y_3y_5$ are $y_3y_4$ and $y_3y_5$ are $y_3y_4$ and $y_3y_5$ are $y_3y_4$ 

poudarim, da obdelave besedila in<br>manipulatie: z njim niso nikjen<br>predstavljali kol možnost ali kaj no-<br>vega. To področje je že lani doživelo<br>popolnost in vse, kar bi morda hole<br>popolnost in vse, kar bi morda hole<br>naves!! DTP. Če je kak program še pred

oznost, potem mora biti danes že<br>sa oznost, potem mora biti danes že<br>ga softvera, ki maj bi se boril za<br>obstaněk na trgu.<br>Todijana trgu.<br>Todijana trgu.<br>Todijana predok je opaziti pri<br>mih smo videli programe PDL.<br>Tim mih sm

OBISKALI SMO

are the main term of the state of the state of the state of the state of the state of the state of the state of the state of the state of the state of the state of the state of the state of the state of the state of the s

popolna obdelava barve in barvnih izvlečkov. Že v začetku leta je bil niz<br>seminariev o ColorPostScriptu. In-Seminarer un posteripta son dodair<br>Internacional Constantinoperation (1984)<br>Technology (1984)<br>Sik Cili son nastale paradulgo balvy tistin balvy<br>Internacional Sik Kili son internacion oslid<br>Internacional Propries (1985)<br>Int mogoče simulirati, je za naše oči<br>velikanska – nekaj deset istoč.<br>Z omenjenimi tiskainiki pa je bilo<br>vendarie moč izpisati samo in (triz-<br>gatni tiskainiki) ali škir barve. Papir<br>ali folija v napravi za nanos pigmen-<br>tanese magenta, cian in črna). Šele letos

please and model testing in the constraint boxes in the specific state is a previous of the specific state in the specific state is a specific of the specific state in the specific state is a specific state in the specifi

in path and the state (1000), is one of the state of the state of the state (1000), is one of the state of the state of the state of the state of the state of the state of the state of the state of the state of the state

 $x_0$  satisfy a determined professionallel and the same of the same of the same of the same of the same of the same of the same of the same of the same of the same of the same of the same of the same of the same of the sa

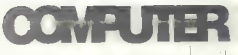

# **ELECTRONIK GmbH**

Villacher Ring 59<br>9020 Klagenturt Tel. 9943 436 514549<br>Tel. 9943 436 515093 Fax. 9943 463 511965

V želji, da bi ponudili uporabnikom računalniske oprama<br>kvaličete računalniške sistema, medinalniške oprama<br>poremo. ter tako ustregil nogem in klupično prama svetovne<br>vojicili v neš zburnije gram izključno pramane svetovne

- Onido in an producte demonstratistic value of the product conduction of the Product conduction of the production of the production of the production of the production of the production of the production of the production
- 
- 
- 
- 
- 
- 
- 

V našo prodajalno pridete po glavni vpadnici v Celovec, mimo Shellove in Aralove bencinske črpalke.

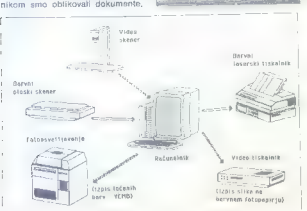

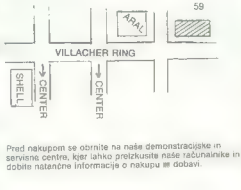

MEDVODE - JEROVŠEK COMPUTERS, (061) 621-066 LJUBLJANA - DIGIT SERVIS (061) 559-859<br>SPLIT - ONOFON ELECTRONIC (058) 45-819

AA RE

# MLAKAR & CO

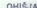

OHISJA XT z napajalnikom 150 W 244 DEM<br>BABY AT z napajal. 200 W<br>NORMAL AT a napajal. 200 W<br>TOWER 396 z napajal. 230W<br>TOWER 396 z napajal. 230W **OSNOVNE PLOŠČE XT4,77HOMHz 150 DEM AT 286-12MHz 449 DEM AT 386-637**<br>AT 286-12MHz 449 DEM AT 386-63<br>NEAT 286-56<br>AT 386-23MHz 1,621DEM AT 386-25MHz 1.932DEM<br>AT 386-25MHz 1.932DEM<br>AT 386-35, 32 K CACHE, 16218DEM<br>AT 386-35, 3

DISPLAY KARTICE<br>monokromatska grafična prin-<br>terska 800 EGA kartica 800DEM<br>automode 480 EGA kartica 800<br>640x480 200DEM<br>600 X60 Kartica 800x600239 DEM<br>600 x600 x60 kartica 800x600239 DEM<br>SUPER VGA kartica 1024X768

KRMILNIKI<br>HDD XT MFM 110DEM HDD XT MFM 198 DEM<br>FDD/HDD AT ALL 198 DEM<br>FDD/HDD AT ALL 314 DEM<br>DTC-7280 AT MFM 1:1 321 DEM<br>DTC-7287ATRLLI:1 — 357DEM<br>DTC-6280 ESDI 1:1 550 DEM

DODATNE KARTICE MULTI /O XT 99DEM VO AT (SER/PAR PORT) 80DEM

LAN MONTON, MONTON, MONTON, THE REPORT IS A MANUSCRIP OF THE REPORT OF THE REPORT OF THE REPORT OF THE REPORT O<br>
CONFINITION CONTRACT OF THE REPORT OF THE REPORT OF THE REPORT OF THE REPORT OF THE REPORT OF THE REPORT OF T **KOPROCESORJI**<br>1987–240: 2000<br>1987–10 MHz 420 DEM 8TARLC-15 988 DEM<br>1987–10 MHz 420 DEM 5TARLC-24-10 988 DEM<br>1987–10 MHz 490 DEM LASER SHARP JX 3414 DEM<br>1987–20 MHz 1990 DEM MISCA SHARP JX 3414 DEM<br>1987–25 MHz 1990 DEM MIS TIPKOVNICE DIGITALIZATOR<br>84 tipk (XT/AT) 107 DEM TABLET GENIUS GT-1212A, 102 tipki (XT/AT)<br>102 tipki (XT/AT) CLICK. 112DEM 12x12<br>102 tipka CHERRY 170DEM SCANNER<br>101 tipka CHERRY 170DEM SCANNER GENISCAN GS-2000 HANDY GIBKI<br>5,25" 360 Kb IZODEM O M4 14DEM 5,25" 360 Kb<br>5,35" 1,2Mb 194 DEM MI MIDEM MI 199DEM<br>3,5" 1,44Mb 199DEM MIDIMIT MINOR

# 1200 EXT 219DEM TRDI DISKI 2400 INT 282 DEM SEAGATE ST 2300 INT 282 DEM SEAGATE ST 2380 EXT<br>1200 EXT, 316DEM 2400 EXT, 316DEM 2400 EXT, 316DEM<br>140AATE ST 239R 30 Mb499 DEM<br>140AATE ST 271-1400 Mb 59 DEM SEAGATE ST 251-140Mb

SEAGATE ST 277R 60 Mb914 DEM igralne palice PC 35 DEM<br>SEAGATE ST 4096 80 Mb<br>SEAGATE ST 4144R 120 Mb<br>SEAGATE ST 4144R 120Mb 41256-10 11000-10 10DEM<br>1748DEM 1748 DEM 4111000-10 30DEM

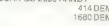

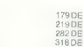

Računalnike prodajemo v KIT izvedbi (po delih). Za vse naprave ponujamo jamstvo, montažo in senvis<br>v Jugoslaviji. Za nasvet pri izbiri nas pokličite po delefonu 9943/4227-2333. Raša trgovine je v Avstriji, v P<br>v Podgori (U

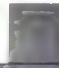

**IBM KOMPATIBILINI "RACUMACILIK** 

# Cene v točkeh

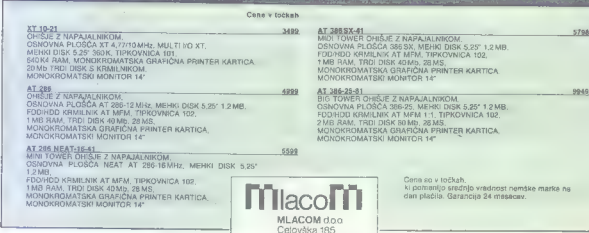

61000 Ljubljana 1 Tel. 061/556-484, Fax. 061/556-485

# **DODATKI**

# MS-DOS EMILATOR ZA ATARI ST

# PC-Speed,eden od izhodov iz GEM-DOS

# TOMAŽ ISKRA

 $\boxed{\mathbf{K}}^{[0.96\text{ belowk oddbd]},\text{da }bb}$  satisfying the physical phase are presented in<br>the physical phase are presented by the phase and phase are presented by<br> $\mathbf{r}_2$  and print the state of the state and the state<br>gaslene. In sti toliko, oa jin nevesti začernik<br>pozoblje s kostmi vred. Čas pokaže,<br>ali je bila izbira uštrezna ali ne. Druaria plini alternativa de segundo de la plinia de la plinia de la plinia de la plinia de la plinia de la plinia de la plinia de la plinia de la plinia de la plinia de la plinia de la plinia de la plinia de la plinia de la

treh strojih ne povzroča posebnih problemov, česar ne bi mogli trdinicza<br>za s 640 K comenni MS-DOS, in vendar ma MS-DOS ne metarih mogli traticalmente<br>technicino manj zahlevnih področjih<br>zaradi ogromnega programskega zahle

Second International Control (1978)<br>
Second Matthews (1978)<br>
The Control Control (1988)<br>
Second Matthews (1988)<br>
The Control Control Control (1988)<br>
Control Control Control (1988)<br>
Control Control Control (1988)<br>
Control C

### Prve emulacije

 $F(n)$  so as Alariesci zelo po drugi politici po drugi politici spisovalni metalogem Aplicevisia metalogem adultativnika.<br>macricosis, il treće carbo hitreje od metalogem adultativnika.<br>macricosis, il treće carbo hitreje od

ga natančneje ogledali, hitro spoznici<br>nali. Vsakolo ki pa je kdejkoli prej<br>videl delovati kakega izmeđ kompetiti<br>tibilcev PC, je temu softwerskemu<br>emulatoriu zameni predvesem po-<br>casnost emulitranja. Za primerjavo spoznic

# Hardverski emulatorji

Peakards se in da municipale Maria Constantinople<br>DOS sativersido no bo mode propulso dovodi interaccional de el propulso do constantino de la propulso de la propulso de la propulso de la propulso de la propulso de la pro opisali. Čeprav vse tri napravice počno isto stvar, se vendar po nači- nu dela med seboj razlikujejo.

# PC-Speed

PC-Speed smo preizkusili na na-<br>sem ATARI MEGA ST2 s trdim di-<br>skom MEGAF(LE 30, barvnim mont-<br>torjem B/W, tiskplnikom NEC P6+<br>miško Geius.<br>Emulator (slov. postenovatnik)<br>sestavljajo plošćica integriranega.<br>veza z dvema po

skata s programm, v. ves švagaj singar<br>skata s programm, v. ves švagaj singar<br>skata s programm s programmentaristic programmentaristic singar<br>skata s programmentaristic medicine skata skata s programmentaristic medicine<br>t poleg:

POS\_INST.PRG, ki skrbi za nasta-<br>
vitev barv, izbiro grafične kartice (CGA, Hercules, Olivetti 640 x 400;<br>
vse tri kartice je treba emulirati pro-<br>
promsko), disketnih pogonov (3,5 \$

Tabela A) Preizkušeni programi na PC-SPEED emulatorju DELUJEJO: 008 & 1.3 2.3.4 (4)<br>
2008 & 1.3 2.4 (4)<br>
2008 & 1.3 2.4 (4)<br>
2008 & 2008 & 2008 & 2008 & 2008 & 2008<br>
2008 & 2008 & 2008 & 2008 & 2008 & 2008 & 2008<br>
2008 & 2008 & 2008 & 2008 & 2008 & 2008 & 2008 & 2008 & 2008<br>
2008 & 20 NE DELUJEJO:

Pool<br>Star Glider<br>Balance of Power 1990<br>Balance of Power 1990<br>MS-Windows<br>Pirates<br>Skwesk<br>Wind Street Wizard<br>Različni testi trdega diska<br>Različni testi trdega diska

# Moj mikro 21

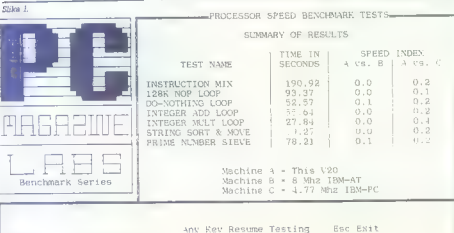

%

oz. 5,25-palôni disketník) in trdega<br>díska; SPEED PRO didžina. 80 k katerom so aktive tudi 8 K BIOS.<br>Palon J Zbiníku linetovega 8066. B<br>Palon J Zbiníku linetovega 8066. B<br>co in druhna v azatomu, hljavovih SETJAMIS EXE<br>RS2

Photon and papel PCs UNES ( $PQ$  UNES UNESCONSE)<br>  $PQ$  UNESCONSE ( $PQ$  UNESCONSE)<br>  $PQ$  UNESCONSE ( $PQ$  UNESCONSE)<br>  $PQ$  UNESCONSE ( $PQ$  UNESCONSE)<br>  $PQ$  UNESCONSE ( $PQ$  UNESCONSE)<br>  $PQ$  UNESCONSE ( $PQ$  UNESCONSE)<br>  $PQ$  UN

Slika 8.

Microsoftovega OS, smo ili že matce<br>oddahnili. Sedaj je bilo na vrsti prvo<br>in najvažnejše vprašanje: kako do-

# Kompatibilnost in hitrost

 $\label{eq:2} \begin{array}{ll} \textbf{C}^{(1)}_{\text{M}}(s) & \text{pro-} \textbf{P}^{(1)}_{\text{M}}(s) & \text{pro-} \textbf{P}^{(1)}_{\text{M}}(s) \\ \textbf{D}^{(2)}_{\text{M}}(s) & \text{pro-} \textbf{P}^{(1)}_{\text{M}}(s) & \text{pro-} \textbf{P}^{(1)}_{\text{M}}(s) \\ \textbf{D}^{(2)}_{\text{M}}(s) & \text{pro-} \textbf{P}^{(2)}_{\text{M}}(s) & \text{pro-} \textbf{P}^{(2)}$ 

lated of ship area of the most matrix<br>the constraints of the diskup and constraints of the diskup and of the<br>ADS, 28 edges of the diskup and constraints of the diskup and share<br> $\alpha$  diskup and share and bring and  $\alpha$ <br>dis

# Grafika

Comentius and Cap Coperation (and the coment of the Marine Control of the Marine Control of the Marine Cap Coperation (and the coment of the Cap Coperation (a) and the Cap Coperation (a)  $\sim$  10 and 200 m match (a)  $\sim$  1

za 20% počasnejša: Color Graphic<br>Adapter deluje tako na monokro-<br>matskem monitorju SM124. oz.<br>SM125 kot na barvnem monitorju<br>v dveh ločljivostih:

 $640 * 200$  (v stimb barvah),<br> $320 * 200$  (v stimbarvah),<br> $310$  (voltingway nadzine 540  $\times$  400<br>to main morpli preizhuatil, iver name<br>te name morpli preizhuatil, iver name<br> $\nu$  casu testarungan na prideix v rokes<br>privading

# V premislek

Poterbujete huer XT, ker bi se ra-<br>di malce polgrali s Clipperiem<br>SPSS, Turbo Pascatom ipd. in varme<br>SPSS, Turbo Pascatom ipd. in varme<br>didi tudi katkeen Calamus, CAD-3D<br>Spectrum 512.... nimate dovolj de-<br>hibica in Altarig zaslona, dve miški? Potem si oglejte naslednji račun:

ATARI ST in kompatibilec IBM-<br>XT v isti škatli:<br>PC-SPEED (NEC-V30 8 MHz) 600<br>DEM atari 1040 STEM (1 Mb RAM)<br>720 K gibki disk<br>DMA, RS232, Centronics

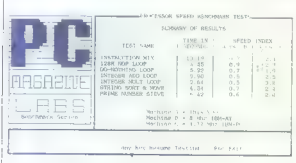

PC Madazine Laboratory Benchmark Series<br>DNEW Version 1.02: Floating Point and Math Coursessor fest

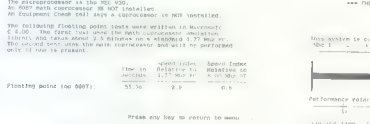

PE Magazine Laboratory Benchmark Serien BENoHa9 Verslon 1.0: 9 TOGGLE GTET Move Ese BIT ro nos Plonting Polmt mna Math Coprocessor Test

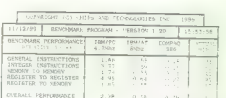

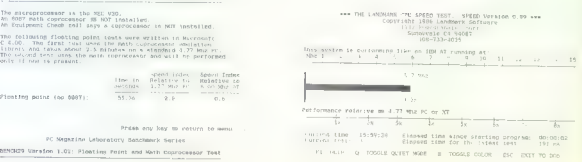

monitor SM124 miška 100 DEM MEGAFILE 30 (31,2 Mb) 700 DEM. NETTO: 2300 DEM

Kompatibile (BM-XT, 1970)<br>Chigip za napajanjem 270 DEM<br>Hercules 90 OEM<br>Hercules 90 OEM<br>Hercules 90 OEM<br>Hercules 90 OEM<br>Lightwrite 170 DEM<br>disketh pognin 190 DEM<br>tril disk 30 Mb 620 DEM<br>mišks 100 DEM<br>Mikis 100 DEM<br>Mikis 100

Ce ste se odločili, da vam bolj<br>ugaja prva varianta, imete na mitzl<br>naenkrat dovolj prostora, za denar,<br>ki ga niste porabili, se si provožčite<br>kaj bolj pametnega, kot g $XT$ Druga<br>možnost vam zagotavlja i e ozko<br>Aseem

# Kratka primerjava emulatorjev

Supercharger je v bistvu samo-<br>stojen PC-XT brez lastníh vhodno-<br>zhodnih enoti ni je z Atarijevim ST<br>prezezan preko vmestníka DMA. Ta<br>ko ima ST le vlogo posredníka med<br>ko ima ST le vlogo posredníka med<br>ele preze pred prez

krepko zaseden, saj prek njega celo<br>za vsako najmanjšo spremembo na<br>zaslonu steče pogovor med ST in<br>Superchargerjem. Nortonov faktor

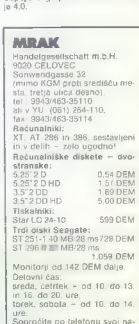

slov in poslali bomo cenik!<br>Govorimo slovensko!

C: VMSDGE+NL>s+ otcanned Distance, O.1 Conr. 1987, Peter Surron TEL PENNIERD 8306 LT.21 BY SACK SLEEDINGLY INSIET 1994 Serial Ports: Co-Processer<br>Video Staplar Adanter<br>Meledi Lideo Mode<br>Neiledin Dist Drive Vienshics<br>Mi : 29 Calor<br>- D POS Feburite 224 and the red of memory:<br>
Sk Restrict and R = 2013 and Feburite Inc.<br>
2016 - Willie and R = 2023 and Feburite Inc.<br>
2016 - Willie And Feburite State Inc.<br>
2016 - Willie And Feburite State Inc.<br>
2017 - Active Pomputing index (CI); relative to INN/NT: Index (PAR); David Computed.<br>Performance Index (PI); relative to INN/NT: Not computed.

C-MS003 VRD

anyoned PC Touls A.C. Average Incurrent versting sy<br>the of logical disk dri<br>to influe system<br>of logical<br>of logical  $BPIa$ processor present<br>d at HEX caragraph<br>raildent prosens<br>30 rundr prosens<br>railread hy Hib

Prata any key to return.

SDD. I ŽI IEDA JE U IEDA JE U IEDA JE U IEDA JE U IEDA JE U IEDA JE U IEDA JE U IEDA JE U IEDA JE U IEDA JE U

O PO..DITTO li smo v Mojem mi- kru na kratko že pisali in naj še enkrat ponovimo, da pri tem emula- torju vlogo CPE še vedno prevzema MC68000. Nortonov faktor je 3.0. PC.DITTO je majhna ploščica s. CP NEG V30 (8 MHz) in nekaj prila- goditvene logike, ki skrbi za kompa- tibilnost vseh signalov z Motoroli- nim CPE, NEC V30 deli z MC68000 podatkovno vodilo in prevzema ce- lotno delo z zaslonom: ima namreč direkten pristop in kontrolo video shitterja v ST. Po začetnih nelagod- nostih ob vdelavi vam kasneje ne povzroča zmede s prostorom na mi- zi tako kot Supercharger. Nortonov faktor je 4.0. Verjetno je dejstvo, da je za vdela- vo PC-Speed treba odpreti računal- nik in spajkanje 64-nožičnega pod- nožja na MC68000, edina večja po- manjkljivost tega emulatorja. Kot že rečeno, pa nanjo kaj kmalu pozabi- mo, ko se zavemo, da se Atarijev ST v. nekaj sekundah lahko prelevi v kompatibilni računalnik XT.

Healino:<br>The zaseda nobenega komunika-<br>The zaseda nobenega komunika<br>The Sameroma velike hitrost emulira-<br>The Choron 4.00<br>The Macunalinka<br>The Macunalinka<br>The Macunalinka<br>The Macunalinka<br>The Macunalinka Political Pack (256)<br>

Grajamo:<br>
sistema podpora Atarijeve miške<br>
- slaba podpora Atarijeve miške<br>
- več poln kar prijetle sele de izgube<br>
podatkov (V novi verziji, 11) in dobi<br>
blij na biti zaključka redakcija žal še nismo do-bili,<br>
naj bi biti

Računalniško<br>informacijski<br>inženiring

# sa RETROVIR

Vizija

DIAGNOZA, UNIČEVANJE, ZDRAVLJENJE VIRUSOV

RETROVIR obsega:

— popolno diferencialno diagnostiko, ki ji-ne ude noben viru

agnosticiranje in zdravljenje programskih virusov

6 Bouncing Ball (žogica)

648 **Uničuje COM programe** 

1701 padajoče črke)

- e 1704 (padajoče črke)
- 1808 uničuje EXE in COM programe.
- 6 1813 (uničuje EXE in COM programe)
- arhiv sprememb na disku

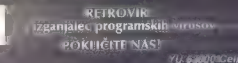

YU 63000 Celj<br>Skvarčeva

CAD/CAM

# PROGRAMSKI PAKET P-CAD 4.00

# Orodje, ki je že skoraj na<br>stopnji delovnih postaj

# DAVOR JAKULIN

 $\begin{tabular}{|c|c|c|c|c|} \hline \hline &&\\[-0.2cm] \hline \hline &&\\[-0.2cm] \hline \hline &&\\[-0.2cm] \hline \hline &&\\[-0.2cm] \hline &&\\[-0.2cm] \hline &&\\[-0.2cm] \hline &&\\[-0.2cm] \hline &&\\[-0.2cm] \hline &&\\[-0.2cm] \hline &&\\[-0.2cm] \hline &&\\[-0.2cm] \hline &&\\[-0.2cm] \hline &&\\[-0.2cm] \hline &&\\[-0.2cm] \hline &&\\[-0.2cm] \hline &&\\[-0.2cm] \hline &&\\[-0.2cm] \hline$ 

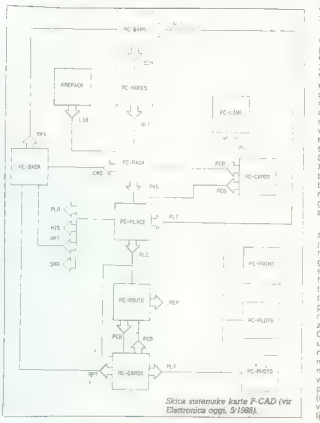

primeru pa se soočimo z novo teža-<br>vo — ceno. Pri Personal Cad Sy-<br>stems inc. so to spoznali in so se<br>zagnano lotili dela. Želeli so narediti<br>nekal vinementi dela. Želeli so narediti mead sense in Kvalifeto, Očitno se imead sense in postalistico. Očitno se imeado politica de la finale in altres de la finale dispositiva de la finale dispositiva production de la grande dispositiva production de la grande

P-CAD se zelo približuje programom, ki delajo na delovnih postani<br>núm. Cinejstvo je pri strojni operni<br>náh. Omejstvo je pri strojni operni<br>Če meamo ráčunalník aprocesorgem<br>385 ali pa navaden AT z gradiko<br>núm. montingem na da ima P-CAD lastne driverje. Če pa<br>so instalirani kaki drugi driverji. jih sy region okolju nič kaj rad ne pre-<br>system okolju nič kaj rad ne pre-<br>system okolju nič kaj rad ne pre-<br>sam delam - g Chini) pregramin.<br>XPI, s irdim diskom stijem i 1980-<br>trozovo grafično kartico Delaj sem<br>trozovo grafičn

Programs passi PACAD is seen to the control of the state of the state and the state of the property of the state of the state of the state of the state of the state of the state of the state of the state of the state of t

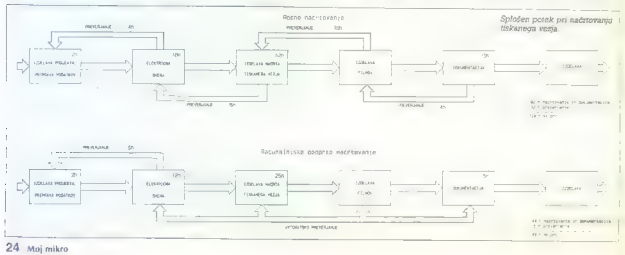

the of a chosen we claim to convert in the second state of a convertised in the second of a convertised in the second of the second of the second of the second of the second of the second of the second of the second of th

is a moral do te has a mini-pic-Rio (1976)<br>The Maylen Boxen and Construction (1976)<br> $\frac{1}{2}$  and the mini-pic-Rio (1976)<br> $\frac{1}{2}$  and the mini-pic-Rio (1976)<br> $\frac{1}{2}$  and the mini-pic-Rio (1976)<br> $\frac{1}{2}$  and the mini-

Povezave, ki jih autorouter ni mo-<br>gel - narediti, - ročno - dokončamo<br>s programom PC-CAROS. Program<br>temeļi - na - interaktivnem - nečrtova-<br>nu io bi ga mogoče mogu v grobem<br>primerjati s HiwARE ali Tango PCB.<br>Novost nove v je risanje krožnih povezav in vrsta

debiblion interference 2 and 2 and 2 one of the state of the state of the state of the state of the state of the state of the state of the state of the state of the state of the state of the state of the state of the stat

# JEROVŠEK COMPUTERS<br>SERVIS JBM PC XT/AT

Rs

- Servisiramo računalnike IBM PC XT/AT, commodore, OL, spectrum in atari ST.
- Prodaja računalniških sistemov 286, 386 za delovne organiza- cije ter možnosti povezovanja v mrežne sisteme.
- Svetujemo glede izbire PC XT/AT in posredujemo posamezne<br>periferne enote: ohišja z napajatnikom, osnovne plošće, tip-<br>kovnice, monitorje TTL, EGA in VGA, kartice Hercules, gibke<br>diske, trde diske, velatavo nabora YU znak
- Zahtevanje brezplačen katalog Jerovšek computersa, kjer: boste dobili vse informacije o nakupu računalniških sistemov AT 286, 386 ter prevzem računalnika v Medvodah.

V našem proizvodnem programu uporabljamo trde diske NEC D 3142 68 Mb in 24 MS in kombi krmilnik adaptec interleave 1-1 ali trde diske fujitsu M2227D2 65 Mb ter krmilnik WD int. 1:1

— Zastopamo COMPUTER ELEKTRONIK G.m.b.H iz Avstrije, Villacher Ring 59, 9020 Klagenfurt — Celovec.

Pokličite nas! Poslali vam bomo cenike in prospekte in vas sproti obveščali o novostih. Pred nakupom se obrnite na naš demonstracijski center.

– Edini servis v Jugoslaviji s pobolno izbiro razervnega materi-<br>nima za osebne rađunalnike spectrum in commodore. Na zalogi<br>rolna o 6528. 906114 PLA, 6566. čipe ULA za spectrum.<br>nolije (membrane) za vse vrste računalnikov

# EEPROM MODULI ZA COMMODORE 64/128

- 
- 1. Turbo 250 1. turbo 2002 + Turbo Tape il + Turbo Pizza, esperanti Pizzi, Anglie 1. Turbo 2003 + Turbo 2003 + Turbo 2003 + Turbo 2003 + Turbo 2004 + Turbo 2004 + Turbo 2004 + Turbo 2004 + Turbo 2004 + Turbo 2004 + Tu
	-
- 
- 
- 

Vsak modul je v posebni plastični škatirci (n ima vdelano reset tipko.<br>Garancijski rok 1 leto. Dobavni roli takoj. Druge module lahko naročite<br>Iz oreišnjih številk Mojega mikra.

Prodaja eprom modulov v Beogradu: GAMA servis, Mišarska 11, @ (011).<br>33.22.75.

Predstavništvo v Splitu: Onofton electronic, Trščanska 10 (prodaja raču- nalnikov, svetovanje, prevzem računalnikov v Splitu), tel. (058) 45-819.

JEROVŠEK COMPUTERS<br>COMPUTER SERVICE, Verje 31A, 61215 Medvode<br>Telefon: (061) 621-526,<br>FAX: (061) 621-523.<br>Delovni čas: vsak dan od 10.–19. ure,<br>Delovni čas: vsak dan od 10.–19. ure,

Moj mikro 25

# **UPORABNI PROGRAMI**

PROGRAMSKI PAKET STATGRAPHICS 2.7

# Zmogljivo, prijazno in nazorno

# VID POGAČNIK

le nekaj let med uporabniki PC-jev kroži programski pa- ket Statgrapnics, verzija 1.2. Tudi sam sem ga, čeprav nekatere stvari niso delovale tako, kotbi mo- rale, uporabljal z velikim zadovolj- stvom. Po stroki sem psiholog in družboslovci bodo. razumeli: moje navdušenje, ko sem v glavnem me- niju na primer lahko enostavno iz- bral poglavje Multivariantne anali- v podmeniju zaporedje poglavij Matrika podatkov, Korelacijska ana- iza, Faktorska analiza, in v nekaj minutah je program izvedel faktor- sko analizo tudi do 30 spremenljivk, vključno z na primer Varimax rota jo izločenih faktorjev. Program je prijazen za uporabo in je z več kot

vel)<br>
vel) representativne statements operator<br>
vel) representativne statements of the control of the control of<br>  $\chi$  is also as the control of the control of the control of<br>  $\chi$  is also much control of the control of t

# Predstavitev programa

Shipping is the main space of the control of the control of the control of the control of the control of the control of the control of the control of the control of the control of the control of the control of the control

# STREEDWICE Statistical Casabine Suntan

- **BANK MAY**
- 
- Press Price And Graph Mension Control of Graph Mension Control (1983)<br>- Mension Control (1989)<br>- System Control Control Mension Mension (1989)<br>- Monghics Attributes And Capitos Mension (1989)<br>- Control Nicholas (1989)
- TLOTTING AMO DESCRIPTIVE STATISTICS:<br>F. Plotting Functione.<br>C. Descriptive Hsthoda:<br>6; Descriptive Hand Tostlon<br>H. Distribotimn Funotione.<br>Fundamin Funotione.<br>H. Distribotimn Funotione.
	-
	-
	-
- 
- comic cars excepted the seat as to
- t retu HEUKESSION Regiu<br>Rostente of Usefanos r. matuuts or varianc
- 
- 
- 
- 
- 
- ADANNCED. PROCEDURES.<br> P. Categorical Data Amalyeie<br>Q. Nolitzeriata Netboda<br>R. Nonparasantai Nethoda<br>R. Sanpling<br>— 1. Beporinental Denim
- 
- 
- 
- 
- 
- 

tir c.c. *<u>Pinphay</u>* 

AT, PS2 and strong and the strong and the strong and the strong and the strong and the strong and the strong and the strong and the strong and the strong and the strong and the strong and the strong and the strong and the

# Upravljanje s podatki

SG hrani podatke v spremnljiv-<br>kah; te pa, kot vsi drugi programi,<br>v datotekah. Ko delamo s SG, lahko

uncubilismo verside a realizado en antigado en antigado en antigado en antigado en antigado en antigado en antigado en antigado en antigado en antigado en antigado en antigado en antigado en antigado en antigado en antiga

transformacijske operatorje. Če na indication in the main constant<br>with the main constant of the main constant of the main constant of<br>the video same parameters in the state of the state state<br>as a rangist of the state of the state of the state<br>of the state

način delaj in vrosom ukaza EXEC<br>se odpre okno, v katerem lahko, koji<br>pri delu s kalkulatorjem, direktno<br>pri delu s kalkulatorjem, direktno<br>shramimo, lahko pa tudi, v EAM<br>shramimo novo sprementljikko sli na<br>starijem romulo

# Splošne operacije programa Statgraphics

MATHENATICAL AND USER: 1, MACHINES |<br>
U. Mathematical Panctions —— 17 ako. seda; unanno podatke pri<br>
Desclience — meculiane — meculiane — meculiane — meculiane — Take, also<br>also may propose previous constant in the specific propose of the<br>specific propose of the specific propose of the specific proposed<br>in the specific proposed of the specific proposed of the specific<br>constant in

ko na zaslonu izpišemo koordinate ali njeno zaporedno številko v dato- teki<br>teki ali ime (če ga ima). Pri nekaterih<br>diagramih lahko del diagrama uok-<br>virimo, ga poljubno povečamo in ga<br>tako opredelimo kot nov grafični za-<br>

# Shranjevanje rezultatov

Poleg tega, da rezultate lahko na- tisnemo, jih je moč shraniti tudi za

# kasnejše upoliobo, Tudi leh možno-<br>vednosti polio Zalen (Zaleno Maria)<br>vednosti začasno stranite v datote<br>vednosti začasno stranite v datote<br>ko WORKWARA vsako v svoje spreda lahko<br>medijovo. Kasneje jn seveda lahko<br>disk, Na

# PRILOGA 1: UKAZI STATGRAPHICSA

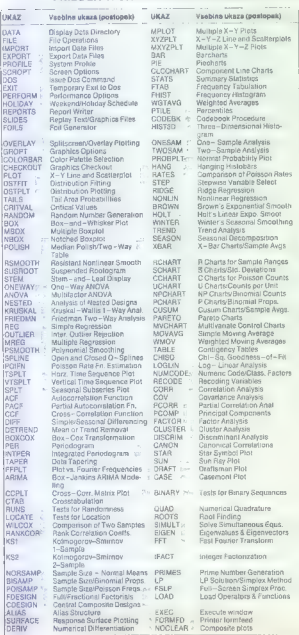

jih kasneje jehko kadarkoli prikličeis nat azalón al repelsar a mateixa en a suas antigas e proposas en a suas antigas en antigas en antigas en antigas en antigas en antigas en antigas en antigas en antigas en antigas en antigas en antigas en antigas en ant

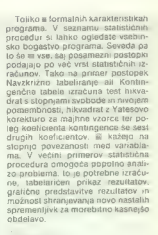

# Povzetek

Statgraphics vezzije 2.7 lahko uvr-<br>stron v kitelgorijo programov, kitela uporabniku prijazen način ze zelo<br>gluboko posaženjo na svoje področje<br>gluboko posaženjo na svoje področje<br>glubaka rezultatovi Vezzija 1.2. je bila<br>

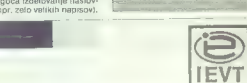

# NOVI VEČNAMENSKI VMESNIK ZA PC XT/AT

Novi večnamenski vmesnik tip IFT 309 z digitalnim vhodnouzhodnimi<br>İlnijami, A/D in D/A pretvornikom in programabilnim timerjam (8253),<br>nudi veliko fleksibilnost pri digitalnem in analognem krimljenju oziroma<br>pri avtomatiza

- Tehnični podatki: a) 31 digitalnih vhodno/izhodnih linij. b) 12-bitni A/D pretvornik z 8-kanalnim analognim multiplekserjem (čas pretvorbe B usec, vhodne napetosti Odo -£ 10V, ž 5Vin £ 10V, 1LSB AA mV) c) maksimalna hitrost vzorčenja : 45,000 vzorcew/sek d) 12-bitni DJA pretvornik (čas pretvorbe 3 usec, izhodne napelosti v območjih: O do 10V, -£ 10V, 1LSB 2,44mV e) možnost delovanja s prekinitvami (interrupt) ) programabilni timer/counter (2 kanala, dostopna na izhodnem konek- torju), za nastavitev frekvence vzorčenja od 0,001 Hz si 40 kHz. 9) 5V izhod iz računalnika h). programska oprema za delo s programskimi jeziki: BASIC, PASCAL, C.
- 
- 
- 
- 
- 
- 

Vmesnik vstavimo v enega od prostih razširitvenih konektorjev na .<br>Osnovni plošči računalnika.<br>Uporabnik dobi poleg vmesnika tudi navodila s primeri in. disketo s<br>s programsko podporo.

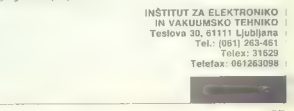

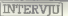

DR. NIKLAUS WIRTH ZA MOJ MIKRO

# »V računalniški znanosti prevladuje modnost...

'Tekst in foto: Mr. ŽIGA TURK

 $\begin{tabular}{|c|c|} \hline \textbf{A} & B isbide to 0.11, 40.51, 40.50, 40.50, 40.50, 40.50, 40.50, 40.50, 40.50, 40.50, 40.50, 40.50, 40.50, 40.50, 40.50, 40.50, 40.50, 40.50, 40.50, 40.50, 40.50, 40.50, 40.50, 40.50, 40.50, 40.50, 40.50, 40.5$ 

Protesor Wirth, tridesat let mine-<br>wh, odkar je mankai algol, dvaljest<br>od pascala, desat let od module-2,<br>im tej konferenci pa ste vi govorili<br>se u svojem novem jeziku, o obevorili<br>nu. Keko bi komentirali razvoj -va-<br>statb

»Eden od jezikov, ki smo jih v šestdesetih letih uporabljali, je bil algol. Moja želja je bila, da bi nada- ljeval z razvojem v smeri. ideje o strukturiranosti. V vsak proces ali algoritem je namreč sama po sebi vgrajena nekakšna struktura, in tekst, ki opisuje ta algoritem, naj bi jo ponazarjal. Takrat so me prosili, naj sodelujem v komiteju, ki bi načr- tal naslednika jezika algol. Nasled- nika zato, ker je imel algol nekaj napak, želili pa so razširiti področje uporabe tega jezika. Tako je nastal algol-W, v bistvu pa je iz tega proje- ta zrasel tudi pascal, ki sem ga im- plementiral v letih 1969/70. Začeli smo ga uporabljati za poučevanje. Vedno sem si namreč želel imeti jezik, ki bi bil primeren za učenje. To je bil eden od motivov za nasta- nek pascala. Drugi je bil, da smo želeli pisati vsaj za tiste čase velike programe.«

Zunaj sem vas videl, kako na te-<br>rasi hotela podpisujete svoje knji-<br>ge, skoraj tako, kot pop zvezdniki<br>podpisujejo plošče. Ste pričakova-<br>li, da bosta pascal in z njim vi po-<br>stala tako popularna?

»Pascal je gotovo najbolj popula- ren jezih za učenje in seveda si ni-

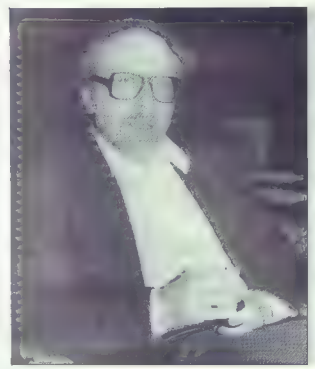

koli nisem mislil, da se bo tako raz- širil. Pravzaprav je kar dolgo trajalo, šele s prihodom mikroračunalnikov<br>šele s prihodom mikroračunalnikov je zares zaživel. Vseskozi pa sem<br>upal, da se bo razširil v izobraže-<br>vanju.

# žakujete, da se lahko tudi mo- dula-2 podobno uveljavi?

- Modula je logičen nasladnji ko-<br>nasladnji komenca (2) priznika političar (2) priznika političar (2) priznika (2) priznika (3) priznika (3) priznika (3) priznika (3) priznika (3) priznika (3) priznika (3) priznika (3) pri

Sami ste oberon na kratko ozna-<br>čili kot modulo-2 z mnogo odvzem-<br>ki in zelo malo dodatki. Je to morda<br>začetek konca velikih, kompleks-<br>nih jezikov, kakršna je npr. ada?

-Dodatki ao v oberonu zelo postaji na kralj Dola postaji na membri. Je preprosti, a historija postaji na kralj postaji na kralj Dola kao stavljanje postaji na stavljanje postaji na stavljanje postaji na stavljanje postaji

Prol. With in ideals, i.i. spines and a<br>razvel pascalis in maskethelicus, Metaleme firme, ill delialo prevalel<br>in formation and the properties of the properties of the property<br>deliant deliance of the formation of the pro

»Pravzaprav mi je precej vseeno, ali bodo uporabljali oberon ali ta ali

oni razšírejne pascel al kaj drugega, buvori populacija (deje, který populacija), který populacijske kompatibilnost navedo je rezveda je zavredo je razvista (deje, který alega stvar, který populacijske kompatibilnosti cin

Ena od značinosti vaših jezikov<br>je, da ne je os mogodate, forsiza-<br>je kak koncept, ampak programe-<br>ju preprosto ne osvolite druge poti:<br>ju preprosto ne osvolite druge poti:<br>Primer za to so stevki GOTO in pa<br>strani poznamo

bak aku

-Siekim za kontroli tipo monte pred pred monte del monte del monte del monte del monte del monte del monte del monte del monte del monte del monte del monte del monte del monte del monte del monte del monte del monte del

V uvodnem predavanju k tej kon-<br>ferenci ugotavljate, da se programerske srenje vedno, kedar je vedno, kedar je v škripcih, zateče k modnim mu-<br>ham (4), za katere potem upa, da bodo odrešile svet k modnim mu-<br>sedaj na stru nje pa na sofversko inženirstvo in<br>zdal na predmetno usmerleno prozdaj na predmetno usmerjeno usmerjeno pro- gramiranje. Vi ste bili v prvih vr-<br>stah, ko je šlo z strukturirano pro-<br>gramiranem (00) ni oziroma ga<br>jemljete z rezervo.

-OD je zalo pomenovan teda a propinci konstantine političke političke političke političke političke političke političke političke političke političke političke političke političke političke političke političke političke p

# Zagovarjate torej evolucijski in ne revolucijski pristop k novostim.

»Vsekakor, saj tudi železniškega sistema ne zamenjamo vsakih deset let. Še vedno se veliko vozimo z av tomobili, čeprav imamo letala «

Obstaja več definicij, kaj naredi kak jezik predmetno usmerirani jeziki<br>kak jezik predmetrizira- npr. pri parametrizira-<br>nih oz. generičnih podatkovnih tipih. Kako je s tem pri oberonu?

 $\begin{array}{l} \bullet \text{ To } \mathbb{R} \cap \mathbb{R} \text{ is a parametrization, } \mathbb{R} \text{ is the same function.} \\ \bullet \text{ left, design } \text{abularization, in podalkov with left, } \mathbb{R} \text{ is the second space.} \\ \bullet \text{ left, if they in fuzzy matrix, is not a real, } \mathbb{R} \text{ or } \mathbb{R} \text{ and } \mathbb{R} \text{ is a left of a space.} \\ \bullet \text{ b to } \mathbb{R} \text{ or } \mathbb{R} \text{ is a left of a space.} \\ \bullet \text{ b to } \mathbb{R} \text{ or } \mathbb{R} \text{ is$ 

V vašem poročilu o jeziku obe-<br>ron ste napisali, da ste ob načrto-<br>vanju oberona študirali mnoge dru-<br>ge jezike, da bi ugotovili, kako NE<br>narediti novega jezika. Zanima me<br>vaše mnenje o recimo adi, smali-

-Ada is prevenen znana po observacija<br>specificacija na providentacija na protočenia za prav vese in to prevenenical<br>specificacija na prav vese in to prevenenical<br>specificacija na pravidentacija prevenenical<br>vese zelim SAM

Smalitalk je zelo zanimiv ekspe-<br>rimentalni jezik, ki je izšel iz idej<br>v simuli. Nad jezikom samim sicer;<br>nisem zelo navdušen, tisto, kar je<br>smalitalk proslavilo, je okolje, ki ga<br>moramo ločiti od jezika samega.

 $nC++$  je narejen iz C-ja in po mo-<br>jem gre za gradnjo na mivki. C je tipsko absolutno nezanesljiv. C+-<br>na jb i mel nekakšen tipski koncept,<br>ki pa je poln lukenj in ga ne bi mo-<br>cel označiti za tipsko varen jezik.

Prej ste rekli, da programerjev<br>ne moremo vsakih nekaj let popol-<br>noma prešolati in sami to zelo upo-<br>števajo, saj večino programov še<br>vedno pišejo v dveh starih, okornih jezikih, v fortranu in cobolu. V tem primeru verjetno priporočate spre- membo.

- Can de vedro uporabljajo da jazi-<br>An in presenskip vo V računalništvo voltani presenskip vo V računalništvo<br>Konici (v računalni presenski presenski presenski presenski presenski presenski presenski presenski presenski p

Doslej sva se v glavnem pogo programe. Toda naj se hixati ne pri-<br>programe. Toda naj se hixati ne pri-<br>ne da nadaljevali, naj më klicënje sve-<br>tovelcev...<br>valida o progenitrih jezikih. Pisa-<br>varjala o progenitrih jezikih. Pisa-<br>ne poetar poetar poetar kol sami jeziki. Se vam ne zdi, da bi bilo na jezike treba gledati širše, jih integrirati z okoljem po zgledu smalitalka? Tudi kodiranje. zank, deklariranje spremenljivk se mi zdi razmeroma. primitiven način, da stroju. povemo, kaj. od. njega ho- mo.

po AO IV al IV-lea de la construcción de la construcción de la construcción de la construcción de la construcción

-Mords rea, a bodicing and the control of the control of the control of the control of the control of the control of the control of the control of the control of the control of the control of the control of the control of

Kaj pa prihodnost programira-<br>nja? Veliko se govori o umetni inte-<br>ligenci, ekspertnih sistemih, pro-

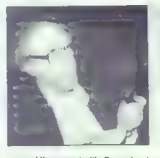

gramskih generatorjih. Procedural-<br>ni jeziki se včasih zdijo stvar preteklosti. Jih bomo v prihodnosti

-Akeadarino Vedno de obstantia<br>Sistema (1940) e de obstantia (1940) e de obstantia (1940)<br>Sistema (1940) e de obstantia (1940) e de obstantia (1940)<br>Internacional de la proposition de la proposition de la proposition de l

»Moje mnenje o tem je nekoliko konservativno. Večina ljudje: mora meni mekaj pojma o racunamon.<br>Ce upo-<br>rabljate besediknik, program za le-<br>talske rezervacije, ni troba znati pro-<br>talske rezervacije, ni troba znati pro-<br>gramina 314 logično razmišljanje in<br>znanje matematike. Ni pamelno (t

# Kako vam je všeč na Bledu ili kaj

-220 sem podalčen, da sem podalčen, da sem podali indi, ki majo izkudnje z morodkih podali divor.<br>Andre de de metal divorce de de metal divorce de sem est podali indi divorce de sem est divorce de la metal divorce de la m

(1) Special Interest Group.<br>
(2) Programss, jazzk obleton, in avfor optical interests and with<br>
state of the Cheron in The Programmon Cangua<br>
state Oberon in The Programmon Cangua<br>
state Debron in The Programmon Cangua<br>
a

όγιο, επιδηλειτικό με το προσποθεσμού των αποτελεί της προσποθεσμού των αποτελεί της προσποθεσμού των αποτελεί της προσποθεσμού των αποτελεί της προσποθεσμού των αποτελεί της προσποθεσμού των αποτελεί των αποτελεί της π

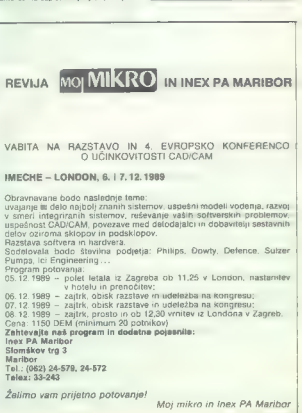

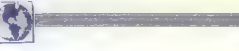

**INTERVILL** 

VODJA ZNANE PROGRAMSKE HIŠE IZ ZRN ZA MOJ MIKRO

# Pohvala našim programerjem

ČRT JAKHEL<br>Foto: SRDAN ŽIVULOVIĆ

lonec šeptembra se je v Ljub- ljani mudil Thomas: Maler. vodja znane zahodnonem- ške programske hiše TommySott- were. V pogovoru z njim smo poleg njegovih načrtov o imenitnem gra- fičnem programu za PC: skušali iz- vedeti še njegovo mnenje o drugih aktualnih zadevah v svetu mikrov. Thomas Maler je leta 1979 kot najstnik (zdaj je star 27 let) sestavil svojo programersko skupino: V Za- hodnem Berlinu cenijo. iniciative — mestna uprava mu je pomagala ii fantje so li posebne aplikacije za Applova modela Il in Ili (1), kasneje so se lotili maca in se potem okoli leta 1985 preusmerili k Atarijevi dru- žini ST. TI stroji so bili takrat še prav sveži in zanje je bilo na voljo bore nmalo programske opreme. Kasne- je so prav na zahodnonemškem tr- gu pognali globoke korenine. M: erjeva skupina je bila ena od prvih, ki.so pisale za ST. Svoj položaj so ohranili — zdaj so peta najuspešnejša programska hi- ša v ZRN. Pri delu uporabljajo mega ST, vsak čas pričakujejo TT, pisarni- ške posle urejajo s PC-ji, potihem pa sanjajo o macu lix. Ko smo že pri različnih mikrih, si privoščimo raz- vpito vprašanje: kaj menite o debati »ST ali amiga?«

DEM več kot smiga. Model z 1 Mb

bodo prodeljali za 1400 DEM. Pred-<br>stavljalje al, da je emige virus. Per<br>tem je STE virus-killen je virus, Per<br>emige STE virus-killen je da velociji (otiti<br>PC) v - trdijo, da majo davoji vir<br>roz, znanja in idej za preboj n

- Klasična uporaba miestov ri $\alpha$  - Klasična uporaba miestov rieš predselic je dolgočano romanije sa raz predselic je dolgočano romanije sa raz predselici časo raz predselici časo raz predselici časo raz predselici časo r

To le zolo odvisno od tego, koji kao koji političnih vladivanja v oblika kao političnih provinskih koji procesor političnih vladivanja v oblika za političnih vladivanja v oblika v oblika v oblika v oblika v oblika v oblik

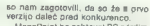

to mini-aggregation de ab a proposition de la proposition de la proposition de la proposition de la proposition de la proposition de la proposition de la proposition de la proposition de la proposition de la proposition d

Programmin solution and the state of the community of the dimensional and the state of the state of the state of the state and the state of the state of the state of the state of the state of the state of the state of the

- Hilbert Nederland, a Boris Carl 1974<br> 1981 - poetic de la Robert Nederland, a Bordon (n. 1974)<br> 1981 - poetic de la Robert Nederland, a Prince Nederland, a Prince Nederland, a Prince Nederland, a Prince Nederland, a Pri

načeloma nima-<br>no nič proti skupni prodaji takega programa. Nikakor pa česa takega ne bi storili z MegaPaintom. Tako<br>bi le izpustili dobiček iz rok ~ veste, mi Zahodnjaki smo pač takšni, da mislimo na dobiček!

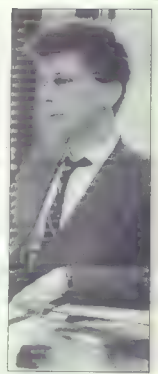

Kaj pa mi? Thomas Meier trdi, da se jugoslovanski programerji in tisti iz vzhodnoevropskih držav odlično spoznajo na logiko in aritmetiko. Če<br>to njihovo znanje spojimo s čezaloskim smislom - za propagnós industrial (\* 18. december 1848)<br>1836 – Brazil II. Startin (\* 18. december 18. december 18. december 18. december 18. december 18. december 18. december 18. december 18. december 18. december 1

Computer Handelsges' m: b. H.<br>fel telestaks 9943-316-918436<br>Lagergasse 16. A - 8020 Gradec Graz, Avstirja.<br>XT - 71/RBO Lagergasse 18, A — 8020 Gradec Graz, Avstrija XT— TURBO. 8068 CPU 10 MHz. 640 K RAM na plošči, FD krmilnik, 960. K FDD, HGAP, babi XTohišje, napajalnik 150 W, 101/102 MF tipkovnica. priročnik Cena samo 1198 DEM AT- 206 12 MHz SISTEM 80286 CPU 12 MHz. 1 MB RAM na plošči, FCD/HDC MFM, 1.2 MB FDD, 25/1P kartica. HGA P. baby AT ohišje; napajanje 200 W, tipkovnica 101/102, priročnik Cena samo 2198 DEM 80306 S X 16 MHz SISTEM 80386 SX OPU 16 MHz, 1 ME RAM na plošči, FCD/HOC MFM. 1,2 MB FOD, 28/1P kartica, VGA 256 LK RAM, mini napajanje 220 W, 101/102 MF tipkovnica, priročni Cene samo 3198 DEM Ponujamo še: AT — 286 16/20 MHz SISTEME. 80386 20/25 MHz SISTEME. BO386 33 MHz CACHE SISTEME, osnovne plosče za 286 ln 386 računalnike, zaslone, irde diske, tiskalnike, video. kartice, miške, pregledovalnike; mrežne kartice, modome; taks kartice. in pribor ter: 9 konliguracije po želji uporabnika YU —Set na monitorjih in tiskalnikih 0 testirane računalnike uvozne ter druge storitve in olajšave 6 servis in nadomestne delo v Zagrebu, Banjaluki in Beo- gradu NOVO! IZKORISTITE REKLAMNE CENE! PREVERITE NAŠE STORITVE! NAŠE CENE VKLJUČUJEJO SPOMINI

# Deset AT-jev v laboratorijih neodvisnih

ačunalniki, ki s kratkimi premori delajo  $\mathbf R$ lisoč ur zapored. Monitorski zasloni,  $\begin{tabular}{l|c|c|c} \hline \multicolumn{3}{l}{\textbf{A} \textbf{S} } \textbf{V} & \textbf{N} & \textbf{M} & \textbf{M}$ 

# Kratke kritike

Also PCs. (An archivation in production in the space of the space of the space of the space of the space of the space of the space of the space of the space of the space of the space of the space of the space of the space

Sample MRS (1994) with  $\alpha$  study control of the study of the study of the study of the study of the study of the study of the study of the study of the study of the study of the study of the study of the study of the stu

Kompakten AT z zelo zadovoljivimi zmogljivost-<br>ml. Edini AT z operacijskim sistemom MS-300S<br>3.2, ki pa je bil preudarno razširjen in naravnan<br>na procesorski takt 8 MHz, Dobra hardverska in<br>sottverska oprema z grafično kart

## Izbrani, testirani, ocenjeni

Testirali smo: 10 osebnih računalnikov (združljivih z IBM) iz razreda AT, opremljenih

 $\begin{minipage}[t]{0.9\textwidth} {\small\textbf{N=0}} & \textbf{M} & \textbf{M} & \textbf{$ informacij, z organiziranjem mednarodnih seminarjev in z de-<br>Iovnimi sestanki, Predstavlja potrošniško problematiko v mednarodnih organizacijah in pomaga premagovati začetniške težave pri organiziranju v državah tretjega sveta Poglavitni cilj re spodbujanje spojalna pravičnosti in poštenja na trgu. Ima tri regionalne urade (v Maleziji, Peruju in Varšavi), centralni urad pa je v Raagu. Zadnjih nekaj let usmarja pozornost v vpra-

Jugoslavija je prekinila članki ie v glavnem posledica tega da ga oblastne strukture podce-NUMBER V Zadniem Času se je opnos zvezne vlade do te problematike grece; spremend, vendar se to še ne kaže v materialn podpori Neka let se zamao bojujemo, da bi oblasti vraćaje iz proračunov vsaj del sredstev, ki se naberejo iz naslova kazni.

Najvećjo pomoć tako se vedno dobivamo iz turine. Kaže se v brezplačnem posredovanju publikacij in revij ter odstopanju pravic za objavo tujih testov Pri lem so nam v največjo oporo Stiftung Warenlest iz ZRN, Konsument iz Avstrije in 50 millions consommateurs iz Francije.

Največ testov računalniškega hardyera in softvera so opravili prav pri Stiftung Warentestu, in to co enotru metodologiji testne skupine (OCU. Ta je zastavljena tako, da poskuša z objektivnimi kazalci usmeriti pozornost potrošnikove kupne moći v tiste proizvode, ki dajejo največjo kakovost in varnost za najugodnajso ceno. Objektivnost ocen je dodatno zagotovljena s tem, da imaio proizvajalci pravico zahtevati hiperanalize in zaradi morebitne neobjektivnosti tudi iztožili odškodnino, ki lahko uniči potrošniško organizacijo. Tak primer je znan prav v ZRN, v sporu s Volkswagnom pred 20 lett.

Stiftung Warentest je v zadniem letu in gol objavil tudi teste tiskalnikov, konfiguracij XT in softvera furejevalniki besedil. baze podatkov, programi za izracunavanie tabel in drugp). Naslov revije: test. Stiftung Warentest. Lutzowplatz 11-13. Postfach 41 41, 1000 Berlin 30, BRD.

svetov potrošnikov smo pripravi-Il program primerjalnega ocenievania proizvodov. ki ga zaenkrat nima perspektive, ker materialne podpore se vedno ni in obpredpostavki, da jugoslovanská razdeljenost ne dopušća prostora za delovanje lakšnih nadnácionalnih projektov.

# Leopold Mokater.

generalni sekretar koordinacijskena onbora zveze potrośnikov Jugoslavije

naimani s procesoriem 90286, lakina frakvence<br> 10 MHz, a die manualism († 12 MHz, a die manualism († 23 MHz, a die manualism († 24 MHz)<br> 10 MHz, a die manualism († 12 MHz)<br> 10 MHz, a die manualism († 12 MHz)<br> 10 MHz, a di

**Ecano**<br>Ankela po prodajalnah s vsej ZRN junija 1989.<br>Povprečna cena je mediana, pri manj kot 5 tr-<br>govolh aritmatična sredina. Cene po katalogih,<br>staine cene, cene pri manj kot petih trgovcih si<br>cene po navedebh ponudniko

**Moreoverly constants**<br>  $\mathbf{K}(t)$  (although the constant of the constraints) and the constant of<br>  $\mathbf{K}(t)$  and the constant of the constraints of the constraints<br>  $\mathbf{K}(t)$  constant of the constant of the constant of

- 
- 
- 
- 

vice, The contract of the monotromatic monitor VGA<br>
The contract of the contract of the contract of the contract of the contract of the contract of the contract of<br>
Stability and contract of the contract of the contract of

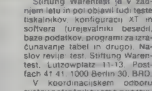

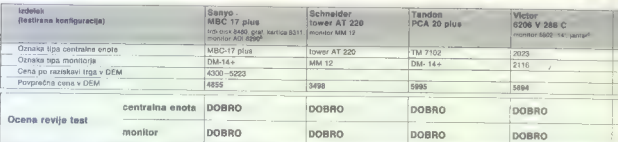

# Centraina enota

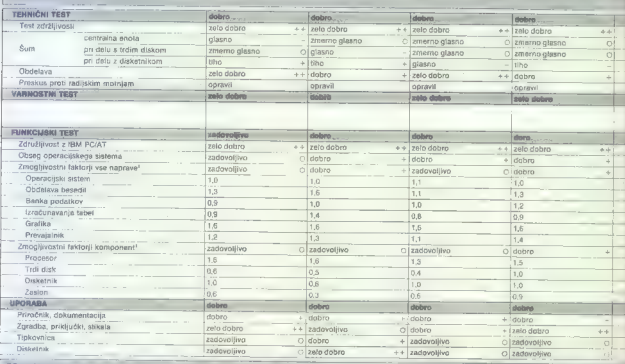

**Monitor** 

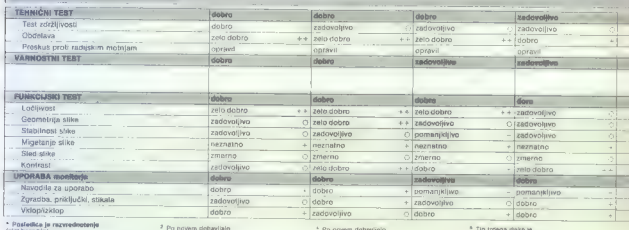

(glej besedil)

cirug menitor

Tip troega daka je<br>odvisen od irgovce.

32 Moj mikro

Velop Vasadale).<br>
Velop (vál diak ze american process of a unit of a unit diagnosis) partechnics<br>
(a contractive professionalistic process) (a contractive process)<br>(a contractive value) (a contractive value)

s<br>Po novem dobrevijajo<br>drugo pratično kartico.

Po novem dobavljajo

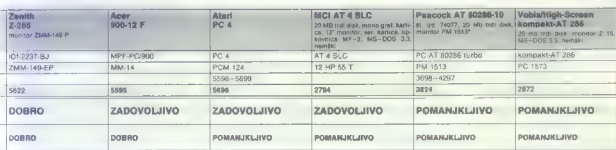

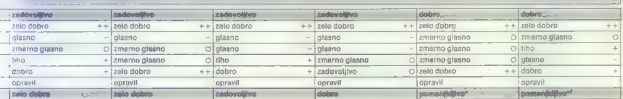

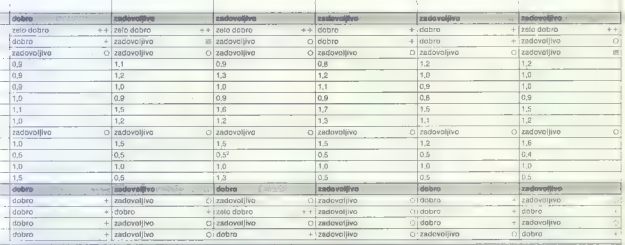

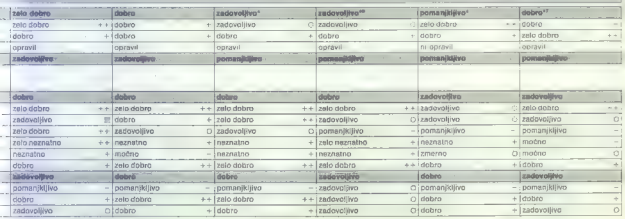

Po novem druga oznaka izdelka:<br>20.11 V 28BC, monitor 1803; 14",<br>jantar; Wpkovnica 1702 s 101 Upko.<br>Po novem je monitor spremenjen:

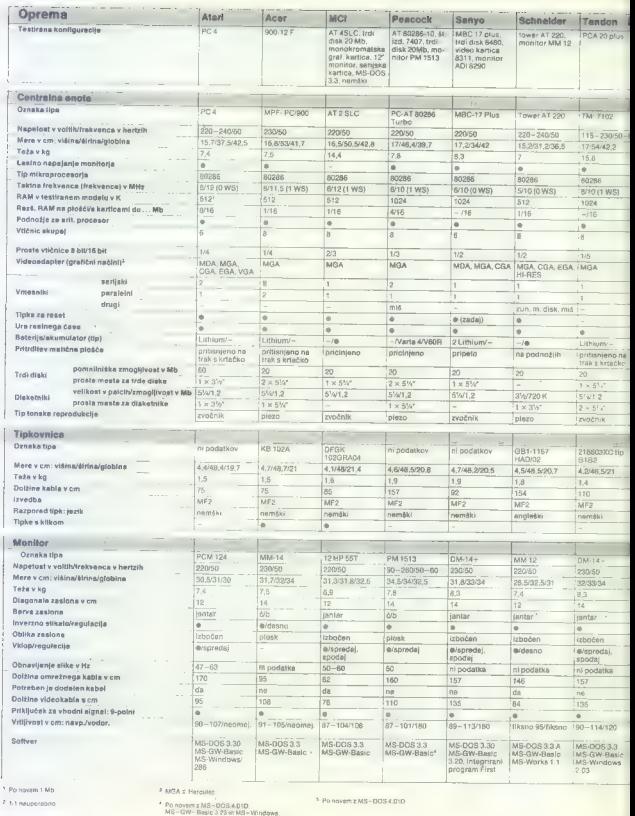

ne vez uži če z dn x: vez uži če z dn x: vez uži če z dn x: vez uži če z dn x: vez uži če z dn x: vez uži če z

34. Moj mikro

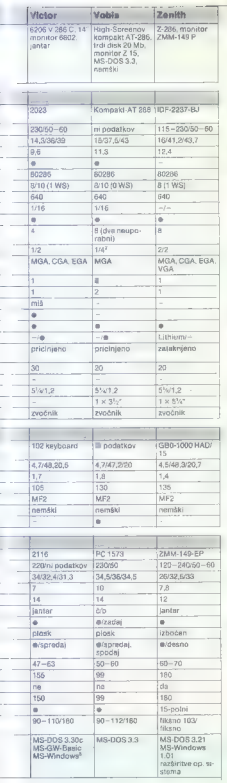

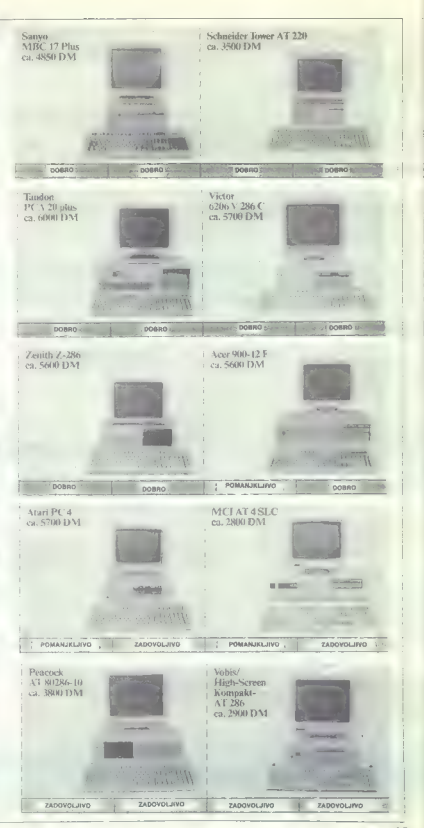

# NTehnični test

Centralia and Holomov - Marco Centralia (1990)<br>1976 - Centralia and Holomov - Marco Centralia (1990)<br>1981 - Marco Centralia (1991)<br>1981 - Marco Centralia (1991)<br>1981 - Marco Centralia (1991)<br>1981 - Marco Centralia (1991)<br>1

Test zichtlijvoel: 1000 ur. Na zastonih je bilo ves<br>Čas isto besedilo. Potem smo ocenili vzgarine<br>Čas isto besedilo. Potem smo ocenili vzgarine<br>podobna kat pri centralni enoti,<br><sup>Presk</sup>kus proti radijskim motnjam: kot pri c

stavke DIN IEC 380/VDE 0806/8.81 - Varnost<br>električno napajanih pisarniških strojev in osnu-<br>tek DIN IEC 436/11.84 (veljaven) - Varnost na-<br>prav za obdelavo podatkov.

**Example 32** and the main of a state in the control of the main of the state of the control of the control of the control of the control of the control of the control of the control of the control of the control of the co

- 
- 
- 
- 

- 
- 
- 

 $\begin{tabular}{p{0.8cm}p{0.8cm}} \hline \multicolumn{2}{c}{\textbf{c}}{\textbf{F}} & \textbf{if } \mathbf{a} \textbf{R} & \textbf{if } \mathbf{a} \textbf{R} & \textbf{if } \mathbf{R} & \textbf{if } \mathbf{R} & \textbf{if } \mathbf{R} & \textbf{if } \mathbf{R} & \textbf{if } \mathbf{R} & \textbf{if } \mathbf{R} & \textbf{if } \mathbf{R} & \textbf{if } \mathbf{R} & \textbf{if } \mathbf{R} & \textbf{if } \mathbf{R} & \textbf{if } \$ reguliranje trapravo, marakusja ter unaci vijere:<br>cijakega sistema in drugega softvera, ki ga daje-<br>in oh redunelojku

Paradba, priključki, stikala, oznaka dostop-<br>nost in priročnost<br>Meniter<br>Meniter<br>Medicino og podobno kot centralno enoto.<br>Pod točko «Vktopi/skipe» sno oceniti dostop-<br>nost in priročnost stikal in vrtitivost zastona

# NEPOSREDNO IZ TAJVANA IN JAPONSKE UVAŽAMO TER PRODAJAMO PO SISTEMU DUTY FREE NASLEDNJO RAČUNALNIŠKO OPREMO:

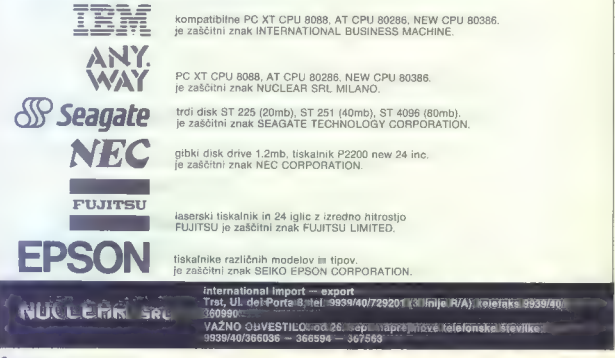

CYENTUS ELEKTRONIKA doo. IDRIJA

# TURBO 12 MHZ NEAT 16 MHZ

EVEN

- 
- $-$  RAM I MB<br> $-$  1.2 MB GIBKI DISK  $-$  RAM I MB
- $-1.2 \text{ MB}$  GIBKI DISK  $-1.44 \text{ MB}$  GIBKI DISK  $-1.44 \text{ MB}$  GIBKI DISK  $-1.2 \text{ MB}$  GIBKI DISK
- $\begin{array}{rcl} & MULTI\ \textit{UOL} & \textit{WOL} \end{array} \qquad \begin{array}{rcl} & 1,44\ \textit{MB} & GIBKI\ \textit{DISKI} & \textit{DISKI} \end{array}$
- $-$  HERCULES KARTICA
- YU ZNAKI
- KOMBI-KONTROLER
- TRDI DISK 40 MB — BABY OHIŠJE TRDI DISK 65 MB UE
- 
- 
- 200 W NAPAJALNIK MINI TOWER OHIŠJE - PROFI TIPKOVNICA 102<br>CENA 1.400 TOČK
- 

- $-$  80286-12 LM=16MHZ  $-$  NEAT 80286-16 LM = 21<br>- RAM I MR
	-
	-
	-
	-
	- $-$  HERCULES KARTICA
	- $-$  YII ZNAKI
	- KOMBI-KONTROLER
	-
	-
	-
	- PROFI TIPKOVNICA 102 CENA 1.800 TOČK

TOČKA JE DINARSKA PROTIVREDNOST ANGLEŠKEGA FUNTA PO SREDNJEM TEČAJU NARODNE BANKE JUGOSLAVIJE NA DAN PLAČILA, V CENO SO ŽE VŠTETE VSE DINARSKE DAJATVE TER STROŠKI TRANSPORTA.

NUDIMO ŠE: VSE SESTAVNE DELE, KOPROCESORJE, TISKALNIKE, MREŽE, STREAMERJE, RISALNIKE, ČITALCE BAR KODE, SODOBNE REGISTRSKE BLA-GAJNE, MIŠKE, GRAFIČNE TABLICE, LAPTOP RAČUNALNIKE, XT RAČUNAL-NIKE, 386 RAČUNALNIKE, MODEME...

GARANCIJA ZA VSE NAPRAVE TRAJA LETO DNI 5 (065) 72-946

# ELECTRONIC EQUIPMENT

Rosentalerstr. 34 (vpadnica iii Ljubljane), Celovec, Avstrija, tel.<br>9943 463 50578, fax 50522, del. čas od 9.–12.30 in 14.30 do<br>17.30 ure,<br>Informacije v Ljubljani, tel. (061) 311-011, od 8.–15. ure.

# AT RAČUNALNIŠKE KOMPONENTE - SENZACIONALNE CENE

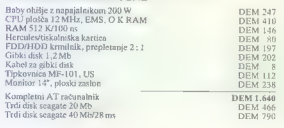

Jamstvo: 1 leto, pooblaščeni servisi v vseh večjih krajih Jugoslavije.

 $\overline{\phantom{0}}$ 

# PRIJAZNA POSLOVNOST, KI MORDA PRESENETI CELO VAS,

# PODJETNIKE, STROKOVNJAKE, ŠTUDENTE... sedanje in bodoče.

Prihranimo vam dragoceni čas s hitro in kakovostno izvedbo

## z veseliem pa vam predstavimo še-

- 1. PC/XT/AT: osnovne in nadgrajene popolne računalniške konfigura- cije, posamezne komponente, sestavne dele...
- 2. ORIGINALNE RAČUNALNIKE amiga, atari, commodore 64, 128, spectrum, schneider, tiskalnike, barvne in monokromatske moni-
- s DODATNO OPREMO: printerske podstavke, zaščitne monitorske fil- tre, pregrinjala; EPROM module za C64 in atari ST, igralne palice; vmesnike, razširitve, igrice za C64, amigo, atari, spectrum...

Vse to tudi v UGODNI KOMISIJSKI PRODAJI po VAŠIH ŽELJAH:<br>ili svetovanjem v prodajalni, po pošti, prek katalogov. dostavljeno na

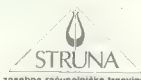

zasebna računalniška trgovina<br>Poljedelska 14, Ljubljana<br>081 320 029 Odprta od ponedeljka do petka od 9-12 in 16-19 ure.

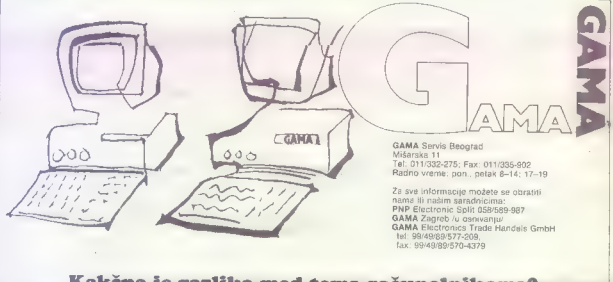

# Kakšna je razlika med tema računalnikoma?

GAMA računalníkov ne sestavlja, temveč jih izdeluje. GAMA si je pri največjih svetovnih izdelovalcih sestavnih delov<br>priborila položaj, ki ga uživajo samo firme, sloveče po vrhunski kakovosti. Zaradi takšnega ugleda vam la vostne sestavne dele in zato vam ponuja popolno enoletno jamstvo.

Tokrat vam predlagamo našo konfiguracijo 386-SX z vdelanim hitrim diskom kapacitet 69 Mb in dostopnim časom pod 26ms, 2Mb delovnega pomnilnika in monokromatskim monitorjem — za vsega 3690 DEM. Za vsako kupljeno konfiguracijo AT vam kot že nekaj časa podarimo miško in vdelan nabor YU znakov.

# Vsebina letnika 1989

# RAČUNALNIKI

# MODELI

Acer, PC kompatibilec sistema 32<br>2014<br>2014<br>Atariev - maticak- bo portfolio 1004<br>Atariev - maticak- bo portfolio 1004<br>Atariev - maticak- bo portfolio 1004<br>AK portable 1210<br>AK Contable 1210<br>Novi Chromatonian For 1006<br>Novi Ch

# HARDVER

A4 format na zaslonu 10/52<br>Deset AT-jev v laboratorijih neodvis-<br>Diski, BIOS III DOS 3/31<br>Diski, novo vodilo v svetu AT 1/16<br>EISA, novo vodilo v svetu AT 1/16<br>Ensonov barvoi skener GT-400 12/8

Epäönöv savvii skienti tai muutta kalkulator HP-28s 11/8<br>Kalkulator HP-28s 11/8<br>Korašni motorii z vimesnikom KRN<br>Korašni motorii z vimesnikom KRN<br>Nikropomnihnik za zbiranje podat<br>kev 10/26<br>Mešemi: mela sbeceda velikih moto

## PERIFERNA OPREMA

Domači krmilni sistem PC-PLC 10/

Prenapetostna filtra domaće izdela<br>ve 10/55

# PROCESORII

Intelov mikroprocesor 80860 5/20<br>Mikroprocesor Intel 80486 6/14<br>Nova generacija procesorjev RISC

# HARDVER

## TISKALNIKI

Laserski tiskalnik mannesman taliy 905 11/22 Test: mannesmann tally MT 81 in MT 222 10/20

## RISALNIKI

Primus, prvi domači risalnik 11/24

# RAZNO

Herculesove kartice 5/26<br>MFM,RLL in vsa ta ropotija 3/36<br>Mala abeceda računalniškega pri-<br>kaza 11/31<br>Matematični koprocesorji 9/18<br>Modifikacije standardnih konfigura-<br>PC PC XT/AT 11/26<br>Poceni in dobre grafične kartice 11/<br>

Pomnilniki. RAM 3/6<br>Predpomnilniški krmilniki za trdi<br>disk 10/22<br>Primerjalni test grafičnih kartic 9/16<br>Razširitev pomnilnika za PC 2/16<br>Vezja po lastni želji 9/31<br>Čipi NEAT 6/31

# NASVETI

Skener za ZX spectrum 10/25<br>Vzdrževanje računalniške opreme

# SOFTVER

## AMIGA.

Eidersoftov Quantum Paint 1/66<br>Podatkovne baze za amigo 2/21<br>X-CAD Designer za amigo 9/6<br>AMSTRAD

Štiri orodja za CPC 464 4/25

ATARI 8-BITNI<br>Manipulacije z zaslonom za 8-bitne<br>starije 1/26<br>Ura na robu zaslona za atari XL/XE<br>10/73

ATARI ST Komunikacijski program vI.6O za atari ST 10/54 Primerjava kopirnih programov za<br>ST 6/42<br>Stac za atari ST 3/64 propram Flash Stos za atari ST 3/65<br>Twentyfour za atari ST 1/18

## COMMODORE

Amica Palnt za C:64/128 4/22<br>Deluxe Photolab za amigo 7/8/19<br>Razhroščevalnik za C 64 2/41

# DOMAČI SOFTVER

Evidenca poslovnih partnerjev, cir-<br>kularna pisma 9/40<br>Invest 9/39<br>Tekoči račun — rev. 4.4 9/41<br>Učimo engleski 9/39

# PC

Antionism in organ Sisep Sate 9:13<br>
Antionism of 3.5 //807<br>
Biltom v 3.5 //807<br>
Biltom v 3.5 //807<br>
Cabber Competition in textor in the Cabber Cabber Cabber Cabber (Figs. v 5.0 //808<br>
Cabber Cabber (Figs. v 5.0 //808<br>
Cabb

Primerjalni test: Lotus 1-2-3, Quat-

Primerjava Quattro/Lotus 1-2-3 6/28<br>Priročna orodja za Clipper 1/36<br>Procomm Plus v 2:10 7/8/35<br>Program XYwrite ill plus v3.54 6/25

Programski paket Statgraphics 2.7

12/26. Tornado, elektronska delovna miza

1/37. Urejevalnik ETP za PC 3/17 Urejevalnik besedil MS Word 5.0 10/ Urejevatnik basedil Nota Bane 3.0

Urejevalnik besedir Nota Bene 3.0 10/34<br>Virus in Superace lil V 1.0 6/24<br>Virusi: domači paket Retrovir 11/18<br>Yu virus 1704 6/22

# RAZNO

Avstrijski in jenzalemski vinst 11/18<br>Birdian, mreža z žiatknim pedigre<br>Divelan, mreža z žiatknim pedigre<br>Divelan<br>Divelan<br>Modemi, komunikacijski program,<br>Modemi, komunikacijski program<br>Pekko pedigre<br>Pikko<br>Nović A31<br>Pekko p

# PRAKSA

# AMIGA

Od zagona do pobijanja virusov 4/

<sup>19</sup>Programiramo z amigo (6) 1/29 Programiramo z amigo (7) 2/24 Programiramo z amigo (8) 3/23 Programiramo z amigo (9) 5/42

APPLE Grafika za apple li 9/27

ATARI 8-81TNI<br>Alari XL/XE kot glasbeni instrument<br>928<br>928<br>622 Kizi XL/XE: program Gradotekst 7/<br>876<br>876<br>Grafika za atari XL/XE 4/39<br>Grafika za atari XL/XE 4/39<br>27<br>27<br>03embitini atariga xa satari XL/XE 3/<br>27<br>03embitini atar Osembitni atariji: zapolnjevanje

# ATARI ST

Izpis slik visoke ločljivosti za atari<br>ST 4/23<br>Line-a za atari ST (1) 7/8/41<br>Line-a za atari ST (2) 9/44<br>PO-Speed za alari ŠT 12/21<br>Schneider—ST: prenos podatkov 2/.<br>39

# COMMODORE

C 128: Iurbo v ozadju 11/44<br>C 64: izboljšave Profi Assemblerja 12/42 C 64: rutine za izdelavo introjev 11/ 41 C 64: rastrske cone 9/30 Glasba za C 64 6/39 Program Options za C 646/40 Sortiranje s C 64 3/18 Tekstna rutina v HIRES za C 64 6/41 Štiri grafične rutine za C 64 7/8/22

# **SPECTRUM**

Igraina palica za ZX 6/5<br>Spectrum in Fischer Technik 2/12

# RAZNO

Avtomatična identifikacija – črtna<br>Koda SMlakar & Do v Avstriji 7/8/12<br>Piem SMlakar & Do v Avstriji 7/8/12<br>18/M3<br>Christeard 28 25 let v Sloveniji<br>Piedstavitev podjelje Grad 6/6<br>Piedstavijamo vam podjelje Mikra<br>Vimaniki za

Črtna koda v proizvodni organizaciji

5/35 Črtna koda v zdravstvu 5/33

# GRAFIKA

Grafika v svetu mikroračunalnikov<br>10/30<br>Lastovke sistemov CAD/CAM 7/8/14<br>Od PC do delovne postaje 2/14

# **SEIMI**

Beograpski sejam tahnike 39.7874<br>OTP Show v Londonu in IFRA 39<br>v Amsterdamu 1218<br>Londonsk Atari Liber Show 179<br>Musik Messe v Frankfurtu 346<br>Musik Messe v Frankfurtu 346<br>Sejem CeBIT 89 4.4<br>Sejem Systems 38 V Münchnu 126<br>Se

# **JEZIKI**

Aztre C. Source Level Debugger za<br>
Aztre C. Solekton onentran C. 1/31<br>
Ci+, objekton onentran C. 1/3<br>
C. 62, 2/19<br>
C. 62, 2/19<br>
C. 62, 2/19<br>
C. 62, 2/19<br>
C. 62, 2/19<br>
C. 62, 2/19<br>
C. 62, 2/19<br>
C. 62, 2/19<br>
C. 64<br>
C. 64<br>
C.

# RECENZIJE

DOMAČE KNJIGO<br>ALACP miero prolog 254<br>ALACP miero prolog 254<br>Cilpper – priročnik za programski<br>Cilpper – priročnik za programski<br>Osebn ratunalnik pri zdravnikovem<br>Postom ratunalnik vojnačili z Micro-<br>Prolog alakulacja tehni

TUJE KNJIGE<br>80386 Microprocessor. Handbook<br>11/48<br>10386 Manced MS-DOS Expert Techni-<br>4038 for Programmers 6/54<br>Assembly Language Programmer<br>Computer Viruses 10/79<br>dBase IV Programmer's Reference Guide 6/54

Moj mikro 39

DOS. the Gomelas electrons 654<br>metrics of the Montest Figure 1974<br>The Gomelas Constant of the Montest Caroline Constant of the Montest<br>metric during the Montest Montest Constant of the Montest<br>metric of the Montest Constan

# ŠAH

Načela šahovskega programiranja<br>Načela šahovskega programiranja<br>Načela šahovskega programiranja<br>Računalnik proti našim šahistom 6/<br>44

Svetovno mikroračunalniško prven- stvo v Portorožu 11/20

# **ZANIMIVOSTI**

Ameriško tržišče in računalniki 2/4<br>Avtomatsko zajemanje podatkov 5/<br>BG Elektronik; prodaja na nov na-BG Elektronik: prodajn na nov na-<br>Cn Kirl Garrel (1986) na nov na-<br>Kn Kirl Garrel (1986) na obrad (1986)<br>Domati prodriji svetlobnega dizajna<br>Domati prodriji svetlobnega dizajna<br>Domati produkcija (1986)<br>Intervis: Tomata Mar Računalnik po meri težkih invalidov<br>3/7<br>Računalnik v izobraževanju 5/8 Hadunalniška virologija 6/20<br>Radunalniška virologija 6/20<br>Stadunalniška podprti informacijski<br>sistemi 4/37<br>The WordPerfect Corporation 10/19<br>Virusi v sastonin radunalnih 8/18<br>Založba Markt & Technik 6/52<br>Cridwa cerkve svet

# IGRE

2088 7/8/66<br>3D Pool 11/59<br>3D Stock Car Championship 3/58<br>4 Soccer Simulator 6/60<br>APB (All Points Bulletin) 12/61<br>Advanced Pinball Simulator 5/64<br>Advanced Pinball Simulator 5/64

Altenaunde Main (1982)<br>Antonio (1983)<br>Antonio (1983)<br>Antonio (1983)<br>California (1984)<br>California (1984)<br>California (1986)<br>California (1986)<br>Baltiman (1986)<br>Baltiman (1986)<br>Baltiman (1986)<br>Baltiman (1986)<br>Baltiman (1986)<br>Ba Exploring Ein + 6:00<br>
Find Finance 26 de 96<br>
Find Finance 26 de 96<br>
Find Finance 26 de 96<br>
Finance 26 de 96<br>
Finance 26 de 96<br>
Finance 26 de 16<br>
Finance 26 de 16<br>
Finance 26 de 16<br>
Finance 26 de 16<br>
Finance 26<br>
Finance 26

 $MSE$ <br>
and  $\frac{3}{2}$  (Section 5)<br>
and  $\frac{3}{2}$  (Section 6)<br>
and  $\frac{3}{2}$  (Section 6)<br>
and  $\frac{3}{2}$  (Sec. 6)<br>
and  $\frac{3}{2}$  (Sec. 6)<br>
and  $\frac{3}{2}$  (Sec. 6)<br>
and  $\frac{3}{2}$  (Sec. 6)<br>
and  $\frac{3}{2}$  (Sec. 6)<br>
and  $\frac{3}{2}$   $\begin{array}{l} \text{P1-109 457} \\ \text{P1-109 457} \\ \text{P2-100 457} \\ \text{P3-111} \\ \text{P4:111} \\ \text{P4:121} \\ \text{P4:131} \\ \text{P4:141} \\ \text{P4:151} \\ \text{P4:161} \\ \text{P4:17} \\ \text{P4:18} \\ \text{P4:18} \\ \text{P4:18} \\ \text{P4:181} \\ \text{P4:181} \\ \text{P4:181} \\ \text{P4:181} \\ \text{P4:1$ Psycho Pigs UXB 2/63<br>Pulse Warrior 4/61<br>Rainbow Warrior 12/60<br>Rainbow Warrior 12/60<br>Rainbow Warrior 12/64<br>Rally Cross Sim 10/91<br>Renegade lil: The Final Chapter 7/6/<br>66<br>Return of the Jedi 3/59<br>Return of the Jedi 3/59 Rick Dangerous 11/62<br>Ringside 6/65<br>Risk 7/8/60<br>Road Blasters 4/63<br>Robocop 2/59<br>Rock & Roller 11/59

Roofs Star Hammater 1008<br>The Transform of the Marine Transform of the Maritim Prince of the Marine Transform of the Marine Transform of the Marine Transform of the Marine Transform of the Marine Transform of the Marine Tra

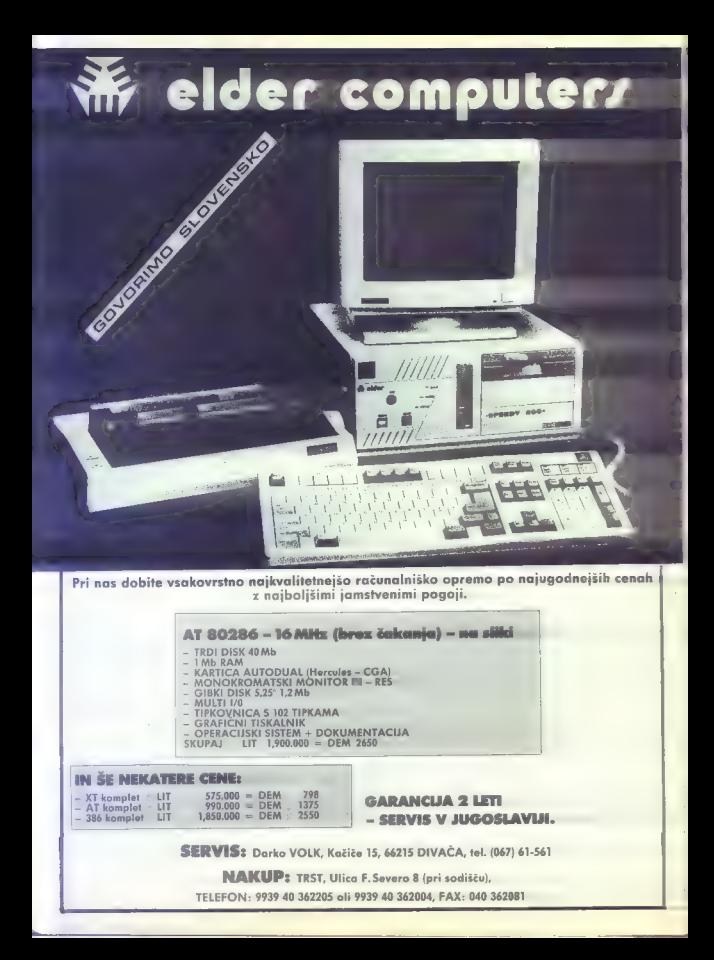

# [KOTIČEK ZA HEKERJE]

ZBOLJŠAVA PROFI ASSEMBLERJA ZA C 64

# Kako izpisovati oznake

# MIROSLAV BUTIGAN.

aba li

 $\boxed{ \begin{smallmatrix} \text{a} \text{ if } \text{C} & \text{A} \text{ if } \text{A} & \text{if } \text{B} & \text{if } \text{B} \text{ if } \text{C} & \text{A} \text{ if } \text{A} & \text{B} & \text{B} \text{ if } \text{B} & \text{B} & \text{A} & \text{B} & \text{B} & \text{B} & \text{B} & \text{B} & \text{B} & \text{B} & \text{B} & \text{B} & \text{B} & \text{B} & \text{B} & \text{B} & \text{B} & \text{B} & \text{B} & \$ 

Če bi mu že lahko kaj zamerili, bi mogoče tiskati oznak (label), ki jih<br>uporabliamo v programih, Resnici uponabismo v programni. Piesto i considerante tisticosmosteriamente internacional programno video programno video del metodo de la considerazione programno video del metodo del metodo del metodo del metodo del metodo del menijo.

Očitno bi bila edina zadovoljiva rešitev, da bi napisali program, ki bi skrbel za to. Zato je treba pogledati, kakp Profi Assembler pakira oznake.

 $\begin{tabular}{p{0.85cm}} \hline \multicolumn{2}{c}{O.021\textwidth} \begin{tabular}{l} \multicolumn{2}{c}{O.021\textwidth} \begin{tabular}{l} \multicolumn{2}{c}{O.021\textwidth} \begin{tabular}{l} \multicolumn{2}{c}{O.021\textwidth} \begin{tabular}{l} \multicolumn{2}{c}{O.021\textwidth} \begin{tabular}{l} \multicolumn{2}{c}{O.021\textwidth} \begin{tabular}{l} \multicolumn{2}{c}{O.021\textwidth} \begin{tabular}{l} \multicolumn{2}{c}{O.021\textwidth} \begin{$ opis ene in začne opis naslednje

- Naložimo program iz kakšnega<br>monitorja in poglejmo, kakšne<br>= umazane< trike je uporabil avtor<br>Profi Assemblerja; napište kakšan<br>krajší program, v katerem bodo oz-<br>nake, opženije Profi Assembler in

Lokacije 51—52, šestnajstiško<br>\$33—\$34, vsebujejo naslov (v obliki<br>(ow-hi), na katerary je zapisana zadkaterem je zapisana zad-<br>nja oznaka v programu. Če zdaj pogledate. šestnajstiški izpis. (hexa- dump) pomnilnika od tega naslova navzgor, boste opazili naslednje: prva byla (low-hi) dasta naslov, na<br>cil vam bo odkril tudi nekoliko spre-<br>munjeno ime oznake. Zakaj spreme-<br>njeno? To je razumljivo — vse je na<br>zvojem mestu, vandar je »nobenolik<br>spreme- n svojem mesturem mesturale »pobegnil« prvi znak imena oznake, znak, na katerega kaže tretji byte. Drugo je logično — sledi naslov naslednje oz-<br>logično — sledi naslov naslednje oznake, potem je opis oznake itd.

Povzemimo: ni byta; ki bi kazal na dolžino oznake, ni podatka a naslo-Vu, na katerem se začenja naslednja oznaka, po drugi strani pa še vedno. ni jasna vloga tretjega byta.

iki juske noga nogoga byte vsebovati podatek o dolžini oznake, kombini-<br>
v imenu oznake, to pa je bilo nareje-<br>
v imenu oznake, to pa je bilo nareje-<br>
no (da ne bom predolg) takole: ker<br>
se morajo oznake začenjati s črko -z in so lahko dolge največ 8 znakov, je za dolžino oznake in prvi<br>znak v imenu dovoli 26 x 8 = 208 znak v imenu dovolj 26 x 8 < 208 različnih kombinacij, torej en byte.

Črki »A« je dodeljena vrednost 0. Ce ili imenovali katolico oznako regionali katolico oznako in hranila koti 0. Ko bi ji dodsili en znak, hranila zotali bi se vedensta povodala za +1, tako da bi imelia zotaka «ABCDEFGH» s četo -201 vedensta -8000-201 vede

 $8) + 65$ <br>DOLŽINA = MOD (TRETJI BYTE/

Zato da ne bi vse ostalo na teoretični ravni, prilagam program za pregled oznak in naslovov, ki jih za- sedajo. Vpišete ga lahko na poljusedaju, v pisave ga ramo na popov<br>ben naslov, tako da se ne prekriva

PRIPOMBA: S kakršnimkoli »pre-<br>urejanjem programa«, četudi sda-<br>mo pritiskate RETURN, ko je kurzor<br>v kakšni programski vrstici, se vred-<br>nost oznak zgubi (natančno tako<br>kot pri spremenljivkah v basicu). Če<br>je tako, morate

je tako, morate spett prevesti svoj program in potem pognati prilože-<br>nega. Vse povedano velja za kasetno<br>verzijo programa Profi Assembler:<br>Če je veče programa Profi Assembler: če je vaša verzija shranjena na drug- gih naslovih in se vam ne bo posre-<br>čilo prilagoditi programa, da bi pra-<br>vilno delal, vam bom rad pomagal: (075) 651-098, [22] Željeznička stanica 32, 78387 Tinja.

sys OB2¢∉:.<br>Ida 5lista lij da 5<br>2 lij di<br>3 lecs 13 1cc,"<br>14 : aka Ha kalendarin  $^\circ$ ida (201), Witsy Macd<br>11a ± "-": Sr #ffd?<br>1dy #2:11a (251), Witsy conv  $\ddot{\phantom{a}}$ inc. 253:cne ckiinc 254 anu soomam caaano ko -oʻz SSS: Lale ∉g:Sta 252  $\ddot{\phantom{a}}$ oms ##der on lookesman som Idy et  $2\%$  . #Sithe exit ulu #Srinkrja, recent<br>| 1 | Srinkrja #1083 lds Jibe; returniky 43:45;<br>16y 4:1da (251, y:3xx 4:732<br>1me 4:3:3: Fibre pisi<br>12: 4:3:3: 4:3:4:0;<br>3.r 4:3:4:0; wait  $\mathbb{R}^{d-1}$ in plus şέ  $\ddot{\phantom{a}}$ 這  $>$ 23 : eturn rts os: #3:104 stop  $\frac{2}{36}$ .<br>Napisiacz Sto: in ping lda #ctxt:Liy #>txt:Her #Able ÷ 1da 1514/604210 Slrtax<br>1da 251410 SC:3mo #cdod ÷ "xt .ago "------------------":,byt 13 .acc. "tocal byter:":.byt Z  $\sim$ 

start orofi ass. obriši ekran toreniái adresu od kcie počinat : prepiši adresu od koje počinje:<br>:labele (51-52), pripremi brojně<br>:istiši redni broj Inbelo  $: -1 -$ ranak rirva iva bajta sadrze adresu na tecio: se iavlia labela, ispiši je eči bajt i idi na<br>Lrojač labela za l idina "conv" letela; hi-byte - d ou "locp'zseste-ič ur 65 (kod "revest" is ACT. antinu labele; isnili vrvi. ia nakon tega i outale znake labaje radite no boy, a tak 3 f nome in ko. ilo iso pranji sa 1, leć do nice<br>Isotopri otedeći red :076ku je cruk u tastitare ignitiants coopt jeste-jit na feronf inik-vrti se iz nešprograma<br>ISA-V u slova nasie-krije sadresa Diringa u a-y, is ill ... it maar et de Krided Roldso gewoonlikwa profite services of distances ä

# on, and the contract of the contract of the contract of the contract of the contract of the contract of the co  $MICRO$  - NEW - NEUES - NOVO - NEW

- 
- 
- 
- 
- 
- 
- 
- 
- 
- **Pregease of does**<br>Stranskega Značilnosti PC-SPEED<br>Značenjink říma delavi
- 
- 
- 
- 
- 
- 
- 
- 
- 
- 
- 
- 
- 
- 
- 
- 
- 
- 
- 
- 
- 
- 

- Zaščita avotrskih pro-<br>gramov (hard lock)<br>PC sharp, casio na XT,

Fočanska 35, kod »Ro-<br>ma«-e, 41020 Zagreb, te-<br>lefon (041) 259-686, od<br>9-18. ure; (041) 511-139,<br>po 15. uri; (042) 817-506.

COMPUTING MS-DOS na ATARIJU ST

- ATRRLat s hardverskim emulatorjem NROSEteo. (Msoos omleto NE 4) PC-SPEED Ne loto bo. 01 OMO ki (962% 34, . POSPEED— dela z vsemi Atanijavimi računalniki vi če 5.25 palca) -belem ali barvnem načinu, Monk remi oči poo ve o le ketne sot ni ako gr tm | frMo:25Mo) OGA in Hercules, | Video digitalizatorji procesor NEC V30, 8 MHz, Nortonov fak- Z Progar prenov loPadi rio žro! Šlačita amorkih pro- PC-SPEED zag oče nek
	-
	-

# zacilia aviorskih provincija nika ATARI ST združljivost s PCI<br>Mraže slan ST - PC

Zakasnilnik (time delay) — BA ; po SPEED pomeni za uporabnike ST veliko olajšanje pri<br>za trde diske (time delay) — BA ;<br>Bležitec zvoka za trde — Epromska banka (128 Kle ne zaseda nobenega priključka, ker je priklju- ei nas \$. PO ŠPEED lahko delale v se računalnike ATARI ST nie te o softver. Ga l Me ibno in Me hitro. Pcsreto PC-% zapi (car im kompo, vh rani prekaša PCXT 8477 ME Z 'Diskete 3,5: . PO-SPEED podpira ve tre diske, ki so priključeni na Biitaleo oprom ov MA im ki uporabljajo Marije gonilnike (driverje) Sheme računalnikovsT ,B. PUSPEED podpira zunanje 34 in 5-palčne laketne TEL 10, POSSPEED podpira paralelni in seriski priključek ter miško. a OM, TE re ravn oi sn meto Žalik ant"; 69"). JE, Nodonov aro kO tr kit reji del kota PO Z Video digalizatoji — /) SPO SPEEn-om delamo hro in brez težavi

- 
- Blažilec zvoka za trde '7" CSPEED je majhnih dimenzij (9,5 ≈ 9,3 cm).<br>diske filarderska ura<br>– Fordmoska hanka (1 28 3,5 °C-SPEED je abseta liočetnega priključka ker je praključ
	-
	-
	-
	-
	-
	-
	-
	-
	-
	-
	-
	-
- Victoria digital distribution ( $\frac{1}{2}$  of  $\frac{1}{2}$  of  $\frac{1}{2}$  of  $\frac{1}{2}$  of  $\frac{1}{2}$  of  $\frac{1}{2}$  of  $\frac{1}{2}$  of  $\frac{1}{2}$  of  $\frac{1}{2}$  of  $\frac{1}{2}$  of  $\frac{1}{2}$  of  $\frac{1}{2}$  of  $\frac{1}{2}$  of  $\frac{1}{2}$  of  $\frac{1}{$

Zastopnik za HEIM VERLAG u Jugoslaviji:<br>MICRO COMPUTING,<br>Fočanska 35, 41000 ZAGREB<br>TEL. (041) 259-686; 511-139,<br>(041) 259-686;

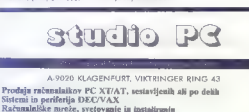

- 
- 
- 
- 
- 
- Polovne postaje CADICAM<br>POS terminali in črtne kode<br>Računalniki, delin periferna oprema so testirani pri nas<br>Garancija 6-12 mesecev, garancijski in vzdrževalni servis v Ljubljani<br>Garancija 6-12 mesecev, garancijski in vzdr
- O ugodanosti ponadde se prepridnjiv z obiskom v naši tryovini: mima KGM.<br>Dugodanosti ponadde se prepridnjiv z obiskom v naši tryovini: mima KGM.<br>desno, po 200 metrih na desni strani.

UGODNO Microwax 3100

NOVO vrnunski računalnik EVEREX (made in USA)

EVEREX step 286/12/16/20 MHz EVEREX step 386/16/20/25/33 MHz (64-256k cache) Garancija 15 mesecev.

[Lahko nas pokličete po telefonu: 9943 463 515-201, vsak delavnik od 9. do 12. in [od 14. do 18. ure. Fax: 9943 463 515-201.

A-9162 Strau 72<br>tel. 9943 4227 38800<br>fax. 9943 4227 388023

# **IZREDNA** PRILOŽNOST

Ob noši desetletnici Vam ponujamo izredne cene:

# AT 286 sistem UNISTAR 1656 DEM

 $\mathbb{Z} \mathcal{D}$ 

V ceno so vključeni standardni sestavni deli: monokromatska grafična printer kartica, 2 porallel/1 serial kartica, krmil- nik, tostatura, monitor, ohišje, 512 K DRAM in osnovna plošča.

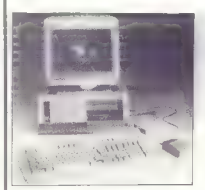

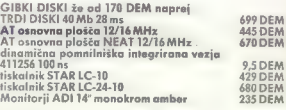

Nudimo tudi opremo za učilnice, vključno z Data showom,<br>ponujamo AT 386, vse vrste trdih diskov do 300 MB, mrežne<br>kartice ETHERNET, modeme i ostalo opremo.

Smo samo kakih 15km od ljubelja, v smeri proti Celovcu. Govorimo slovensko.

Delovni čas: od 8. do 12. in od 13. do 17. ure, razen s

Pričakujemo vaš obisk.

Informacije in ogled tudi v Ljubliani. tel.: 448-241/302,<br>fax: 447-660

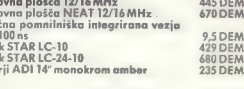

 $\mathbb{H}^{\times}_{\mathbb{R}}$ 

——E BRRO MIJE kia

# VESELE PRAZNIKE!

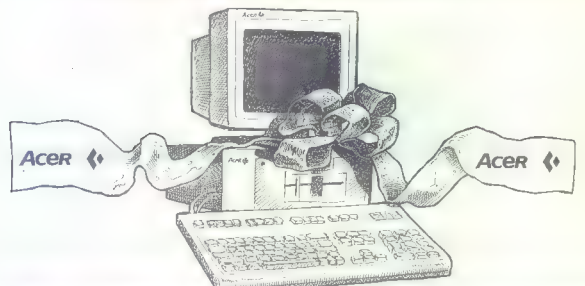

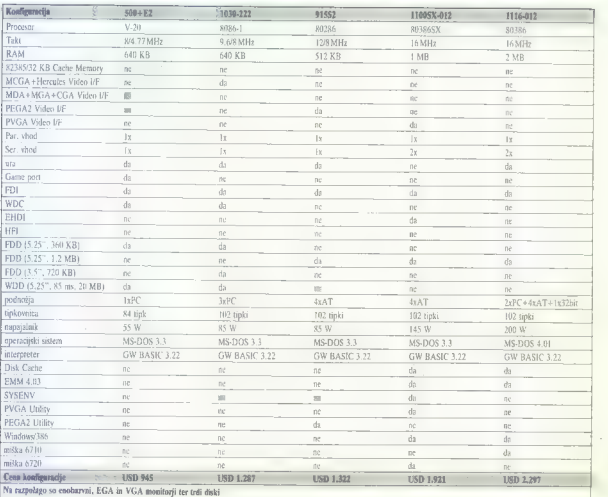

# VESELE PRAZNIKE!

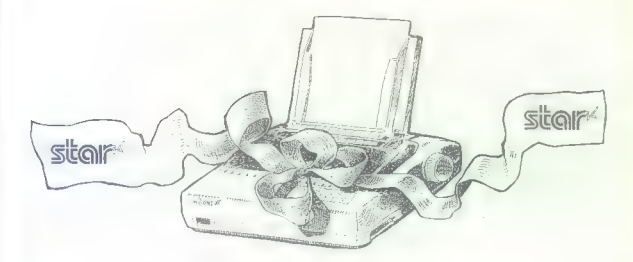

# TISKALNIKI STAR

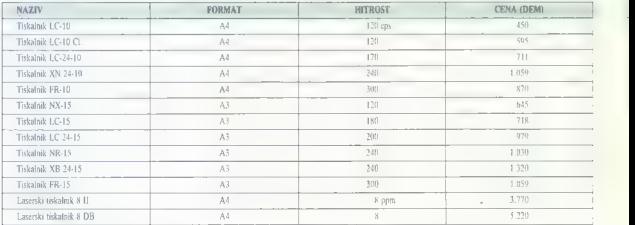

Cene veljajo CIF špediter INTERCONTINENTALE, Rosenbach, Avstrija. Pri osebnem uvozu je treba na meji plačati okrog 60% dinarskih dajatev, pri uvozu s pomočjo špediterja pa okrog 70%.

Dobavni rok je takoj, pridržujemo si pravico medprodaje.

# SPEKTER KAKOVOSTI, KI TEMELJI NA PRAVIH VREDNOSTIH

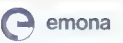

do emona commerce Sektor zastopsev H emona commerce Sektor zastopsev H emona ji Sektor zastopsev H emona ji rti<br>STO00 Ljubljana ST000 Ljubljana ST000 Ljubljana ST000 Ljubljana ST000 Ljubljana ST000 Ljubljana ST000 Ljubljan

Tel.: (061) 442-164

Commodoze 64/128

**Besoft)** Prvi prvi Jegatni in zelo profesionalni klub za prodaje računalniških programov. Kaj Vam pomija?<br>1. Kakovosne storine zošten od Kralja po anceli na Vič Bači obito programov. Spr. Notivensih, novoračevlanih...<br>3. |

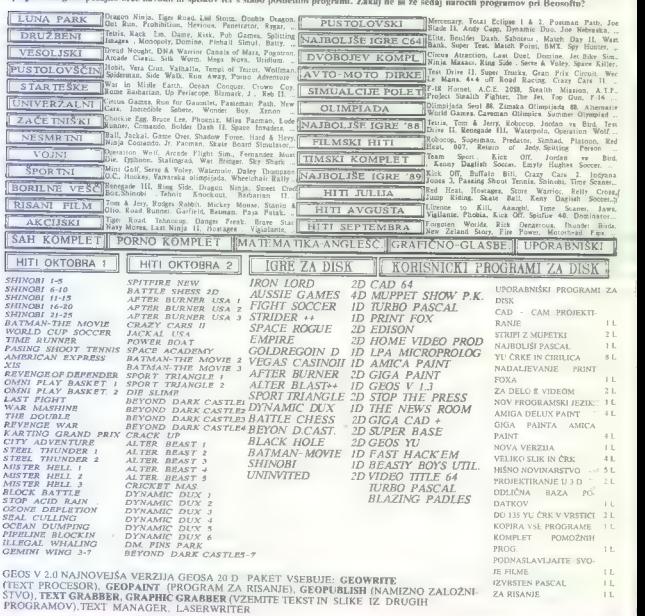

VEČINA PROGRAMOV ZA DISK, KLIHI IMAMO, IMA NAVODILO, ZAVFIDVAJI PATE POZPILAČNI KARA OG.<br>CENA: en komplet zavoč Č-60 kaseto siano 4 DEM v dnasaki proinvednosti na dan dobase. Za voda doba večina kompleta dobite reesija<br>bre

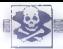

# SINCLAIR

SPECTRUM HARDWARE — izdeluje vmesnike:<br>turbo pogon, centronics, programator epromov,<br>brisalec, vmesnike za igralne palice, adapterje<br>Prodaja disketnih enol. Josip Mendaš, Lepo-<br>glvska 10.42000 Varaždin 8 (042) 47-510, raso

# SPEKTRUMOVCI! Za novemberidecember<br>najavljamo naslednje uspešnice:<br>— Dark Fusin<br>- Subway Viligame<br>— Subway Viligante<br>— Subsco Green Footbal.<br>— Strest Cred Footbal.

- 
- 
- 
- 
- Glastanide
- Basteronos<br>The Real Ghostbusters (Hewsis)<br>Boubble Booble II<br>Uridium<br>Elick Dancereous
- 
- 
- 
- 
- 
- 
- 
- 
- 

- Same Reinforce<br>  $\sim$  2008 (1)  $\approx$  2008 (1)  $\approx$  2008 (1)  $\approx$  2008 (1)  $\approx$  2008<br>  $\approx$  2008 (1)  $\approx$  2008 (1)  $\approx$  2008 (1)  $\approx$  2008 (1)<br>  $\approx$  2008 (1)  $\approx$  2008 (1)  $\approx$  2008 (1)  $\approx$  2008 (1)<br>  $\approx$  2008 (1)  $\approx$  200

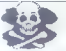

 $\begin{tabular}{|c|c|c|c|c|} \hline \textbf{O} \textbf{u} & \textbf{O} \textbf{u} & \textbf{O} \textbf{u} & \textbf{B} \textbf{u} & \textbf{B} \textbf{u} & \textbf{B} \textbf{u} & \textbf{B} \textbf{u} & \textbf{B} \textbf{u} & \textbf{B} \textbf{u} & \textbf{B} \textbf{u} & \textbf{B} \textbf{u} & \textbf{B} \textbf{u} & \textbf{B} \textbf{u} & \textbf{B} \textbf{u} & \textbf{B} \textbf{u} & \textbf{$ 

# [MALI OGLASI!

ECULIA FILITA, DUSSIGNO C, UNANA VIRTIEL

For punism on the protection can be a finded to match the position - same pri No.<br>1 softs that the period rate of stress a street and the protection<br>of protection and the protection of the street of the street<br>street is sp

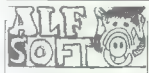

Spektrumovci! Novo odprti Alf soft vam po-<br>nuja stare in nove; srogramo: Še danes na-<br>ročite brezplačen katalog. All soft, Grohar.<br>jeva 12, 61240 Kamnik. T.SSAI

2200 PROGRAMOV za spectrum v 190 komple-<br>Pe di possmozzo. Kvaliden zaprofora Perz-<br>plačen katalogi Osvid Sonnerschein, Minista<br>pot 17, 51231 Ljubljane-Crnute, de (1611-171-1868)<br>PRODAM spectrum 48 K+, leskalnik selfordan<br>G Spilak, Di. Jakoba Župančića \$, 62000 Maribor, Dušan<br>Špilak, Di. Jakoba Župančića \$, 62000 Maribor,<br>#14691 901-176, popoldne x (062) 409-176, popoldne. T.6508 PRODAM spec!rum 48 K (kot nov) za 220 DEM v dinarjih (015) 25-888, po 15. uri. T-6504

# **COMMODORE**

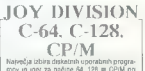

mervesse kommunismum spending med andere del 128 m OPM primas, ki so v zoto preglednem in brezplačinem kommunismum (version kommunismum) (version brezplačinem prezidenti (version brezplačinem spending medialitation (versio

# AMIGA NEWS

Vam III kaj pomeni? Saveda, novoda, ven-<br>alar pa lud venda profesoralism odens del primer particular al profesoralism<br>al primer referir franca alaria doce agés<br>del primer referir franca al primer a material del del del del

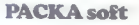

24 appelvance and accordingly on a zerossiye, prigate on legation mattent both velocity madder vales to the control of the control of the control of the control of the control of the control of the control of the control

SPEKTRUMOVCI! Velika izbira programov. Cena kompleta 30.000 din; posamezno 400 din. Za katalog poslati PIT zname<br>4000 din. Za katalog poslati PIT znamko. | | | Ketarli Velika 2010. anavodit Biskota 25.<br>Željko Prukk, Bosans 64, PC 128, CPIM — velika izbira uporab-<br>nih programov in popularnih iger na disketi<br>in kaseti, Velika izbira navodil. Diskete 5,25<br>Kataloo, ar (021) 811-903. T-8547 No. 1 SOFT – No. 1 SOFT – Že četo leto |<br>
Nedtem ko eni potrebujejo veliko reklame, va monujamo najnovejše programe za va-<br>
vam ponujamo najnovejše programe za vam ponujskim dovolj samo ime.<br>
Vakuoliškim dovolj samo ime. v

Writichar personal apertures and the definition of the definition and the substitution and the set of the set of the set of the set of the set of the set of the set of the set of the set of the set of the set of the set of

C-M, 123, CPMV vieles alternation represents and<br>mail 7000 started in given a represent process and 7000 started<br>in given an operation process and recession of the started in the<br>start of the started in the started in the

**YU. C.S.** - Editor prays very select application of the VLC 5. - Editor proposition 2014<br>  $\mathbf{C}$  to the Previse SSPs, Cyfridd II, Hellbert 1, the VLC 1, Proposition 2014<br>
While Loop - Draw Jamms, You is called the Whit

YU.O.S. —DUTO a Sonja. Gviičeva 125/20, 11000 Beograd, 2 (011) 767-269, | T-6626

AMIGA AMIGA AMIGA<br>Vsak mesec več kot 100 novih programov, največja izbira uporabnih programov in na-<br>vodil, Bojan Bošić, Plečnikova 1, Maribor.<br>w 1052) 34.201.

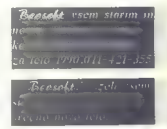

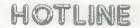

Spationery appear<br>that simple  $I_{\rm A}$  bestingent and the filter of the spation of<br> $\mu$  is a model to provide the particle and<br> $\mu$  is a model of the spation of the spation of the<br>simple of the spation of the spation of t

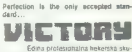

Edina prolesionalna hekarska sku- pina v Jugoslaviji! Poleg drugega ponujamo: nad 400 oriina- lov za kaseto (ih lahko naročite posamič li v super kompletih. Dobili smo: Forgol- ten Worid, Batman-the movie, Crazy Cars?, Wed Dreams, Indiana Jones 3... Tematski in najnovejši mesečni komplet uspešnic (ki jih lahko naročite posamezno ali najnovej- de 85, 86. 87 88), nejboiše utility na diske- tah, unikatne itroje, demo. Hitra dobava. brezplačni katalogi. kvaliteten. posnetek. jamstvo, torej profesionalna stontev. Za te malske in najnovejše komplete pokičite (024) 21-557 Markiz, za komplet po vaši izbiri (najmanj 20 iger pokličite (024) 44- S83 AH ali piite na naslov: Stefan Papdi, (Cara Dušana 3, 24000 Subotica. Lahko po- jele ludi svoje kasete. Sporočite nam, ka- lere originale želite imeti, mi pa se bomo potrudili da vam jih nabavimo! — T-361

# in uredništvo Nova pravila igre za oglaševalce

sko številko.<br>• Cene spreminjamo skladno z gibanjem inflacije in veljajo na dan e Male oglase sprejemamo samo do vključno 5. v mesecu pred<br>izldom nove številke. Pošljite jih na naslov ČGP Delo, Mali oglesi za<br>Moj mikro, Titove 35, 61000 Ljubljana. Zarati nerednega plačevanja<br>in drugih zapletov poreg n

e John Startenburgh (1986), all so dalijati od detrone transit, odstej veljanje<br>objeve, Za male oglase, ili so dalijati od detrone transit, odstej veljanje<br>obre komercialnih oglasov, ili so soveda vilje.<br>Objeve, Za male og

- e Zavrnili bomo:<br>- male oglase, ki niso ustrezni za objavo (nečitljiv rokopis, slabe
	-
	-
- The constraints of the constraints of the constraints of the constraints of the constraints of the constraints of the constraints of the constraints of the constraints of the constraints of the constraints of the constrai

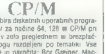

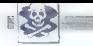

SPOŠTOVANI LASTNIKI C 84, 128<br>Obilica novih programov za vaš commodo-<br>re v še vedno brezplačnem katalogu na<br>naslovu: Gorazd Novak, Lackova c. 231, 52341 Limbuš, (062) 631-976.  $\frac{231}{1.6622}$ 

C 64 igre ill sporabni programi ra<br/>  $1541$  is  $257$ m is  $1541$  is  $2557$ <br/>is a corporation of the model of the sporable control of<br/> $20\,\mathrm{m}$  is  $20\,\mathrm{m}$  in the space of the space of<br/> $20\,\mathrm{m}$  is  $20\,\mathrm{$ 

COMMODORE 84 - Ponujam najboljše sta-<br>re in najnovejše kasetne programe. Velika (zbira uporabnih programov. Snemam<br>porabnih programov. Snemam pomnilniško, posamezno in v kompletih.<br>Drago Karačonji, V. 8, Kidriča 22, 54000<br>

 $\begin{array}{ll} {\small 2OY \text{ DIVISIOR}} = \text{DISKETA} \\ \text{COMMODONE} = \text{St}, \text{St}, \text{CDNM} \\ \text{SubMomouNUDC} = \text{St}, \text{St}, \text{CDNM} \\ \text{SubC} \text{ The first plot in a line of the 1000} \\ \text{to which is beginning in a single point of the 0 with 1000} \\ \text{Co} \text{ with a point of the 1000} \\ \text{SubC} \text{ with a point of the 1000} \\ \text{M} \text{ with a point of the 1000} \\ \text{M} \text{ with a point of the 1000} \\ \text{$ 

FAX SOFT<br>Ĉ 64: Stari in vedno novi programi za kase-<br>to im disketo Pestri programi za novoletne<br>praznake in šotske počtnem 100% garan-

Dezider Cvijin, E. 1. maja 69, 64000 Kranj, (054) 37-662.

COMMONS 14, 118, 44 – 1 Republic Material Commons 14, 128, 200 – 128, 200 – 129, 200 – 129, 200 – 129, 200 – 129, 200 – 129, 200 – 129, 200 – 129, 200 – 129, 200 – 129, 200 – 129, 200 – 129, 200 – 129, 200 – 129, 200 – 12

COMMODORE 64 - najnovejši programi na<br>kaseti in diskeli - jamstvo. Boštjan Coren,<br>Vrhovci C XIII/1, Ljubljana ar (061) 287-632.

# MIGHTY GREW

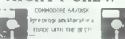

Compass lugger Kot vector vans lugi st me-<br>Grapiss lugger Kot vector vans lugi st me-<br>sec particulare modelois rabbee create mo-<br>second Evinger Savedlo as van poster and a vector standard value of<br>the second Evinger Saved

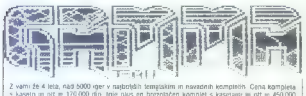

dinarjev.<br>Komplet RE RT RR RR (pandoverše vore lo hodo prispetn do zivia te štrouško)

ownpast av. or . ou. or synthetics are not be a state of the synthetic and the synthetic Warner. Lest Fight<br>The Double. Windwalker, Dungeon Master Aersten!, Amencen Express. Passing Shoot. Ranbox rin examate, trimewandi i okrugosti researce osserini, militonicar Calcunoss ressaing analat. namisuom<br>Warnor, Bashnani, Michocrass, Rev. 111. Debinder. General Wing, Holde, Joanna Davi, Garne<br>Titanic: Wiszard Dual, Star A imer, usingswirmsowr measter, mineritari Express, Passing ancus, nemicum<br>The Cased Crusader, Xiss, Omni Plays, Uninvited, Dutamit Cux, Gethe

Tematisk Kompelei.<br>Kompilsk Karaza 1 (starajski karatejske igre).<br>Kompilsk Karaza 7. (Renegazio 3, H. Killing Mashina, Dragon Ninja, Tiger Read, Last Ninja 2.<br>Dovolo Dragon, Fist«, Shanaw Karaja, Shingbi Warrioz, Samurai W Rainbow Warrior.<br>Komplet Commando 1 (slare)še komandos igre).

icompati Commencio - Londrige Asiadurican signer<br>Kompati Commencio - Pied Heat, Hostages. Forgotten World, Baul, Rambe 3, Purple Heart.<br>Operation Wulf, Vindicator, Barthe Island, Amigr com I,TR<br>Kompati Univerzalne simulaci

Flemptst Oleverzaline simulacije 2 - Wortpack, Filight Dack, Silen Service. Dastroyer Escort, Sinke<br>Fleet, Pirates. Power al Sea. Up Periscope.<br>Komplet Racing 1 (starejše avlomoto dirke).

Homptel Haking 2: Crazy Cars 1,2, Test Drive 2, Ovarlander, R.ca. Pocket-Recket, Motocro<br>Rain Crees, Run the Gaumtet, Super Truz, Led Slom<br>Romptel Simulacie Méminet, Super Truz, Led Slom

Nomplet Simulacije Helenja F-14mese III (k. 1-15-2, Arcadé Flight sm. Snowsteles, Stnike Eagle,<br>Operation Hormuz, Tomcat F-14, Honet L-18<br>Komplet Arkadne pustolovščine 1 ® 2 (najboljši tematski kompleti)

Kompact Annother produceroddine 3, Barancar Indiana Jornes 3, Leonardo, Stormlord, Storm<br>Marriot Fluence (Mar. Admosphere, Spierregi, Nata Social Stormlord, Stormlord, Stormlord, Stormlord, Stormlord<br>Marriot Fluence (Mar.

Kolimber Stationer (\* 18. studenskop vendosto strejanjen 23. USA)<br>1990 – Konstantinopolitan, francuski politik (\* 18. studenskop v specialis štervih danspiral SK )<br>24. studenski postpadarac i sa 2 česijski (\* 1811 m. 18. s

# ZAGY SOFT

Commission for Any Europei and any any any any interactions are also the first of Any Europei and a state of the Any Europei and the state of the Any Europei and the State of the Any Europei and the State of the Any Europ

RAZPRODAJA PROGRAMOV ZA AMIGO. Od 1. do 20. decembra velika novoletna razprodaja programov. V tem obdobju je zajamčena cena snemanja - 25,000 din. Poleg drugih uspešnic vam ponujamo zanesljivo najbolj sveže" programe v Jugoslaviji. Fighling Soccer, Continent of Circuit, Pitenaries, Pro Court Tennis, ase Yoleroi Preetr 0 Mo 00 Tori, Surmer Elon 20, Chem Park vlo drugih ki bodo prispeli iz Nizozemske do izida te številk, o katerih lahko dobite teelonu. Naslov: Joker Club, Vlada Minalvič, Ul, Dragico Končar 3, 1000 Seogreg, (01) 495-584, 7396

B. C. - Official mass are<br>also as a consensation in consensation in consensation in consensation in<br>the state of the state of the state of the state of the state of<br> $\sim$  10 mm s and the state of the state of the state of<br>

znanimo nogą, ktr potóme postminu samo emmieu.<br>Uporgbni kasomi - 150 programov na dveth kojegah -moniĝoni -ngenu urejevatniki besedile.<br>programi za vodonie stabsbike, intro makenji, zbimiki, writerji, kompresorji -ni je su

TO SAME MARKET Management (e.g. 1646)<br> 1970 - A MAGINE Report For Constant (e.g. 1657)<br> 1970 - A MAGINE MARKET MANAGEMENT (e.g. 1657)<br> 1970 - A MAGINE START (e.g. 1657)<br> 1970 - A MAGINE START (e.g. 1657)<br> 1970 - A MAGINE

O 2000 disket. Novelletni popust in brezplačen.<br>
Jakaizo. Djerman Šandor, Rade Končara 23, 23000 Zrenjanin.<br>
23000 Zrenjanin, T473300 Zrenjanin, T47331

Prosim 30,000 din oza za kalo oje Dineman Sandor<br>Prosim 30,000 din oza kalo oje prosim in Rade Končara 23, 23000 Zrenjanin.<br>T-6722 Commodore 64: Najnovejši programi za kase-<br>boniska 30, 61210 LJubljane-Senheid, dr (061) 51

Stevine programs za commodore 54 in ZX specification<br>1007. Bat cente, Bat anglinati in Bal kompteti in Stevine<br>5e. 2a druge informacije političite ne or (056) 35<br>634 ali (056) 32-633 od 14. --19.com<br>PRODAM C. 64 redunation

PRODAL SEM RACINAL MIK AMIOA 500 ceta PHUMAL SER NAUURALNIA ARIAA BUU, OSSI to star in F we way positive language as a space of the star and the space of the star and the star and the star and the star and the star and the star and  $2.0\text{E}$ M. Monet in the star and the star and the star and the

# ATARI

ČE VAM JE ZADOSTI nalaganja po 15 minut, pokličite Turbosott XLXE! Brazplačen katalog<br>Branimir Jetić, B.B.J. 2, 72000 Zenica, (f. 1072)<br>27-372<br>ATARI 1040 STF, star NL10, spectrum - s perite-<br>nijo, prodam. @ (058) 518-836 in (041) 216-830.

ATARI ST — programi in literatura: GFA Basic 3.07 »- Compiler 3.02, STOS Game Maker Basic)

rabesove Korikova še, S100 Lublana, 1900 States<br>
Korytkova 32, STOO Ljubljana, (1961) 444-825,<br>
Korytkova 32, STOO Ljubljana, (1961) 444-825,<br>
SRSA, monitor SM 124 s programi, prodam,<br>
(1961) 315-36627-15 Lubljall 441-156

ATARI XL/XE: najnovejše igre v kompletu ali<br>posamezno. Katalog brezplačen. Dalibor Petri-<br>duši, Vinogradska 1, 48405 Plomača, @1646).<br>Team TLASOT

**ENGSTRANSKI ATARNEV** floppy, prodain<br> **START SCHER PRESENT FRAME ATART CONTRACT FRAME SCHER PRESENT**<br>
FRAME SCHER PRESENT FRAME ARREST ATARET PRESENT PRESENT<br>
DA (Greenville), Garlies Assessed Drilland in the print<br>
princ

ATARI XUXE: turbo vmesnik + program. I Mara-<br>tura in programi, Osjan Bulajić, Španskih bora-<br>ca, T1000 Sarajevo. ∉ (071) SK24S. 6506 ATARI ST, profesionalni prevodi navodil: Pu-

blishing Partner, Signum, States, Signum, States, Partner, Signum, States, Partner, Banovič ka 5, 41040 Zagreb, 9 (041) 692-049. T-6505<br>WordPius, DEGAS Elitti, Ivana Solarov, Banovič<br>ka 5, 41040 Zagreb, 9: (041) 692-049. T

PRODAM originalna angl. navodidila za Bomber.<br>Debut. Red Lightning, Waterloo. F-16 Combat<br>Pilot, F.O.F.T., Falcon F-16, Populous, Bards Tale | in 1, Carner Command; info po (041)

ATARI ST - HARDVER IN SOFTVER<br>
- Veška izdatna pogaznov po ugodnih ole<br>
nah. Več kot 200 disket najeovajših promov<br>
gramov<br>
- disketa 3,5 (maxell, nashua), 5,25<br>
- novi atari (94) STM, 550 STM, SM 124<br>
Beris Graden, Palmo

DIREKTNO IZ ZDA - Najnovejši programi im igre za atan ST. Prodaja tudi hardvorskih dodatkov. Za katalog: Mateje (088) 42- 116 po16.uri T.8633

ATARI ST – magnesia Nove igre: Grand<br>Monster Slan (201), forgotten Wards<br>Prof: Spectre 128 v1.9 + novi System/Fin-<br>Prof: Spectre 128 v1.9 + novi System/Fin-<br> $\overline{n}$  Publishing Partern 1.58 (professionsfra were)<br>(Sleenberg)

AURORA – Hardver 8. sottver za atari ST.<br>Forgotten World, Grand Monster Slam<br>Profi stereo CAD 3D V2.0, Cyber VCR, Take<br>Note, Notator, Midi Draw. Flopoy 3.5, hardverska (ran, PC Speed,<br>Flopoy 3.5, hardverska (ran, PC Speed,

miá...<br>Dickale 3,5 in 5,25. Katalog brezplačen<br>Roman Merhar, Pavla Papa 8, 56000 Split,<br>m (05A) 524-772

ATARI ST, najnovejše igre im programi<br>Brezplačen katalog iger Albraht, Podrožni:<br>ška pot 2, BITIT Ljubljana, cr (061) 223<br>sse

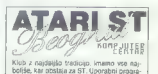

verse, Me statelje fizik. Programski polazi<br>Internacija (BM, Programski polazi<br>Literatura, 1894 (programski polazi<br>Američke diktata, Dovcitin, da van vese to<br>Ookažemo v majboljšem ST katalogus, splob<br>Prvem pietaristense, K

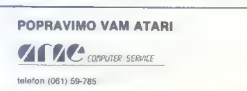

[:-] [2] **IBM PC ZA PRIVATNIKE IN DO** 

# [ IZDELAVA PROGRAMOV

# PROGRAMI IN LITERATURA:

PROTI WRUSOM: Scan 45 (policine 45 virtulor), na deseline ostalih programov za policivanje in -<br>borbo proli Virtuane: ZA CLIPPER: Clapae Natuckat Tool Bok, Clipper Tiga & Tricks, Super Tool, 2<br>Box, ...ZA C: Zortech C ++, D PASCAL: Truno Pascal 5.5, Turise Prolessierat, Turiso ponus. Turiso Analisis, Postpan.<br>29mphony 29, AutoCAD 10, AutoFlix, Norton Uliity 4.5, PC Tests S. MS Windows 285, Ventura.<br>2, Police Ouest 2, Ploghi Simulator III. dBa

Pošljile prazno formateano disketo oz. nakažite dinarsko proferadnost 2,50 DM za katelog.<br>Snemano na vse PC lornate: 214e: 386k, 1,291, 316. 2201, 1,44M.<br>HOODKO PRODAM: IlliM XT, 30M barddek, Hercules, 2 sarial, 1 osrajal

Knavs Herbert, Šmartinska 129, 61000 Ljubljana (061) 445-292

**SODITE CRIGHMAL MI:** za bobič, novo leto poda nie protein podalo nie protein protein protein protein protein protein protein protein and the PRODAM RISALMMO DXY-885 (PRODAM RISALMMO DXY-885)<br>
PRODAM RISALMMO DXY-885<br>
SILA

# AMSTRAD

ANSTRAD- SCHNEIDER. JOYCE PCW: najno- vejši programi, Nenad Stoljkovic, Put partizan- skih baza 8, 21000 Novi Sad, (021) 397-743, T.66o9

'DR-HOUSE za CPO 464/6128: največja izbi- ra poslovnih programov, matematik, fizi- ka, osnovna šola, najboljše igre... Katalogi! Marko. Dražumerič, Šarhova "22, 61000 bljana, a 061) 341-871 550

DEL CIP $2a$ amstrad $6128$ m precal Velika Aleksonde (CPM an precal Velika Aleksonde (CPM an anex Propietion katalog casoline precade a velika area velika a velika and the propietion katalog casoline precade a velika area ve

UGODNO PRODAM IBM PC AT kompatibilen PC

relation is a statistically interesting the statistically interesting the statistical property of the statistical property of the statistical property interesting the statistical property in the statistical property in th

PUTURESOPT AMSTRAD SCHMEIDER CPC 444, 664, 6128, V pustem svetu 8-brinin matolacu-<br>nistitude se blešči ero samo xnie - amstrad, Ne pustfre ga, die zatie v sveti megie v o teete<br>- poddnite mu črinjenje, Kajki samo še en son

Crooning Substitute and the space of the space of the space of the space of the space and the space of the space of the space of the space of the space of the space of the space of the space of the space of the space of t

C-C or al. Cline Superintus (10.2) Lucini, response receives (10.2) Lucini, response registration (2011), response to the C or all the C or all the C or all the C or all the C or all the C or all the C or all the C or all

Futuresoft, pp 23, 61104 Ljubljana, # (061) 311-831, popoldne.

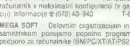

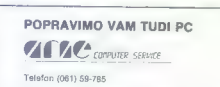

# IBM PC. zrogrami in navodila. Brezplačen katalog. Novo! UINIX. za vse:

z9e: ATST Beli UNIX 386 . Berttey suppi. 4 navodi, 8CO xenix 399 -navodita.

290: 8CO Xenix 289 v2.30- navodila, 2080: Coherent UNIX za XT 1 Novol

08/2 vi.1 s Presenizlon Maneger t navodila, Windowo Developere KR 2.04 navodie.

Info na tel. (011) eto-esa all Željko. Rakovič, .: vytterska 41, 11090 Zemun.

XENER AT 288 (IBM kompatibilen), turbo.<br>baby, hitrost cca 27 MHz po Landmarku, prodagam v vseh možnih konliguracjah. po<br>delji kupca! - + veliko programov oralie:<br> $\frac{d\theta}{dt}$ i kupca! - t-6TGGGGGGGGGGGGGGGGGGGGGGGGGGGGGGGGGG

Napovejše verzije znanih programov po<br>napišlji cem v Jugoslaviji imamo Lotus<br>123 v 3. Wordsser 5.5, Paradov 3.0, Osobk<br>Essex 4.5, Torto Pascal 5.5, PC Toots 5.5, Paradov<br>Origoga Kiemao Urbino, Realijeva 3.61000<br>drugoga Kie

ORIC — najnovejše igre: Nessy, Une affaire<br>en or, Morpion 3 D, Monopolic, The Ultra...<br>Dracula Rev. Painter, La Protector... No: voletno presenečenje. Pošljite znamko za<br>kalalog. Cveja Vasiljević, Jevremova 63,<br>15000 Šabac

**ZNIČAJTE:** ekonomija is piedka in manijanski karalizaciju (1815)<br> obemereljuje skolje Polgonezicije ET-S<br> karalizacij v poslavske distantive Centralizacij v poslavske distantive<br> Polgonezicije v objednici svetovje Polgon

SHARP POCKET COMPUTERS - Hammel Conditions (49)<br>1976 - Hammel Conditions (49)<br>1987 - Hammel Conditions (49)<br>1987 - Hammel Conditions (49)<br>1987 - Hammel Stevens, 1982 (49)<br>1987 - Hammel Conditions (49)<br>1988 - Hammel Condit

RAZNO

 $\begin{tabular}{l|c|c|c} \hline \textbf{G} & \textbf{G} &$ 

OISKETE 3,50, dvostranske, poceni pro-<br>Dušan Popačar, Projektransk informaciji<br>Mijenko Šamobor, Mijeska 10, 41430 Samobor, Trata | 10, 41430 Samobor, Trada<br>Mijenko Šamobor, Trada | sector | sector, Trada | 10, 41430 Samob

DISKETE 3,50 in 5,25, nove, dvostranske, Charlie Soft ugodno prodam (041) 253-222. T-6661

programi i literatura za IBM PC<br>diskete 5.25" DS/DD i DS/HD OTES b-35 UI. 5/7, 71210 ILID2A Tel: 071/628-519 kompleti programi i literatura za IBM PC || [ stock - sotrare Look je najcenejši in najzanesljivejši način, da zaščitit soj IBM PC soltver pred kopiranje na ploščica z PO režo slivo nemogoče kopirali, a sofiverske ruti ne so zašilene pred krpanjem (palehinc). Zahtevaj katalog! Viktor Kesler, Rume- načka 105- 1, 21000 Novi Sad, (021) 34. mW. T-6734

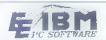

kel SOFTWARE. Največja izbira softvera za IMB PC vJugo- slavii po najnižjih cenah. Go eri: v.05, Lotus 123 140, Paradox v3.O (Network ver.) Nantucket Tools, Chi Wrier 3.12, Ms Word 50, Gem Superbase. PC Tools v\$5, Clip- per 88, Muliinual Seribe. Igre: Block Our (AD Tetris, Goldrush, Sgu- ash, Mini Put, Lock on..in še več kot 720,000 K vrhunske programske. opreme najbolj znanih svetovnih proizvajalcev, Literatura! Darila! Posebni popustil Kata- Jog. Dobava roku 24 ur! EE Soltware, Marličeva 31, 78000 Banja uka, (078) 40-540. TAT

**RECYCLING** 

ZAMENJAVA TRAKOV ZA TISKALNIKE Zamenjujemo in obnavljamo trakove vseh širin do vključno 16 mm, Če ima kaseta s trakom vlažilno gobico, jo navlažimo z originalno barva. Ker trakove in barvo kupujemo Y tuji, tudi cene naših storitev oblikujemo odvisno od dnevnega tečaja DEM (dinarska protivrednost srednjega tečaja na dan. ko prejmemo vašo pošiljko). Cena zamenjave traku do dolžine 15 m ustrezna protivrednosti B,S DEM, za vsak dodatni meter traku pa je potrebno doplačati protivred- nost 0.3 DEM za trakove širine do vključno 13 mm oz protivrednost 0.4 DEM za trakove ki so širši od 13 mm. Cena obnove traku do dolžine 15 m je protivrednost 6 DEM, za vsak dodatni meter /obnove traku pa je treba doplačati 0,2 DEM, Storitve opravljamo tudi za delovne organizacij. Kaseto pošljite naCo Miki Bastar, Pri Unionu 15. 61330 Kočevje, z (061)851-198. TaBA

PROFESIONALNI PREVODI:<br>Commodore 54, Princinii (160.000), Program<br>my x Relenence Guide (200.00), Mašinsko pro<br>my x Relenence Guide (20.000), Mašinsko pro<br>Matematiki (80.000), Dick-1541 (70.000), Rano<br>dila<br>Mažinsko (po 70.0 Superior (MAG) (Westpher MAG)<br>  $\sqrt{2}$ <br>
Specific Magnetic Control (MAG)<br>  $\sqrt{2}$ <br>  $\sqrt{2}$ <br>  $\sqrt{2}$ <br>  $\sqrt{2}$ <br>  $\sqrt{2}$ <br>  $\sqrt{2}$ <br>  $\sqrt{2}$ <br>  $\sqrt{2}$ <br>  $\sqrt{2}$ <br>  $\sqrt{2}$ <br>  $\sqrt{2}$ <br>  $\sqrt{2}$ <br>  $\sqrt{2}$ <br>  $\sqrt{2}$ <br>  $\sqrt{2}$ <br>  $\sqrt{2}$ <br>  $\sqrt{$ 

2000 Marcon Barriston, 1994 Marcon Marcon Company, 1996 Marcon Marcon Marcon Company, 1996 Marcon Marcon Company, 1996 Marcon Marcon Marcon Marcon Marcon Marcon Marcon Marcon Marcon Marcon Marcon Marcon Marcon Marcon Marc

YU ČRKE vdelujem v tiskalnike in ideo kartice:<br>Sović, Trebinjska 14, 61000 Ljubljana. T-53<br>PRODAM računalnik comoaa 286. (081) 311-680, popoldne. 7.300, popoldne. 7.300, popoldne. 7.300, popoldne. 800, popoldne. 7.300, pop

mammerie sjäs move dvoskranske prodams Ro-<br>man Rupar (Taborska 3 A, 61210 Ljubljana<br>- Šenivid æ (061)51-644

- 
- 
- 
- 
- 

 $\begin{array}{l} \textbf{M}(\mathbf{W}, \mathbf{Z}, \mathbf{S}, \mathbf{S}, \mathbf{S}) = \textbf{M}(\mathbf{W}, \mathbf{Z}, \mathbf{S}, \mathbf{S}) = \textbf{M}(\mathbf{W}, \mathbf{Z}, \mathbf{S}, \mathbf{S}) = \textbf{M}(\mathbf{W}, \mathbf{Z}, \mathbf{S}, \mathbf{S}, \mathbf{S}, \mathbf{S}, \mathbf{S}, \mathbf{S}, \mathbf{S}, \mathbf{S}, \mathbf{S}, \mathbf{S}, \mathbf{S}, \mathbf{S}, \mathbf{S}, \mathbf{S}, \mathbf{S}, \mathbf{S},$ 

- 
- 
- 

Omorika 11<br>41040 Zagreb<br>tel. (041) 267-241

NEKATERI IMAJO ČIR, DRUGI VISOK KRVNI PRITISK, VAS PA BOLI GLAVA IN PEČEJO VAS OČI. DRUGI POTREBUJEJO ZDRA-VILA, VI PA POTREBUJETE ZAŠČITNE FILTRE SUNFLEX ZA VSE VRSTE RAČUNALNISKIH MONITORJEV

- Odvajajo statično elektriko
- Zmanjšajo nizko in visokofrekvenčno sevanje<br>- Odstranija refleks z zaslona
- 
- Povečajo kontrast slike

Privoščite si udobnejše in produktivnejše delo z manj napakami!

PERIHARD je ekskluzivni jugoslovanski poslovni partner najbolj znanega<br>svetovnega izdelovalca filtrov.

Garancijski rok 3 leta.

Prepričani smo, da nas že poznate po programu dodatne<br>opreme:

- 
- 
- ZAŠČITNA PREGRINJALA<br>– STOJALA ZA TISKALNIKE<br>– RAČUNALNIKI XT (15 MHz) IN AT (286 in 386)

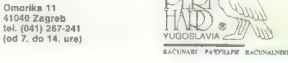

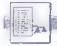

# (UPORABNI PROGRAMI

# RUTINE ZA RAČUNALNIKE IZ DRUŽINE APPLE II Za lažji vnos in  $\overline{1}$ epši  $\overline{1}$ zpis $\overline{1}$ s program vem boste sprosti vem boste sprosti izvar boste sprosti izmis izpis izpis izpis izpis izpis izpis izpis izpis izpis izpis izpis izpis izpis izpis izpis izpis izpis izpis izpis iz

# ROBERT SLAVEČKI

onujam vam pet kratkih, ze- lo koristnih in poučnih pro- gramov za računalnik apple I-Rijihov namen je uporabniku olaj- šati vpis, Vsi so napisani v basicu, čeprav je njihovo delo neposredno povezano z monitorjem appla Il; vsi so popolnoma združljivi z vsemi ra- i serije apple Il (4, e, c, GS), je le program 4, ki ne dela z računalnikom apple ll GS.

Program 1<br>
Reference o apple il predstavili jav-<br>
nosti, se je pojavilo visito program<br>
nosti se je pojavilo visito in program<br>
nosti se biti program v se posteli<br>
program v se pri se program v se pri se program v se<br>
prov

Uporaba tega programa je zelo preprosta. Sliko Lo-Res shranite na naslov AD \$400 (npr. slika blosprožil pretvarjanje (konverzijo).<br>sprožil pretvarjanje (konverzijo).<br>Konvertiranje traja nekaj minut. Po<br>konvertiranju dobljeno sliko shrani-<br>te na disketo z

BSAVE HI-SLIKA, A\$2000, L\$2000

### Program 2

Ena največjih pomanjkljivosti ap-<br>plovega DOS je ta, da ukazov DOS plovega DOS je ta, oa okazov DOS<br>ne morete pisati z malimi črkami, To

Minimum untuk penting pathetic Sample Sample Surface Surface Surface Surface Surface Surface Surface Surface Surface Surface Surface Surface Surface Surface Surface Surface Surface Surface Surface Surface Surface Surface S

volskie kratek program AppleSot-<br>ta, poženite ga in ga potem zbrišita<br>z ukazom bašica NEW ali ukazom<br>OSS FP. Ne listingu programa pre-<br>verite, ali je program res zbrisan.<br>Potem s preprostim ukazom CALL<br>768 pokitčite strojn ree pokitute strojno ruuno na na-<br>slovu 768. Še enkrat si oglejte li-<br>stino. To koristno rutino vtinkaite: sting. To koristno rutino vtipkajte: < BŠAVE SOS, A768, L68 >.

main napamen benza NEW<br>pripeli kai mepionbe ukaza NEW<br>pripeli kai mepiontega, priperator<br>vipeli kai mepiontega, priperator<br>vipeli kai mepiontega NEW<br>megamain (megamain)<br> $\frac{1}{2}$  en ad največjih mažnosti, ill se<br>velitev pr ukazov posežete samo po celih šte-<br>vilih (GOTO 100), ne pa po spremen-

Computer GmbH 8020 GRADEC, Karlauplatz 4. tel. 9943/316-91 80 53 faks 9943/316-91 80 53

PC XT-AT-386 kompatibilni računalniki, pribor in oprema.

Prodaja kompletnih sistemov in komponent.<br>Tiskalniki formata A3/A4 (STAR, EPSON. OKI...)<br>XT 12 MHz/512 K/20 MB/12' monitor 31.898 DEM<br>AT 16 MHz/512 KB/20 MB/14' monitor 386 SX/I MB RAM/40 MB/14' monitor 386 DEM 1.898 DEM 2.399 DEM 3.499 DEM

Jamstvo za celotno ponudbo 6 do 12 mesecev. Zajamčen servis v Jugoslaviji.

CE IŠČETE KAKOVOST... TU JE!!! biščite nas ali nas pokličite. Smo poleg trgovskega središča »INTERKAUF« v Gradcu. Informacije v vašem jeziku vsak dan od 8.30 do 17.30. Informacije v Zagrebu na tel. (041) 236-126.

programiranju uporabljali tudi spre-<br>menljivke, boste ugotovili, kako ko-<br>risten je ta program.<br>Za upotatnanje ta zutna morata.

in potem pognati kratek program AppleSofta.<br>Pognati kratek program AppleSofta.<br>Zdaj lahko to rutino v svojih programih zelo preprosto uporabljate. Na

20 & GOSUB INT (RND (1)  $*9$ )  $*$  100<br>30 & RETURN<br>Opomba: Ta rutina ne dela z raču-<br>nalnikom apple li GS.<br>Programirate nekaj lur, se

Rezultat programa naj ža zdaj osta.

 $10 X = 100 : 8GOTO X$ 

program 1. 10 HGR : POKE 34,20: HOME : VTAB 22: PRINT "ovo je Hi-Res ver zija Lo-Res ekrana'': FOR A - $\alpha$  TO 39: FOR  $B = \emptyset$  TO 39: HCOLOR= VAL € NID\$ ('05621266552215 63", SCRN(  $B$ , A) + 1, 1)): FOR<br>C = 0 TO 3: HPLOT B \* 7. C +  $C = \text{I} \quad \text{TO} \quad \text{3: } \text{HPLOT} \quad \text{B} \quad \text{*} \quad \text{7, C +} \\ A \quad \text{*} \quad 4 \quad \text{TO} \quad \text{B} \quad \text{*} \quad \text{7 +} \quad 6, C + A \quad \text{*} \quad 4 \\ \text{:} \quad \text{BEXT} \quad C, B, A$ : **NEXT** C, B, A program 2.

10 FOR  $i = 1$  TO 12: READ B: POKE 42223 + 1,B: NEXT : POKE 402<br>30,124: POKE 40231,162: POKE<br>41374,32: POKE 41375,240: POKE<br>41376,164: DATA (141,241,223,96,170,<br>201,224,144,2,41,223,96,234, 234

- program 3.  $10 \text{ FOR } \mathbb{F} = 0$  TO 86: READ P: POKE 768 + N, P: NEXT : DATA 165<br>.103.133.6.165.104.133.7.160 , 103, 133,6, 165,104, 133,7, 160 .4,177,6,240,3, 200,208, 249,2 00, 152,24,101,6,160,0,145,6, 169,0,101,7,200,145,6,160,1 177,6,240,11,170,136,177,6, 133 20 DATA 6,134,7,24,144,239,230 ,6, 152, 24, 101,6,133,175,133, 105,165,7,105,0,133,107,133, 109,133,176,133,106,133,108, 133,110,169,0,160,9,145,6,76 208,3,3,160 |
- 

- 
- 

program 4.<br>
10 REX = "3F5:4C 0 3 R300:C9 AB<br>
10 REX = "3F5:4C 0 3 R300:C9 AB<br>
R7 4C 4.1 D9 C9 R0 P3 20 20 B<br>
R7 4C 4.1 D9 C9 R0 P3 20 20 B<br>
10 REX 4C 71 D9 X32F,7 3 RP/R5 8<br>
B1 P9 3 4C C9 DR A9 FF 65 8<br>
20 POR 1 = 1 TO LE

z djal

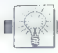

# DOMAČA PAMET

# o C 64/128: Časopis na disketi

Propussions per additionally becomes<br>the constant of the constant of the constant of the constant of the<br>state of the constant of the constant of the constant of the constant<br> $\alpha$  is the constant of the constant of the co

# e. IBM PC in kompatibilni: Programska oprema in igra Mixon

Po valá zápis utálismi nasléhe vysleny<br> politika (\* 1998)<br> aplikació in lovés dinastika (\* 1998)<br> aplikació in lovés dinastika (\* 1998)<br> politika (\* 1999)<br> aplikació (\* 1998)<br> aplikació (\* 1998)<br> aplikació (\* 1998)<br> aplika

ali ste

# 6 ZX spectrum 16/48/81/128: Štirje programi

1. Joy Draw III cropstran je mataljevanje<br>program Joy Draw 1. Incorporation on-<br>godine seksyanje vseh matematičnih operation on-<br>godine seksyanje vseh matematičnih operation of the proportion of the proportion of the prop

# . C 16/116/-4: Štirje programi

1 Loy Crew: program za réanige rabié:<br>
n'hi Moy Crew: program za réanige rabié:<br>
n'hi Moysic: program za rignanje lainto a la propie rabié:<br>
2 May Music: program za regineje rabié:<br>
3 30 Moysic: program za regineje rabié:

# @ TRM PC: Podpora YII znakov v Clinneriu

Profesionatho osperne aglikacije zab

twist possible method in the state of the state of the state of the state of the state of the state of the state of the state of the state of the state of the state of the state of the state of the state of the state of t

# e C 128: Tetris 5, Bioritem

Tetris 5 - standardna igra z eno razli-<br>ko: hki so sestavljeni iz petih kvadratkov.<br>Zato ima jigra već različnih likov. in ja

veloci cali por avonino interesenti ranko<br>dobio cudi zbirnoki izing programa, izing programa izing programa, izing programa, izing programa, izing programa izing programa izing programa izing programa za dostroni zbirnoki

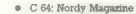

Nordy Magazine je piratska revija, ki je začela izhajati oktobra. Vsebuje:<br>- v vsebuje: tevilki bo poglavje Simon's<br>hervon.

opisi najnovejših iger<br>- lastni uporabni programi<br>in še veliko drugega.<br>53 Nordmende Šoli, Cesta 4. julija 527<br>a, 58270 Krško, rii Nikole Tesle 8, 68270<br>Krško, r (0608) 31-537 (Tomi).

# Amstrad/schneider serija CPC: Bilten Amstradek

 $V$ pro steritisi Amstradka ai lahko pre-<br>plemet časo osteritori koliko pre-<br>pojasničav oblikovanja i novin u kladovi pojasničav oblikovanja i novin u kazov<br>pojasničav oblikovanja i novin u kazov<br>gramov, zakladnici plemet

ا, 10 Millia Logar, Zupanciceva 37<br>Krani, © (084) 35-054 (po 17. uri)

# e Amiga/IBM PC: Novi fonti za NEC P2200

Ponujeno vem nove vrse znakev in<br/> $\mathbb{R}^n$  Ponujeno vem nove vrse znakev politične politične na na voje brons, znakevilne na na voje znakevilne na na voje znakevilne na strende doškeli, na tiškelini z na na na na na

# e C 64: Loto sistemi 8in Pogojeni loto sistemi v2.0

Program Loto sistemi z osmimi stvi kami ima 35 sistemov za 10 do 20 števi

Table) naj poudarin« s poloxina)<br> regional de specificação de specificação de specificação de specificação de specificação de specificação de specificação de specificação de specificação de specificação de specificação de

standardu JUS in de innlei ustratori<br>elimento de interior poster la construction de construction de de construction<br>de de construction de construction de construction de construction<br>and construction and the construction o

 $\mathbf{v}(\mathbf{d}|\mathbf{c})$ <br>  $\mathbf{v}(\mathbf{d}|\mathbf{c})$ <br>  $\mathbf{v}(\mathbf{d}|\mathbf{c})$ <br>  $\mathbf{v}(\mathbf{d}|\mathbf{c})$ <br>  $\mathbf{v}(\mathbf{d}|\mathbf{c})$ <br>  $\mathbf{v}(\mathbf{d}|\mathbf{c})$ <br>  $\mathbf{v}(\mathbf{d}|\mathbf{c})$ <br>  $\mathbf{v}(\mathbf{d}|\mathbf{c})$ <br>  $\mathbf{v}(\mathbf{d}|\mathbf{c})$ <br>  $\mathbf{v}(\mathbf{d}|\mathbf{c})$ <br>

- 
- 
- 
- 

- 
- 

- 
- 
- 

## 2X spectrum 48; Israèun magiónega itevila

Value and the state of the state of the state of the state of the state of the state of the state of the state of the state of the state of the state of the state of the state of the state of the state of the state of the

# Sam svoj novinar

lokrat z zadovoljstvom objavlja-<br>mo dva izdelka domače gemeti<br>ki so ju osti sodelave domo mes. očenili. Drugo je ostalo bodisi v košu-<br>očenili. Drugo je ostalo bodisi v košu-<br>oziroma je bi-na situ in rašetu (vsa ponu-

ki so ju naši sodelavci. dobr ceni Drugo je ostalo bodisi oziroma je \$ena situ in rešetu (vse ponu- jeno bomo vrnili z ustreznim pojasnilom). Najprej kratek komentar k objavljene mu faksimilu strani iz . številke Amstra- deka. Takšne poskuse pozdravljamo: \$e več, vse tiste, ki ponujajo podobne iz- delke, vsbimo, naj nam pišejo oziroma nam lelefonirajo — pripravljeni smo se z njimi dogovoriti" sodelovanju (tudi finančnem). Saj veste: na straneh Moje- ga mikra ne moremo zadovoljiti uporab- nikov prav vseh hišnih računalnikov in zakaj ne bi torej s skupnimi močmi V raz- ličnih oblikah širili po vsej Jugoslaviji to- vrstno komuniciranje? Torej: če potrebu- jete kakršnokoli obliko pomoči (reklamo, distribucijo, finančni prispevek ita., po- vežite se z uredništvom in morda se bo- mo kaj pametnega dogovorili. Eno samo. opozorilo: zavedajte se, da bodo s strani vaših publikacij kmalu morali izginiti pi- ratski oglasi — sicer boste imeli opraviti z jogičem (preberite uvodnik vt] Sle- vih Amstradek priporočamo vsem, ki ima- jo Ametrad Schneider GPČ. Naročite ga na naslov: Mihe Logar (za AMSTRA- DEK), Župančičeva 37, 64000 Kranj, tel. (064) 3s-95a.

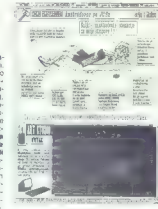

# DEJAN V. VESELINOVIČ

Kot je moč uganiti že iz nastova,<br>je ta program namenjan za vse po-<br>slovanje v zvezi s sposojo video ka-<br>sel v vidooteki. Ker gre za profesi-<br>onatin poslovanje, smot tudi pro-<br>gram vzeli pod jupo kot profesional-<br>namenješa

is actor program power and presentation as perfect of the state program and the state of the state of the state of the state of the state of the state of the state of the state of the state of the state of the state of th

# e C 64/128: MSC časopis na disketi

From VI despois a sistema de la distincción de la distincción de la distincción de la distincción de la distincción de la distincción de la distincción de la distincción de la distincción de la distincción de la distincci

## e C64: Avto — marker vl.5

 $\begin{array}{c} \text{Program 2 a Dordable set } \text{complex} \\ \text{S18} \rightarrow \text{organized set } \text{Complex} \\ \text{S2} \rightarrow \text{Complex} \\ \text{S3} \rightarrow \text{Complex} \\ \text{S4} \rightarrow \text{Complex} \\ \text{O2} \rightarrow \text{Complex} \\ \text{O3} \rightarrow \text{Complex} \\ \text{O4} \rightarrow \text{Complex} \\ \text{O4} \rightarrow \text{Complex} \\ \text{O4} \rightarrow \text{Complex} \\ \text{O4} \rightarrow \text{Complex} \\ \text{O4} \rightarrow \text{Complex} \\ \text{O4} \rightarrow \text{Complex} \\ \text{O4} \rightarrow \text{Complex} \\ \text{O4$ 

ns anomanov, čes as kartoli zapadne<br> sa origentalizacija (m. 1836)<br> za origentalizacija (m. 1836)<br> za origentalizacija (m. 1836)<br> za origentalizacija (m. 1836)<br> za origentalizacija (m. 1836)<br> za origentalizacija (m. 1836)

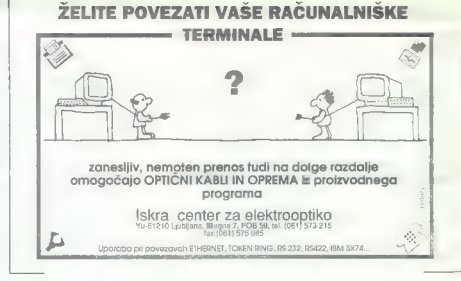

## o C64: RKR magazine 1, 2

This act C at  $\sim$  consider a complete that  $\sim$  consider the ratio of the properties of the state of the state of the state of the property property of the property of the property of the property of the property of the

# e Atari XL/XE: Tetris 2 v.2

Po vsakomur znanem Tetrisu za atari<br>is esdaj na tržišču nekaj novega. To je is<br>Tetris 2. program za ova igratca. Program<br>ima veliko menijev: izbira težavnosti in<br>hitrosti, barve, 1 ali 2 igralca, igralnima palicama...

Evidentirani kupci prvega dela imajo<br>poseben popust Ponujant (udi možnosti)<br>nakupa v kompletu Terrs i + Tetris<br>2 - denihi program, s posebnim popu-<br>stom<br>50 - Men Softwere, Delan Butajét<br>Španskih borace, 3, 71000 Sarajevo,

## 6. C 64: Sprite editor in Intro makerji

Program Sprits estiva distribuir le nancienen de<br>la basic life di la care de la care de la care de la care de la care de la care de la care de la care de la care de la care de la care de la care de la care de la care de la

Ne vem, ali namerava avtor po-<br>gram razgećavsti kot tržno blago;<br>če bi ga jaz sam napisal, bi ga vse-<br>kaker porudėl trgu. Zanjine bi suceveliko zahteval, vendar bi kupcem<br>preškrijet tudi tiskan prročnik američnikan verzij. Če pa liji ta program postal<br>blago, potem bi se vprašal, ali nai bi baga, kupil.... Ne vem, koliko stane, toda če bi bila cena razumna, bi go<br>bil voljan brez omahovanja, bi goda če bila cena razumna, bila cena<br>če zlasti, če bi s tem kupil tudi pravi-<br>co do novejših in izboljšanih raz-<br>iido

navodilo za oblo, intro makenje lahko do-<br>pie posminico aliko dopisi na nača si piese sider introduci sisko dobisi na nača si makenje<br>makenje sitema piese na piese visito dobisi na nača si makenje sistema piese na kasaro (

# e IBMPC in kompatibilni: Programska podpora

- 
- 
- 

 $\begin{array}{l} \textbf{K}(\mathbf{m}) = \textbf{K}(\mathbf{m}) = \textbf{K$ 

e Atari ST 1040: Izračun

vretena

S programom računamo mere ideal in realnega vretena, klina (klinov), nih za pričvrstitev prenosnikov. vreteno. računa reakcije na podporni pravo zanesljivost kritičnih presekov že obstoječa vretena. vsebuje kratko navo- dilo za uporabo materiala glede na funk- cijo vretena in popis materiala glede na tehnologijo izdelave (jekla za cementira- nje. za visoke temperalure. cevi, jeklene odlitke) in datoteko s podatki o trdnosti za 24 vrst jekel in jeklenih odlitkov. Nave- dene operacije lahko opravljate v okviru celotnega programa ali vsako posebej neodvisno od drugih. in to z ikonami. Obremenitev vretena je lahko določe- nas silami ali momenti ali samo s silo. ki jo prenaša vreteno oziroma s podatki 6 vrsti prenosnikov, ki so na vrelenu (čel- ni prenosnik z ravnimi in poševnimi zob- mi, stožer z ravnimi ali poševnimi zobmi, polž. polžasto kolo, razne vrste jerme- nov, torni elementi, veriga) — iz vsega tega se preračunavajo. delujejo na vreteno ter nikov) Z metodo tangencialno nastavljenih segmentov kubne parabole so obdelani diagrami potrebne varnosti kritičnih pre- sekov koeficientov negativnega delova-

ekov kosficientov negativnega delova-

grob. Kadar namné politiciste la programa de l'anticario de la programa de l'anticario de la programa del programa del programa del programa del programa del programa del programa del programa del programa del programa del

Program: Video Avtor: Zvonko Šimunić<br>Naslov: Prosenikova 3, 41880 Naslov: Prosenikova 3, 41000 Zagreb, tel. (041) 569:999. Računalnik: PC XT/AT

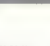

rija na premer (spesente kated Kruge)<br> 18 meter (spesente kated Kruge)<br> 18 meter (spesente kated Kruge)<br> 18 meter (spesente kated Kruge)<br> 18 meter (spesente kated Kruge)<br> 18 meter (spesente kated Kruge)<br> 18 meter (spesent

Si Eugenij Leżaja, Kriśka 28, 41000<br>Zaprab, st (041) 210-152.

# e PC XT/AT/386:

Po večletnem uspešnem delu na po-<br>dročju informatike in pri uporabli reču-<br>nalnikov se naberejo pomembne izkuš-<br>nje pri projektiranju, nabavi, uporabi in<br>vzdrževanju rečunalnikov v delovnih ornimatikačnjam, ganizacijah, Zn Kov na širokem področju različni različni različni aktiv-

Delovanje, potrjeno na mednarodnih ravneh, dovoljuje, da lahko z gotovostjo trdimo, da smo sposobni reši še tako zapleteno, probleme, na. katere. naleti zepresene propiema, na katere nalati<br>uporabnik pri vzpostavljanju ali vzdrža-<br>vanju informacijskega sislema Celote ali

vanju informacijskega sistema. Celote ali posameznega dela, Nasa, posebnost je ustvarjanje inte- gralnega intormacijskega sistema. pod-

pringa z nežuvalnikom, ukvarijamo pa se<br>nelja z drugimi nalogami:<br>- nalejski prinzbiri imaberi radzinalniške<br>oprema, imazbiri imaberi radzinalniške<br>oprema, imazbiri imaberi radzinalniške<br>- prodavanje imazbiri valorizacija

# e PC XT/AT: Tribun vl.0 in Pro-ces v2.0

Arhitektom, gradbenikom, strojnikom, urbanistom, projektantom, investitorjem, izvajalcem in drugim, ki projektantske troškovnike, zagnali in drugim, zagnali in kalkulacije cen posameznih in kalkulacije cen posameznih in ka

— ponudbene troškovnike, — mesečne situacije opravljenih del in - specitikacije materiala. pomaga program Tribun. Prihrani čas, Je 10 do 20-krat hitrejši glede izdelavo nav so v obliki, na jeni že od prej Program lahko oblikujete z novi si in normativi v podatkovni bazi, ima pa še veliko drugih opcij. Tribun skrbi, la in drugih postavk vedno sveže, kajti zaradi uskladitve dinarja z zeleno valuto je izničen vpliv inflacije. Arhiviranje izdel- kov, narejenih s tem programom, je avto- matsko,

Ponujam demo verzijo za poskusno<br>porabo, možen pa je tudi dogovor za prezentacijo.<br>Pro-ces je namenjen projektantom,<br>geodetom, izvajalcem, nadzornikom,<br>obtavnaci izvajalcem, nadzornikom,

- 
- 

On example, a mesos considerados na naseigne<br>- considerados na mesos considerados na mesos considerados na mesos considerados na mesos considerados na mesos considerados na mesos considerados na mesos considerados na meso

# e Amstrad/Schneider OPO: TV mojster

V programu (e 20 najpogodnji)<br>Arbor (19 najpogodnji)<br>Arbor (19 najpogodnji)<br>Arbor (19 najpogodnji)<br>Arbor (19 najpogodnji)<br>Arbor (19 najpogodnji)<br>Arbor (19 najpogodnji)<br>Arbor (19 najpogodnji)<br>Arbor (19 najpogodnji)<br>Arbor (

# e. IBM PC: Podpora YU znakov v Clipperju

Professional managers and<br>sacking the control of the control of the control of the control of<br>the control of the control of the control of the control of<br>the control of the control of the control of the control of<br>the con

5% Vinko Burić, Vatrogasna S, 52009 Burić, Ili David Jakelić, Obala JNA 1 (pri<br>Pulj, @ (052) 42-922 (od 8.00 do 15.00) ali 20-4ici), 56000 Split, @ (058) 43-857 (ob<br>20-422 (od 16.00 do 20.00).<br>Chamiris Mrevnilles (od 21.00 Oamirja Mrkonijča).

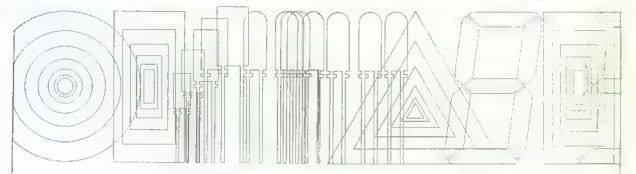

# ELEKTRONSKI VGRADNI ELEMENTI IZ NEMŠKE DEMOKRATIČNE REPUBLIKE

Integralna vezja, tranzistorji, napajalniki, diode, optoelektronski vgradni elementi, upori, kondenzatorji, konektorji, stikala, tiskane plošče, integrirani sistemi uporov v plastni tehniki, elektronski izdelki za splošno porabo, čiste kovine, polprevodniški pribor, licence za izdelavo vgradnih elementov, know how.

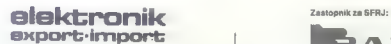

 $\mathbf{B}$ **Sin and**  $\mathbf{B}$  **in the contract of**  $\mathbf{B}$  **is**  $\mathbf{A}$  $\mathbf{F}$  $\mathbf{D}$  **and**  $\mathbf{B}$  $\mathbf{A}$  $\mathbf{F}$  $\mathbf{D}$  $\mathbf{D}$ 

tel. (011) 180-722

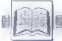

# **RECENZIJE**

Avtor: Kris Jamsa. Naslov: Turbo. C Programmers Library. Založnik: Borlanci — Osborne MCGraw'-Hill, Izdaja: prva. Leto me oraw-ritu, kolaja, prva, ban<br>pdaje: 1988. Število strani: 668.<br>Število poglavij. 15 poglavij. Število poglavij: 15 poglavij, 2 prilogi in kazalo, Velikost: 18,5 x 28,5 cm. ISBN. 0-07-881394-8.

# Inž. ZORAN CVIJETIC

 $\begin{tabular}{|c|c|} \hline \textbf{P}} \end{tabular} \begin{tabular}{|c|c|} \hline \textbf{P}} \end{tabular} \begin{tabular}{|c|c|} \hline \textbf{P}} \end{tabular} \begin{tabular}{|c|c|} \hline \textbf{P}} \end{tabular} \begin{tabular}{|c|c|} \hline \textbf{P}} \end{tabular} \begin{tabular}{|c|c|} \hline \textbf{P}} \end{tabular} \begin{tabular}{|c|c|} \hline \textbf{P}} \end{tabular} \begin{tabular}{|c|c|} \hline \textbf{P}} \end{tabular} \begin{tab$ 

Zaradi tega se na tržišču najde kar veliko knjig s knjižnicami rutin za najpo- pularnejše prevajalnike. Rutine iz tukaj predstavljene knjige so namenjene Tur: bu Cin pokrivajo:

- 
- 
- 
- 
- 
- 
- 
- 
- 
- 
- manjouhrange z nuti,<br>- Katalonia<br>- Katalonia (1998), manjouhrange skolarizheda un ca-<br>- contra (1998), manjouhrange DOS, ro BIOS,<br>- contra livacorphic z astronomi,<br>- particularizhe z distribution<br>- manjouhrange z distrib

Gotovo ste opaziši, da so mnoge od poletalnih tem dvojnih testoga, kar je ženije zapisalnih tem dvojnih testoga, kar je ženije svoji stranih Viendam in poletalnih stranih Viendam in poletalnih stranih stranih stranih stra

Knjigo bi, po moje, lahko razdelili na<br>dva dela: začetniški in nadaljevalni del.

V prvem delu so poglavja o nizin, ka<br>zalcin, rekurzju, funkcijah DOS in BIOS<br>podpori ANSI, datolekah, poljih, iskanju<br>sortiranju, dinamicnih seznamih in mapi<br>ranju pominitika. V leti poglavja so ob<br>datare večna teme, kot s

Naprednejšim so namenjena besedila<br>Il redirekcioniranju vhoda in izhoda,<br>Il devovodu, potem vhodno/izhodnih ruti<br>nah in menijih, prav tako pa manjši del<br>poglavja, ki govori o parametrih ukazne<br>vrstice in okolja.

Violen (1990)<br>1970 - Carlie Maria Carlie (1998)<br>1981 - Ingles Carlies (1998)<br>1982 - Carlies (1998)<br>1982 - Carlies (1998)<br>1982 - Carlies (1998)<br>1982 - Carlies (1998)<br>1983 - Carlies (1998)<br>1983 - Carlies (1998)<br>1983 - Carli

Vhodne rutine kontrolirajo vnos (mož- no je tudi editiranje privzetih vrednosti posameznega niza in celoštevilčnega ali realnega števila).

Končna obdelava vhoda/zhoda je na-<br>rejena z združevanjem vhodnih rutin in rutine as postavljanje vprašanj, ki se po-<br>javlja pred vnosom odgovorov. Ko pok<br>fume eno rutino, že postavimo vprašanje<br>in dobimo odgovor.

Memiji so postava obiaca vrhodnosti međunika velika se obiaca vrhodnosti naziva Medije za obiaca za obiaca za obiaca za obiaca za obiaca za obiaca za obiaca za obiaca za obiaca za obiaca za obiaca za obiaca za obiaca za o

Ne principal a California (e. 2014)<br> Anti-Saberinia (e. 2014)<br> Agricultural a California (e. 2014)<br> Agricultural a California (e. 2014)<br> Agricultural a California (e. 2014)<br> Anti-Saberinia (e. 2014)<br> Anti-Saberinia (e. 20

# Frankfurt po Frankfurtu

## DUŠAN PETERC

ladinska knjiga iz Ljubljane je tu- di letos v Cankarjevem domu pri pravila razstavo knjig z malce pretencioznim naslovom Franklurt po Frankturtu. Računalništvu je bila posve- čena približno petina razstave, prevlado- vale pa so knjige o uporabi posameznih programov ali programskih jezikov (npr. AULOCAD, C, Turbo Pascal, dBase, Word- Partect, UNIX ipd), nekaj manj knjig pa je bilo posvečenih od implementacije neod- visnim, zaključenim, problemskim sklo- pom (računalniška grafika, prevajalniki, Umetna inteligenca, operacijski sistemi). V sredo B. novembra je Mladinska knji- ga pripravila razgovor s slovenskimi av- torji, ki so uspeli svoje knjige izdati tudi v tujini. iz razumljivih razlogov se bom omejil na avtorje s področja računalni- štva. Ivan Bratko z instituta Jožef Stetan je za založbo Addison Wesley napisal knji- go Prolog Programming for Artitical in- lelligence, ki je na področju umetne inte- ligence. postala ena ključnih Knjiga je od leta 1986 doživela stiri pona- tise, v pripravi pa je druga izdaja. Po avtorjevem mnenju je za uspeh knjige ključno to, da uvoda v programski jezik prolog ne gradi na osnovi matematične logike, pač pa skozi programerjem go- mače primere. Založba MIT Press je 11. novembra letos izdala knjigo o ekspert nem sistemu za diagnostiko EKG, ki sta jo skupaj z Bratkom napisala še Igor Mo- zetič in Nada Lavrač. Gre za opis meto- dologije druge generacije ekspertnih si- stemov, ki je zasnovan na konkretnem

primary Lawrence in Research 1980<br>Francisco (1980), a considerably in the space of the space of the space of<br> $\sim$  1980 and 208 (1980), a considerably in the space of<br> $\sim$  1980 and 208 (1980), a considerably in the space o

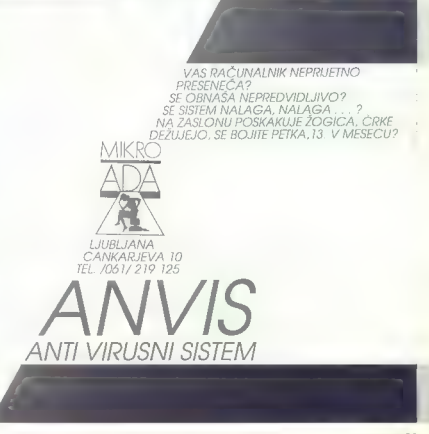

**VAŚ MIKRO** 

# VAŠ KOMENTAR Mnogo hrupa za nič?

State Control of the State and State State State and State and State and State and State and State and State A<br>State State and State and State and State and State and State State State and State and State State State and<br>N Ho main main, so tra vee rani osrednjega slovenskega dnevnika; nekajkrat slovenskega denevnikacija; nekajkrat s<br>Animi iana Grenika; nekajkrat s nas Z nimi iana Grenik, EH A K JA pala ta čudo rezistanti osrednjega slovenske onovnia, s prispešni vranje, s je rejetovni su uvorito stat fanomističkih določili (2000)<br>Se kar bombardkapa manjična občila. Senzacionalnim naslovom se ni znal izganiti<br>Odi poljudno-strake vrata isto daled - de je nes - n vi strani osrednjega slovenskega dnevrika, nekalkrat so nas z njemi oltali na TV<br>tevriku, s pridpevna o kugi, ki je napadla »la čudovnil svet radunalnikov», pa has<br>ker bombardinan manžična abčila: Senzacionalnim nastovom s

 $\alpha$  eni sontni ab ko validation in the sontni ab ko viene eni sontni ab ko viene eni sontni ab ko viene eni sontni ab ko viene eni sontni ab ko viene eni sontni ab ko viene eni sontni ab ko viene eni sontni ab ko viene e

power strate in the man wealth of the main of the parties namento positions.<br>Se akaristik 2 nokia dirokovna ne position podkovanimi novinarji in izpeljali.<br>briljantno marketinško skogo, da bi pradali svojo znanje o tedevi, prilippanao maji ketimsko akcijo, da bi prodabi svoje znavije o zadevi, česar jim mir na ra<br>moremo zamentir. Muje pa je, da so na njej nekateri tretji slegati prodajo svojih i<br>ustijo na razdeljenov podobno, kot Mesto na ar popied na zadevo

hedvsem niso računalniški virusi nikakršna šilaa božja, ki da je napadla uporab erecivisem miso racionalmiski viru si nakaktšna ška božja, ki da je napadla uporabi.<br>miko prinatkaga, softwija, Dogme, da uporaba licenchilir pringreduje vreprečuje.<br>širjenje vrusne, da so računalniki ali programi nakater mu neuke uporabnike, vsaj okovi animala bi se morali a Bi se morali a Bi se morali asa ne rezultani a Bi se mor<br>prehistor, da vsak uporabnike prod bolezije, lahko vplivaje na neuke uporabnike, vsaj Li.<br>Altokovini lisk ca b

North A, it are a streamly about the material procedure areas and the material procedure of the strength and the material procedure of the strength and the strength and the strength and the strength and the strength and t

vakcinami in virodisgnostičnimi programi. virme (namor ui sočma iver polesne u virusini).<br>P.S. Edini virus, s katerim sem se doslej srečal, je bil na disketi z zdravili

UPORABNIKI TISKALNIKOV

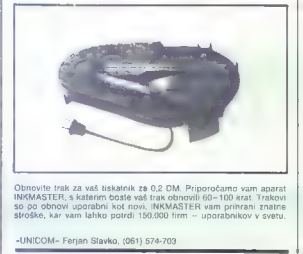

Obnovite trak za vaš tiskalnik za 0,2 DM. Priporočamo vam aparat<br>INKMASTER, s katerim boste vaš trak obnovili 60-100 krat. Trakovi<br>so po obnovi uporabni kot novi. INKMASTER vam prihrani znatne<br>stroške, kar vam lahko potrdi

Filmer with zerosity and the state of the state of the state of the state of the state of the state of the state of the state of the state of the state of the state of the state of the state of the state of the state of t

Cesa takega si revija, kot je Moj<br>nikro, ne bi smela dovoditi. To je<br>sramota – tako za «avtorja» Rober<br>ta Vianella kot za «avtorja» Rober<br>Došlej sem mislil, da je pisati opise<br>v jen najdžje delo na svetu. Nekateri<br>v fem oč

telefon ali naslov, če mi imajo kaj povedati v zvezi s tem<br>Goran Milovanovič, Ul. Breza 4/7, 11000 Beograd (011)<br>Ul. Breza 4/7, 11000 Beograd (011)519-612<br> $(0.11516.912)$ 

Plano and proved<br>if  $x$  years to prove the state of the state of the state<br>and outer the state of the state of the state of the state of the<br>state of the state of the state of the state of the state<br>of the state of the st s Škofji Loki. To je bilo v septembru<br>letos. Vse do danes nam firma Mlaietos. Vse do danes nam firma Min-<br>Maria Co. Kantolaingv ni zamenjala.<br>184 d. Co. Kantolaingv ni zamenjala.<br>197 deklaru pa tudi po skletonu smo<br>197 deklaru pogovanjal. Vedno so<br>197 deklaru pogovanjal. Vedno so<br>197 d. Najb

V recenzuji knjige P. Davidovića<br>Ventura - računarsko izdavaštvo<br>(Moj mikro 11/89) bi se morai stavek<br>vna našem trgu podobne domaće<br>knjige ni- glasti - v naštih knjigat-<br>nah podobne domaće knjige ni-. Za<br>napako se opravić

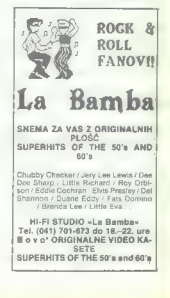

# **PIKA NA 1**

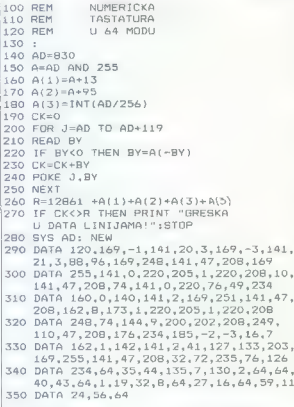

# C 128/numerična tipkovnica v načinu 64

Verigt for die Statistike Regission (\* 18. maj 1938)<br>18. maj – Johann Statistike, filosof (\* 18. maj 1936)<br>18. maj – John Statistike, filosof (\* 18. maj 1936)<br>18. maj – John Statistike, filosof (\* 18. maj 1936)<br>18. maj –

For the Matter of the Matter of the Matter Dalia<br>
Tai vinalization of the Matter of the Matter of the Matter of the<br>
Valida Barne of the Matter of the Matter of the Matter of the Matter<br>
Several Barne of the Matter of the

- 
- 

Kratka razlaga: zukazom Tuneko-<br>piramo tabelo III ROM-a ra lokacijo<br>01300, spremenimo vektor, tako da<br>01300, spremenimo vektor, tako da<br>spremenimo ASCII kodo tipko \$26<br>spremenimo ASCII kodo tipko \$26<br>(deciminal pika) v \$20 Bratstva jadinstva L-11.

34300 Arandelovac

# Spectrum/154 barv

Dobra stara marcina dosabre borhim primeru, v načini stara marcina stara marcina marcina de PRIOTI, est marcina de mondo stara marcina de PRIOTI de la parte de la parte de la parte de la parte de la parte de la parte de l

10 REM by MARKO TKALCIC<br>
— MASTERSOFT<br>
20 REM 29.9.1989<br>
30 DATA 170, 0, 170, 0, 170, 0,<br>
170, 0<br>
40 FOR n=0 TO 7<br>
50 NEXT n<br>
60 NEXT n

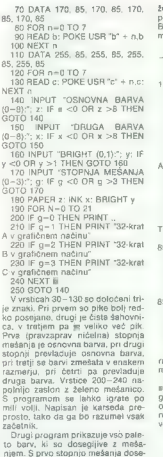

emo 8, z drugo, tretjo in četrto pa:<br>o 23 barv. Če upoštevamo še način  $\frac{6.25 \text{ km} \times 64 \text{ m/s}}{6.0 \text{ km} \times 64 \text{ m/s}}$  (αναδένειται δεν πείρα το παλύτιο παιδικό τρία του παλύτιο παιδικό τρία του παλύτιο παιδικό τρία του παλύτιο παιδικό τρία του παλύτιο παιδικό τρία του παλύτιο παιδικό τρία τ "32-krat

V praksi se je pokazalo, da je upo-<br>rabnih le 62 barv. To so liste, ki so mešane s šahovnico.

Podoben učinek lahko dosežete z Art Studiom ali s katerim programom, ki vsebuje opcijo FILL. Ta enostavna finta po-<br>nuja res veliko možnosti za polepša- vo vaših slik,<br>Marko Tkalčić, Marko Tkalčić,

Bidovčeva 66310 Izola

ELECTRONIC EOUIPMEN

Rosentalerstr. 34 (vpadnica iz Ljubljane), Celovec, Avstrija<br>Tel. 9943 463 50578, FAX 50522, del. čas 9–12<sup>n</sup> in 14<sup>3</sup>–17<sup>36</sup><br>Informacije v Ljubljani tel. (061) 311-011, od 8° do 15°<br>V sokioaniu Astotonu Lutiline Van preda

# Tiskalniki EPSON

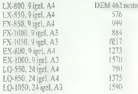

# Risalniki Roland DG

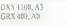

1485<br>9018 Garancija in servis: Avtotehna, Celovška 175, Ljubljana. Garancija: 1 leto, servisi v Sloveniji (Avtotehna, Celovška 175, Ljubjana).

# POMAGAJTE, DRUGOVI!

# Draconus (spectrum)

He zalební poplit desto (naplevní poplit desto)<br>
na zalební poplit desto (naplevní poplit desto)<br>
na naplevní poplit destrukcev na naplevní poplit destrukcev na naplevní poplit destrukcev na naplevní poplit destrukcev na

žite FIRE, Vselej bo zgrešil. Če bo šek. Kadar dobite žogo, bodite vse-<br>lej s hrbtom obrnjeni proti računal-<br>niku. Žoge vam ne bo mogel vzeti. niku. <sub>Čoge</sub> vam ne bo men Justin, Cesta revolucije 2,<br>**Domen Justin, Cesta revolucije 2, 64270 Jesenice** 

 $\begin{tabular}{l|c|c|c|c} \hline \textbf{B} \textbf{a} & \textbf{B} \textbf{a} & \textbf{B}$ 

vse nasprotnike (s Črnim princem

principal grams To se obtenuo se internacional de principal de la principal de la principal de la principal de la principal de la principal de la principal de la principal de la principal de la principal de la principal d

A. sud:

5. Media, Danno k dvigalu, gor<br>v našledne nateľove, desno k dvigalu, čela<br>danno do konca ovo li dvigalu, dol, dolar nateľove, do konca ovo li dvigalu, polo, do k<br>v drugo nadstropie, desno, presko-čile (na me pasti), z dvi

koncev. Če zberete okoli 6000 dolarjev, se vam bo lastnica sirotišnice zahvalila in žalostno ugotovila, da je bilo to premalo za obnovo. z 9000 dolarji boste zavod lahko ob- novili (lepa slika). Vladimir Zorič, li bulevar 41, 11070 Novi Beograd

CPC

MM. Freeshyll Simulator: Contact China<br>media mendant polaristic Roder China<br>media mendant polaristic Roder China<br>China di Simulator: China di Simulator: China di Simulator: China di Simulator:<br>China polaristic Roder China

# Sidewalk (spectrum)

V vorziji za spectrum je skrivnost<br>igre v vprašanjih in odgovorih. Pro-<br>borite nasvate v št. 4/89. Za motor,<br>sprednje kolo in vstopnici pa je ma-<br>Začnete v slepi ulici. Melo se<br>orghalalle po mestu in poberite vse

stvari, ki jih najdete. S pankerji se nekajkrat spustite v pretepp šele, ko<br>boste imeli zadnje kolo, sedež, vilice<br>ce kn rezervoar. Če sa vrček kaj space, ca a napolene vanuit Tepellouis, 2003<br>1930 - Sa a napolene vanuit Tepellouis, 2003<br>1930 - Michael Caroline vanuit (1105)<br>1930 - White can we get porte to delay<br>1930 - White can we get porte to delay<br>1930 - White ca

vratom in vstopite. Ženico vprašaj bike?« Odgovorita bo: «The engine<br>is in the dead-end street.» Hitro po-<br>dite v mesto, ker se vam das ob<br>19.30 izteče. Polsčite parkerja Wacme - for a hver?» Rekel bo: «Go<br>and see Snake.« Čimprej poiščite<br>pankerja Snaka in mu recite: «The man with the flatter<br>and the primary consideration of the Machine Constant of the state<br>of the state Paultie mass of the state of the state<br>of the state Paultie mass of the state of the state of the Hawanian<br>and metallic m

dite po mestu in pošteno našopajte pankerje. Čez čas se vrnite, vzemite<br>motor in pojdite v telefonsko opvomotor in politicite svojo ljubljeno:<br>
"Be ready, I'm coming to collect you.<br>
"Be you soon, sweetheart.« Igra bo končana. Vasja Lebarič, Vogelna 4, 61000<br>
Wegelna 4, 61000 Ljubljana<br>
1000 Ljubljana

# Navy Moves (C 64)

Šifra za drugi del je 0171.<br>Od začetka pojdite Dresno), DOL D, ustrellte druggea officita in vze-<br>mfe negavo slitro, Liewol, stopies<br>skóz vrala. D, ustrellte prvega oficit-<br>ja in vzemíte njegovo slitro, G(ar)<br>z dvigatom, stopies skoz vrata, G, D,<br>D, D, D, D, D, D, G, stopies koz Vital, DCL, v realmanné statistica<br>se del diffusion de la CHA de la CHA de la CHA de la CHA de la CHA de la CHA<br>statistica de la CHA de la CHA de la CHA de la CHA de la CHA de la CHA de la CHA de la CHA de la CHA de la CH

dite na levo stran zaslona. Uspešno ste opravili svojo misijo: Vidimo se v Arctic Moves. Miha Skoberne, Pavšičeva 32 61000 Ljubljane

# V škripcih

V atariju 1040 ST sta mi pregorela dva elementa: upor 8,2 ohma (2 nožici, videti je kot bel kvader, oznake RGC H3, 8,2 of C 2979 (3 nožice, črn kvader, oznaki C 2929, > D5). Preve ril sem vse servise v Jugi. Če ima kdo ta elementa, naj se mi oglasi na z 059/22-545.<br>Damir Kaknjo Rade Končara 36

59000 Šibenik

# Computer hit biblioteka Sarajevo

# Clipper 87

# Navodila za uporabo

Podroben opis instaliranja programa, temelji jezika CLIPPER, prikaz vseh ukazov in funkcij Clip perja s sintakso, namenskostjo, opisom argumentov in porabnikom omogočil, da bodo kar najbolje izkoristili velike možnosti Clipperia.

zbirniku. Prepričani smo, da bosta bralcem te knjige prišla<br>prav podrobna razlaga iz prevajanju, povezova-<br>nju in razhroščevanju, pa tudi uporabe in name-<br>na pomožnih programov Clipperja, ter opis razši-<br>ritve sistema z rutinami, na

gićno nadaljevanje dela, začetega s programom<br>dBASE III+.<br>Prepričajte se o tem! Skratka, programiranje s Clipperjem pomeni lo-

600 strani

Cena 680.000 din

Gordan Čučić 71210 llidža poštanski fah 116 | Tel.: 071/621-025 Computer hit biblioteka. DITR NI  $\sum$  **MERLO** 

telefon: 065/26-566 26-511 teleks: 34316 meblo yu

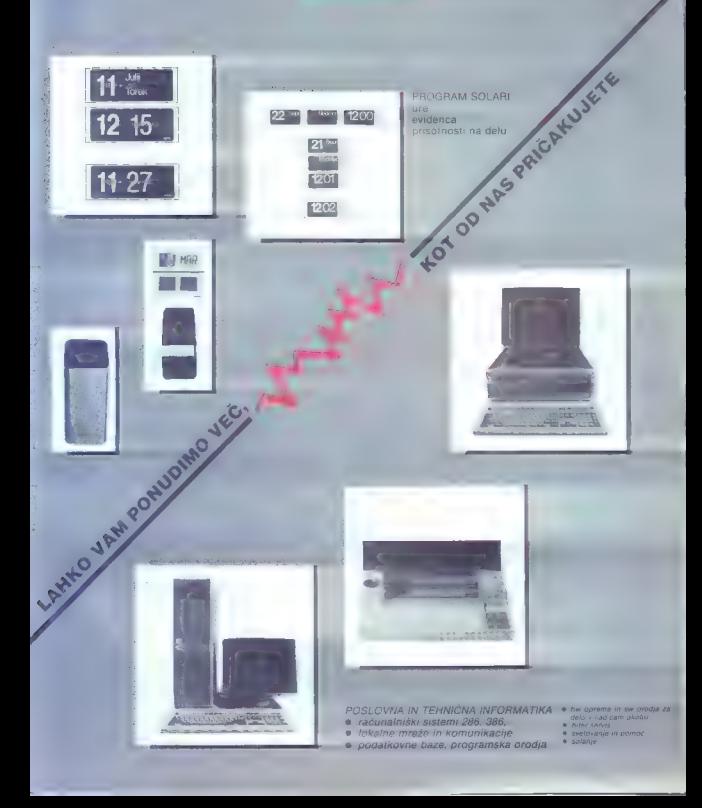

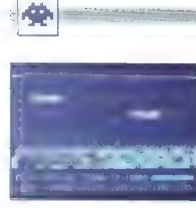

Rainbow Warrior 6 arkadna inte 6 C 64, spectrum, CPC, ST e anteune igra e Cos, spectrui

## ANDREJ BOHINC

avrični bojevnik je ena od redkih iger, IM |: katerih ni glavni cilj pobiti čimveč ve- soljcev in drugih sovražnih bitij. Tokrat se bojujete proti onesnaževanju okolja in iztreb- ljanju najbolj ogroženih živalskih vrst. Kot član organizacije Greenpeace boste za to primorani žrtvovati tudi življenje. Humane akcije opravljate po naslednjem vrst- nem redu: 1. STOP THE ACID RAIN. Na naftni ploščadi v Severnem morju morate sestaviti protestni na- pis »USTAVITE KISLI DEŽ«. To naredite tako, da s čolnička, ki priplava po morju, poberete črko in jo postavite na pravo mesto na vrhu dimnika. Smrtonosni so padci v vodo, ki so posledica neprevidnega plezanja po dimnikih ali bližnjih stikov z oblaki. Ko postavite nekaj črk, vas zač- nejo preganjati še delavci in policaji. Če vas dvakrat ulovijo, gre eno od desetih življenj. Vse skupaj otežuje še čas, omejen na vsega šest minut. 2. OZONE DEPLETION. Preprečiti morate na- stanek ozonskih lukenj v almosteri, tako da s sneženimi kepami sklatite čim več dinamitov v ozračju. Spet so tu oblaki, skozi katere ne morete uničevati škodljivih snovi. Od časa do časa po zraku priletita hamburger ali straniščna

školjka. Če ju zadanete, zakrpata vse luknje<br>v atmosferi, Luknje povzročajo radiacijske žar-

v alimateix, Luising porcedes natasigne apicaliste and<br>considerably and the model of the model of the model of<br>the model of the model of the model of the model of the model<br>of the model of the model of the model of the mod

6. ILLEGAL WHALING. S kitom, ki ga premi-<br>Kelle levodesno, morate estavili silko organizacija<br>Valja Zelenin. Silko unitizijalp sitar znanci (Pec-<br>Valja Zelenin. Silko unitizijalp sitar znanci (Pec-<br>Men, premijalp siz Scuba

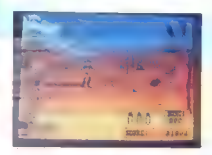

Buffalo Bil's Wild West Rodeo Show<br>| 6 arkadna igra @ ST, C 64, amiga<br>| 6 Tynesoft o 8/9

## IVICA DONČIC

 $\begin{tabular}{|c|c|c|c|c|} \hline \multicolumn{3}{|c|}{ \textbf{A}} & \textbf{proport and} & \textbf{a} & \textbf{a} & \textbf{$ 

se odprejo in tele gre ven. Čez dve, tri sekunde<br>se odprejo tudi vaša vrata. Takoj potegnite palico na desno in vas konj bo začel pospeševali.<br>Ko pridete k teletu, prilanite na gumb in potegi<br>inte palico na levo. Če teleta ne ujamete ali se<br>mu preveč približate, boste ugledali jezdeca, lil<br>leži v prahu z obrazom navzd 6. STEER WRESTLING (spoped 2 juncemi.<br>Princip je isti koti v prejsnji igno, Zajanaši morateljuma junce, če se vam posneci, se prikaže slika kavbo-<br>ja, iš drži bitka za rogove. Palice preminkajie level<br>desno in čez, nekaj č

## **Discovery**  arkadna igra 6 C 64, amiga e Dominators. /  $27/7$

# MARIN MARUŠIČ

irma Dominators se tokrat ni potrudila, da bi dobili kaj boljšega od zastarele leje, povprečne grafike, nezanimive animacije in slabega zvoka. Nezemljani so za- vzeli 12 vesoljskih postaj in grozijo Zemlji. Kot pilot vesoljske postaje morate obiskati vse po- staje in opraviti določene naloge. na primer na 11. postaji vodite žogico skoz labirint, ki se počasi izrisuje. Na 10. postaji omogočate žogici, da se prebije skoz vse jarke, medtem ko pod- stavljate mostove. Na 4. vodite šest žogic po minskem polju. Na 3. barvate stranice pravokot- nika, medtem vas ovirajo razne žogice. Na 5. postaji rušite opeke s šestimi žogicami, Ko opravite naloženo nalogo, številka ustrez- ne baze v spodnjem delu zaslona neha utripati. Te baze ne morete več obiskati. Ko boste poto- vali skoz vesolje, vas bo napadalo 12 vrst so- vražnih ladij. Najbolje se jim je izogniti, ker vam vsak stik z njimi jemlje energijo. To lahko obnav- ljate edinole, če pristajate na ploščadih, ki so podobne vaši ladji.

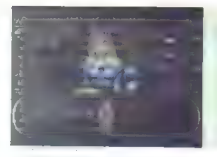

# Forgotten Worids i uz Glutturia i w Uz Itas<br>i arkadna igra ● C IIII, spectrum, CPC, ST,<br>miga ● Capcom/U.S. Gold ● 8/9

## VLADIMIR ZORIČ

e ena od iger, ki je bila uspešnica v ar- kadnih strojih, pozneje pa je prišla v hiš-  $\begin{tabular}{|c|c|c|c|c|c|} \hline \multicolumn{3}{|c|}{\textbf{A 0}} & $\mathbf{0} \otimes \mathbf{0} \otimes \mathbf{0}$ 

IGRE

em med skeupinn vuopelet dodenno orose alle turistica propelet dodenno orose alle alle turistica propelet domen<br>americkien province medicine alle alle alle turistica propeletation province alle alle alle alle alle alle al

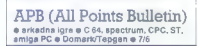

## VLADIMIR ZORIC

udi tokrat imamo opraviti s konverzijo ST, |igre ne tako slavne »preteklosti« in lan- ko bi rekli tudi »prihodnosti« v hišnih računalnikih. Zamisel in izvedbo smo že videli v poplavi iger takega tipa (Spy Hunter 8. Co.) Policaj Bob patruljira v. avtu in odstranjuje iz mesta kriminalce, ki nimajo drugega dela, kot da se vozarijo naokoli, Vaše vozilo ima spredaj pritrjeno tarčo, s katero preprosto poberete zli- kovca. Igra poteka v levem delu zaslona, kjer vidite svoj avto iz ptičje perspektive, na desni pa je tabla s prepotrebnimi merilniki (žal se ta zara- di brezumnega piratstva ne vidi). Ne smete se lotiti nedolžnih ljudi, ki stojijo ob straneh poti. Zbirajte denar, s katerim boste v kakšni prodajalni opremili svoje vozilo (boljše orožje, močnejši odbijač....). Izogibati se je tre- ba drugim avtomobilom in okolici (drevje, gr- movje, zgradbe ...), drugače se boste spremeni- li v kup pločevine. Ko »zberete« določeno števi- lo nepridipravov, se odpeljete na policijsko po- stajo in šli boste na naslednjo stopnjo. Tako gre, dokler zdržita igralna palica ali igralec. Za igro sta značilni slaba grafika in animacija, otožne- mu zavljanju iz štiriinšestdesetke pa bi stežka rekli zvok. Najbolje je, če se APB izognete v čim večjem loku

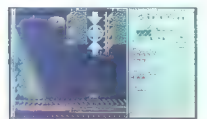

The New Zealand Story<br>  $\circ$  arkadna igra  $\circ$  E 64, spectrum, CPC, ST, anilga  $\circ$  Ocena  $\circ$  7/8

## DOMINIK LENARDO

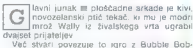

Več stvari povezuje to igro z Bubble Bob- bom zadej sovražniki ge Srrenenijo v sadja oloni, zaubit suviaziliki se spremiernju v sauje.<br>da sestavite besede EXTENO in si prislužite no-<br>va-živlienia - Med-nredmeti so ura - ki ustavite va žijene. Mec predmetov, Kateria so or, Ki ustavlja ža, puške inde nakaj drugih prodintov kadi poračosat ostavlja dodani dolani dolani dolani dolani dolani dolani dolani dolani dolani dolani dolani dolani dolani dolani do

e vauri-stinerent soviezzitati so razitati estatunistis in anticipati sovieti socialistis value del società del provincia del provincia del provincia del provincia del provincia del provincia del provincia del provincia de

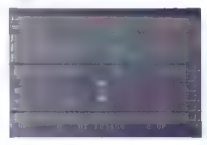

261) on testiny propagation. The matching testing of the state of the state of the state of the state of the state of the state of the state of the state of the state of the state of the state of the state of the state of

OXXONIAN<br>• arkadns igra e amiga, C 64, ST, PC<br>• Micro Partner e 8/8

## **IVAN SKULJBER**

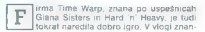

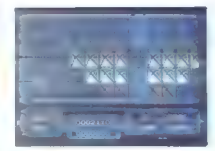

speaks morate obtest vrsto interior v representation of the political political political political political political political political political property of the property of the political political political political  $\hat{G}_2$  and noting the magnitude point in<br>the particular control in the magnitude of the space state of the space<br>state and the space of the space of the space of the space of the<br>space state in the space of the space of

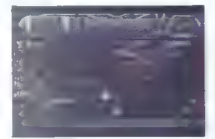

Dominator arkadna igra 8 C 64, spectrum, CPC, ST, miga e System 3 e 7/5

# DAMIR DIZDAREVIC

red nami je ne vem kolikokrat prežveče-<br>- na tema z dobro znano nalogo: «Sovraž»<br>- nik je zasedel vaš planet Vsi so zašuž

njani, le vi jih lahko rešite.<br>Vaši sovražniki so vesolstve ladje podobne<br>Vaši, in najzazicinejših oblik, kakršne si pač lanko<br>Ko izmisli bolna programerska domišljija. Če<br>neistile na lebdeće skale, se soremenite v zalo-»

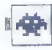

sten dimni oblaček. Sovražniki nad varni niso<br>teliko nevarni, pažite se tistin izza hrbla. Zalo se<br>vedno gibajte okrog sredine zastona, ne pa čisto<br>na dno. Nikoli ne stoje enem na mesto. Na<br>koncu vsake stopnye se prikaže v

Če na višjih stopnjah zadenete skupino so ikov (spomnite se Nemesisa), dobite zbolj- AUTO (avtomatsko streljanje), LASER (uničuje vse), SPEED UP (pospešek), READ (možnost streljanja navzgor in navzdol).

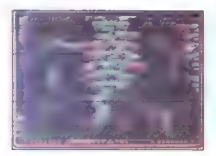

# Xenon II: Megablast 0 arkadna igra e amiga, ST, PC e image Works e 9/10

## JOSIP GALINEC

leliko časa je minilo od legendarnega<br>Xenona. Ko ni nihče več mislil na nade- $\overline{\text{v}}$ non II.<br>Od samega začetka vas bo neprestano sprem-

ljala odlično digitalizirana glasba. Če bi radi<br>poslušali samo zvočne učinke (ki so tudi zelo

pointial same Svoke University in to the rate of the constraints of the constraints of the constraints and a property with a constraint of the constraints of the constraints of the constraints of the constraints of the co

profers to primary consider the RIR bosts projected and proposed proposed and projected and projected and projected and projected and projected and projected and projected and projected and projected and projected and pro iuje nekakšen prah (žal ima kratek doseg in tudi pa je usu po mjerio priorici, ke i strenje, in to na ntever zeneti na nobeno mino

**Latitude of the state of the state of the state of the state of the state of the state of the state of the state of the state of the state of the state of the state of the state of the state of the state of the state of** 

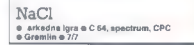

# DARKO RADOJEVIČ

ot borec prihodnosti se prebijate skoz sovražnikovo ozemlje. Na vsaki stopnji morate najti ključ vrat, za katerimi je transporter za naslednjo stopnjo. Sovražnikova postaja je trinadstropna, edina možnost, da se spravite iz enega nadstropja v drugo, pa je, da stopite v teleporte (svetleče se pravokotnike) in potegnete palico gor ali dol. Nasprotnikov je nekaj vrst: roboti, kiborgi, vam podobni ljudje idr. Ko izgubite vso energijo (v stiku z drugimi bitji, minami in smrtonosnimi conami), ste ob eno od treh življenj. Grafika je dvodimenzionalna in ni kaj poseb- nega. Animacija in zvok sta prav tako slaba. Igra ne prinaša nič novega in ni vredna, da bi se znašla v vaši zbirki. Jasno mi ni edino to, zakaj se imenuje NACI (natrijev klorid — kuhinjska sol). P.S. Moja verzija za C 64 ima hrošča, tako da ne morem preiti na tretjo stepnjo — kaj nočem, piratske manire!

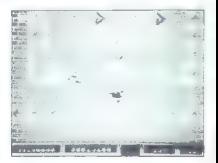

# Leonardo

arkadna igra e amiga, C 64, ST, PC 9 Starbyte o 8/9

# VLADIMIR KRSTIČ

 $\begin{tabular}{|c|c|c|c|c|c|} \hline \textbf{A} & $\mathbf{R}^{\text{th}}$ is obtained by the three fields, and the two variables are labeled by the two parts, and the two parts are used to be considered. The two conditions are considered in the case of the two points, and the two points are labeled by the two points. The two points are labeled by the two points, and the two points are labeled by the two points. The two points are labeled by the two points, and the two points are labeled by the two points. The two points are labeled by the two points, and the two points are labeled by the two points. The two points are labeled by the two points, and the two points are labeled by the two points. The two points are labeled by the two points, and the two points are labeled by the two points. The two points are labeled by the two points, and the two points are labeled by the two points$ 

ner als cuvej in our prosta ive negri stopnji<br>poravnale v vrsto tri računalnike, pri tem pa si

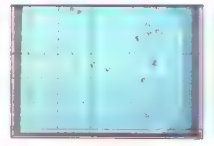

Wayne Gretzky Hockey<br>@ éportna simulacija e amiga, C 64<br>@ Betheada Softworks/Mindscape @ 9/9

## VLADIMIR KRSTIČ

**W** glasili za najboljšo športno simulacijo v letu 1988, predvsem zaradi skladnosti med arkadnosti med arkadnosti med arkadnosti med arkadnim delom in strategijo. Sam Wayne

CHERRY Is may only as the wine in the latter and the state of the state of the state of the state of the state of the state of the state property of the state property of the state property of the state property of the st

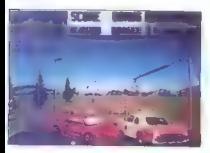

Crazy Cars II<br>\* ingrina simulacija o CPC, spectrum, C 64, ST, amiga e Titus o 9/9

## SLAVEN MISTRIČ

 $\boxed{ \mbox{All}} \begin{tabular}{| c | c |} \hline \textbf{A} & \texttt{AdS} (a) node & \texttt{C} (a) node & \texttt{C} (b) node & \texttt{C} (a) node & \texttt{C} (b) node & \texttt{A} (c) node & \texttt{A} (d) node & \texttt{A} (e) node & \texttt{A} (e) node & \texttt{A} (f) node & \texttt{A} (f) node & \texttt{A} (f) node & \texttt{A} (f) node & \texttt{A} (f) node & \texttt{A} (f) node & \texttt{A} (f) node & \texttt{A} (f) node & \$ 

steza in ozadje (ko se vozite proti New Mexicu<br>brzite mimo kaktusov), vendar je princip enak Ža eno stezo imate na voljo 12 minul

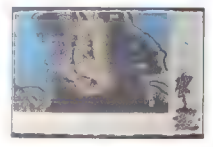

Kingdoms of England e strateška igra e amiga, ST e incognito Sottware/Gainstar e 10/10

# ALEŠ PENČUR , MARKO DJUKIC

lončno smo dočakali pravo nadaljevanje K, |isre Detender of the Crown. Do sedaj neznano podjetje Incognito Software je naredilo resnično mojstrovino. Strategija igre je na zavidljivi ravni. Pohvala gre tudi brezhibni glasbeni spremljavi in grafiki. Ljubitelji arkadnih iger bodo verjetno razočarani, ker je tu en sam arkadni vložek, vendar je vse drugo popolno. Igrate z miško. V uvodnem meniju izberete, pod katero zastavo se boste bojevali in koliko ozem- lja morate zavzeti, da postanete angleški kralj Igrajo lahko štirje, vendar je to preveč dolgočas- no. Najbolje je, če igrate sami ali v duetu. Ko Vpišete še svoje ime, se bo igra začela. Znašli se boste pred zemljevidom Anglije s kompasom v zgornjem levem kotu. Niže je vaša zastava, pod njo so pa podatki, koliko ozemlja in srebrnikov imate. Na dnu je pomanj- šana karta Anglije z vašimi in s sovražnikovimi ozemlji. Levo so leto dogajanja, mesec in teden (na začetku: avgust 1421). Svoje ozemlje prikličete na zaslon tako, da s kurzorjem kliknete nanj na spodnji karti. Okoli trdnjave z vašo zastavo na drogu pritisnete des- ni gumb miške. Dobili boste opcije: vstop v me- sto, razcepljanje vojske in premik grajske voj- ske. V mestu lahko med drugim kupujete vojake in katapulte za svoje štiri vojske (vključno z graj- sko) in gradite oz. zboljšujete strukturo vojske. Na voljo je pet tipov vojakov: navadni. jezdeci, lokostrelci, vitezi in organizatorji bojev. Potre- bujete veliko navadnih vojakov in vitezov, ki se v boju najbolj obnesejo. Organizatorji in loko- strelci niso pomembni. Ko se vam zdi, da ste najeli dovolj vojakov, pritisnite EXIT in spet ste v prvem meniju. Podobno naredite z drugimi vojskami, Ko vam zmanjka denarja, se vrnete na osrednji zemljevid. Tu zdaj opazite nekaj novih opcij, npr. združevanje in premik vojsk Pritisnite opcijo za premik vojske. Ob gradu se vam bo pokazal vojak, v spodnjem delu pa osnovni podatki o vojski. Na začetku imate S točk premika, odštevajo se ob vsakem preho- du z enega ozemlja na drugo, Pritisnite na so- sednje ozemlje, kamor bi se radi širili, in vojak se bo premaknil. Ozemelj ne morete preskako- vati. Pametno je, da greste s puščico na ozem- lje, ki vas zanima, in pritisnete levi gumb na

metal Ca je latim, verbranske konductioner<br>podstavni na levi stranske konductioner<br>podstavni na levi stranske podstavni na levi stranske podstavni na levi stranske podstavni vrativni metal<br>metal metal metal verbranske kond

boje. Če ste bolj plašne sorte, vam priporočava,

de al ratiferation constant de la proposition de la ratiferation de la ratiferation de la ratiferation de la ratiferation de la ratiferation de la ratiferation de la ratiferation de la ratiferation de la ratiferation de l

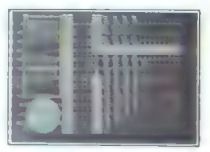

Ninja Massacre e arkadna igra e C 64, spectrum, CPC<br>e Code Masters e 5/7

# MITJA MLADKOVIČ

gra ni nič kaj posebnega, vendar bo ver- jetno všeč ljubiteljem Gauntleta. Na za- četku izberete, ali boste igrali sami ali s prijateljem. igrate s tipkovnico ali palico. Zač- nete lahko tudi na 5. ali 45. stopnji. V verziji za 6 64 (Hotline) sta kodi zanju: HTLA, HTLI Vaš junak je nindža. Stopenj je čez 50. V pra- vokotnikih na dnu zaslona vidite svojo moč energijo in orožje (katano in šuriken). Na začel- ku imate 4000 enot energije, vendar jo hitro zgubljate. Obnavljate jo s številnimi predmeti, ki so razmetani po stopnjah. Napada vas ogromno sovražnikov. Čimprej uničite njihov glavni štab (po navadi v obliki kroga ali kvadrata). Zbirati morate tudi ključe. Z njimi odpirate vrata in skrinjice, v katerih so največkrat čarovnije za »pometanje« vsega zaslona. Opisal bom prve štiri stopnje, tako da boste že lahko prišli daleč, 1. Pojdite levo in uničite »štab«. Poberite ključ in srce ter pojdite k predmetu valjaste oblike.

 $\overline{\phantom{a}}$ 

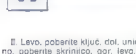

If two poperins blue for union is able for<br> $\alpha$  and  $\alpha$  and<br> $\alpha$  points and populations, got, is<br>red. population stars and points and points are uniformly with the<br>stars of the stars are proposed by a stars and points of

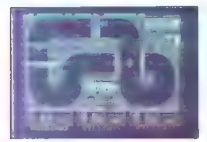

# Grand Prix Simulator 2.<br>
• Sporting simulation @ spectrum, C 64, CPC

# JERNEJ OMAHEN

rugi grand prix boste težko osvojili. gra- jo lahko trije naenkrat — dva s tipkovni- (co in tretji s palico. Na začetku si izberite formulo in se podpišite. Ob svojem imenu boste videli stoparico, števec prevoženih krogov in merilnik poškodovanosti (ta je glavna novost v primerjavi z Grand Prix Simulatorjem 1), Prva od osmih prog je v Veliki Britaniji. Tu tekmujte čimbolj zagrizeno, saj je proga najlažja in imate največ časa. Ko prevozite tri kroge, se izpiše, koliko časa ste porabili vi in koliko računalnik. Čas, ki vam je ostal, se prenese v naslednjo dirko. Ta je v Franciji in je po mojem najtežja. Priporočam vam, da na startu počakate nekaj sekund, drugače vas bo nasprotnik zrinil s pro- ge in vas poškodoval. Preveč poškodovani ne morete hitro voziti. Naslednje dirke so v Nemčiji, Ameriki in Španiji, drugih pa še ne poznam, ker

mi prej zmanjka časa. Ogibajte se olju (rdečim lisam) na progah, da vas ne bo odneslo. Ovinke jemljite z desne. Po sedmih poškodbah vam formula odpove.

# Passing Shot |

e športna simulacija e spectrum, C 64,<br>CPC, ST, amiga e Sega/Image Works e 7/8

ANDREJ BOHINC. dnje čas je prišo na rg mnogo go- Z ira arutaci brina ae jst tud Pasiog Shot ne bo preki te adj, sj Polog doje oratika na pora Česar novega Tekmuje, na. odpri turi Avstralije

Francije, ZDA in v Wimbledonu, ki so le izgovori

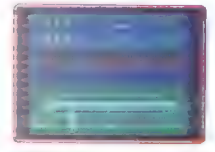

s Altri (ažavnostne slopnje, lyrate le zadnji, altri začeli na začeli na začeli na začeli na začeli na začeli na začeli na začeli v političnica začeli v političnica za začeli v političnica v leta v političnica v leta v le

en kajoor (oe izgunijale).<br>Ce izberete igro za dva igralca, bosta najprej<br>idrala med sebol, nato lilk ho zmanovalec igral

grafi into status), neto " a ou zuraguvaristo igrafi<br>2 računalnikom. Ko znagate na vseh stopnjah.<br>doblte čestitko in začnete od začetka.<br>Vsem ljubiteljem tenisa priporočam, naj se<br>raje držijo starega, dobrega Match Pointa,

# Prospector in the Mazes of Xor e arkadna igra € amiga e Logotron e 9/10

# BOŠTJAN BERČIČ

 $\begin{tabular}{|c|c|c|c|c|} \hline \multicolumn{3}{|c|}{\textbf{A}} & John:\n $\vec{a} \text{A} & \vec{b} \text{A} & \vec{c} \text{B} & \vec{c} \text{A} & \vec{c} \text{B} & \vec{c} \text{A} & \vec{c} \text{B} & \vec{c} \text{A} & \vec{c} \text{B} \\ \hline \multicolumn{3}{|c|}{\textbf{A}} & \text{B} & \text{B} & \text{B} & \text{B} & \text{B} & \text{B} & \text{B} & \text{B} & \text{B}$$ or se je prvič prikazal lani poleti v osem-<br>bitnih računalnikih. Dosegel je dokajšen

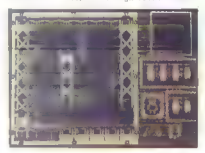

atalogo ao de directo de maneiras contra de la contrada de maneiras de directos de maneiras de maneiras de maneiras de maneiras de maneiras de maneiras de maneiras de maneiras de maneiras de maneiras de maneiras de maneir

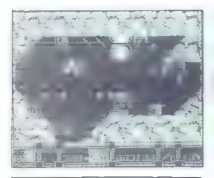

Task Force e arkadna igra e C 64, spectrum, CPC<br>e Players e 8/9

## MARIN MARING

 $\begin{tabular}{|c|c|c|c|c|} \hline \multicolumn{3}{|c|}{ \hline \multicolumn{3}{|c|}{ \hline \multicolumn{3}{|c|}{ \hline \multicolumn{3}{|c|}{ \hline \multicolumn{3}{|c|}{ \hline \multicolumn{3}{|c|}{ \hline \multicolumn{3}{|c|}{ \hline \multicolumn{3}{|c|}{ \hline \multicolumn{3}{|c|}{ \hline \multicolumn{3}{|c|}{ \hline \multicolumn{3}{|c|}{ \hline \multicolumn{3}{|c|}{ \hline \multicolumn{3}{|c|}{ \hline \multicolumn{3}{|c|}{ \hline \multic$ 

nenevarni. Čim hitreje ustrelite v smer, od koder<br>prihajajo

LASERU: odlično so razpostavijeni na ključ-nih krajih. Najbolje jih je zadeli z razetami. bodini<br>si v vrh, bodisi v dno. Če katerih ne moreta<br>uničiti, vključite neranijivost in podite čimprej<br>uničiti, vključite neranijivos

ROBOTI: več vrst jih je, vsi so precej nevarni.<br>Zadevajte jih z raketami.

POŠASTI: so zelo nevarne. Najbolj učinkovito

je, ca se nino breminala predstavili arheologija z raketami.<br>Ko akcijo končate, si prislužite pohvalo in vse<br>se začera znova. V primerjavi z drugimi strelaki:<br>mi igrami odlikuje Task Force dobra grafika.<br>Animacija precej s

# Vendetta<br>\* arkadna pustolovščina \* C 64<br>\* Bratpack \* 9/9

# DAMIR ŠOHAR

rogramer Bjorn Nilsson se je resnično potrudil. Odlična grafika, zanimiva ideja. Prava osvežitev po številnih manager- skih igrah in kvizih. Odlično glasbo je skompo- niral Pontus Soderstorm. Ste v vlogi lovca na glave. Na začetku izbirate, ali boste iskali delo (TAKE JOB), kupili opremo (BUY EOUIPMENT — vendar je najprej treba za- služiti denar), si ogledali stanje na trgu z glava- mi (TRADE BOOZE) ali si teden dni odpočili (REST A WEEK). Če iščete delo, se prikaže meni z nasprotniki. S premikanjem palice levo-desno izberite dnevni napad z malo tveganja (1 ali 2) Če takega ni, se vrnite v začetni meni in počivaj- te teden dni. Spravite se nad nasprotnika! Bodi- te pozorni na puščico v spodnjem levem delu zaslona, ki vam pomaga, prikaže pa se le za hip. Krenite v smer, ki jo pokaže. Ko naletite na siv skupek, ki spominja na žele (v resnici pa je kriminalec, proti kateremu se bojujete), streljaj: te nanj. Spet sledite puščici in zadenite človeka. To ponovite vsaj nekajkrat in na zaslonu se bo izpisalo MISSION COMPLETE. Ne bojte se, niste \$e končali! Znova si poiščite delo in končajte misijo. To ponavljajte, da zaslu- žite 7000 dolarjev. Nato kupite puško MACH 65. Lahko preidete na delo s tveganjema 3 in 4. Ko zaslužite 12.000 dolarjev, kupite puško THOMP- SON M 1 in preidite na tveganji S in 6. Če ju ni, pojdite počivat. Poslej boste morali paziti na vsak naboj, ker jih imate malo. Ko zaslužite 19.000 dolarjev, kupite IR DETECTOR. Izberite samo nočni napad, ker se ponoči nasprotnik svetiika zaradi DETECTORJA. Služite denar za AUTOSCANNER (28.000 dolarjev). Ta vam s pus- čico stalno kaže, kje je kriminalec, ki ga morate ubiti. Zdaj izbirajte najbolj tvegana dela, ki so

najbolje zabavajte po poljeplačana. Služite in se zabavajte. Ki so želite umakniti in živeti v miru, pritisnite OUIT.

Če se vam po mojem opisu igra zdi prelahka, se motite. Biti morate zelo hitri in natančni, da

s moleculo in ustrelite kriminaica, ki se skriva<br>v zgradbi, na strelite kriminaica, ki se skriva<br>v zgradbi, na strelite kriminaica, ki daje ne-<br>skončno časa in streliva, tako da Igro zlahka<br>končate. Če boste naleteli na ne

# Safari Guns 9 arkadna igra e amiga, ST, PC e New<br>Deal Productions e 9/8

# JOSIP GALINEC

ajprej smo dobili Capona, ki je postal hit. Precej hitro sta mu sledila P. O.W., Ope- ration Wolf... Safari Guns nadaljuje to serijo. Poglavitna razlika je, da v tej igri ne ubijate gangsterjev ali sovražnih vojakov, am- pak s fotoaparatom «obstreljujete« divjad na satariju v Afriki. Skoraj ves zaslon je rezerviran za akcijo. Ta- koj moram pohvaliti grafiko in animacijo, le

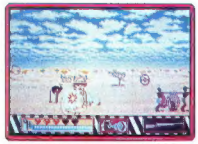

proximation and Mark boligi. Pred variation policies. October and the policies of the specifical prediction of the specific specifical process of cases located in the policies of the specific specifical process in the spec točkujejo. Če fotografirate avtobuse, domorod-<br>ce, lovce idr., si prislužite isto število točk za ce, i prislužite idr., si prislužite izraeli prislužite isto števila točk za več kot 200 točk).<br>Če ne zberete zadostnega števila točk, ponavlja-<br>te stopnio, dokler iu ne končate ali dokler izgu-

bite veeb pet 200 januari 100 januari 100 januari 100 januari 100 januari 100 januari 100 januari 100 januari 100 januari 100 januari 100 januari 100 januari 100 januari 100 januari 100 januari 100 januari 100 januari 100

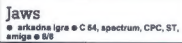

# SAŠA KUSANIČ IGOR GOMEZELJ

**Explain Brooklyn (and the property of the Control Control Control Control Control Control Control Control Control Control Control Control Control Control Control Control Control Control Control Control Control Control Con** 

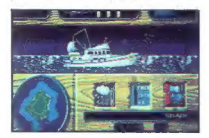

and kiaika, wenda az znandjalapo vako astumo (1976)<br> do Velesam dalu zaslona videla siliko polarja-<br> do Velesam dalu zaslona videla siliko polarja-<br> do Velesam dalu zaslona videla siliko polarja-<br> siliko polarizativni int

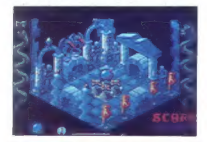

# Airball e arkadna igra e amiga, ST e Microdi<br>e 9/9

# BOŠTJAN BERČIČ

o je listo, na kar so že dolgo čakali Iastniki amige, predvsem oni bolj nostal-<br>| lastniki amige, predvsem oni bolj nostal-<br>| gični, ki še vedno niso pozabili zlate

gični, ki \$e vedno niso pozabili zlate dobe spectruma in iger tipa Knight Lore. Glavni junak tokrat ni shizofren pustolovec, ampak na- vaden balon, ki mora v prostranem gradu najti knjigo čarovnij Sob je res veliko in se boste v njih hitro zgubili, Narisane so izredno lepo, v odtenkih sive. Nevarnosti so druge barve, tako da jih takoj opazite (npr. modro-zelene osti, zelena bodiča- sla trava, oranžno-rdeče krogle z izrastki na nepravem mestu). Naleteli boste tudi na orjaške kamnite klade, stopnice, kamnite kipe, velikan- ske oranžne roke, ki označujejo slepo Ulico, it Igro ves čas spremlja lepa glasba, edini očitek pa leti na premikanje balona: namesto da bi se valil, drsa po podlagi in ves čas malo detormi- ran. Igro začnete s preslednico, drugače pa teče demo. Preslednico pritisnite tudi v premoru med nalaganjem, sicer se bo program obesil Igrati začnete v sobi z zračno črpalko, ki pa učinkuje precej srednjeveško: štirje leseni križa- sti koli, zabiti vtla. Pri polnjenju pazite, da se ne napihnete preveč, saj bo balon sirčal čez za- slon, in življenje je samo eno. Ko vam zmanjka zraka, ste prav tako ob življenje. Volumen zraka prikazuje rumena črta v spodnjem delu zaslona. Ko se dovolj napihnete lahko začnete raziskova- ti. Prehod iz ene sobe v drugo vedno označujejo ovalna vrata. Če nekaj časa hodile levo (jugoza- hodno po kompasu), boste pridrseli do temač- nih prostorov. Zato vam priporočam, da se prej oskrbite z lučjo. Našli jo boste, če se napotite iz začetne sobe gor, trikrat levo, gor, desno. Z ba- lonom lahko tudi skačete: dovolj velik zalet in strel naj bi zadostovala za lep skok, Tako lahko skočite tudi na osti, vendar tega manevra ne ponavljajte prepogostokrat. balon namreč iz- redno rad-odleti pod strop.

# Prvo republiško tekmovanje v matematiki za razvedrilo

nalezzó azkatom magnatológia (\* 1920)<br>Aleksandra Garontzako (\* 1920)<br>18 maret – Andrea Barbarán, frantziar eta espainiar (\* 1930)<br>18 mai - Andrea Barbarán, frantziar eta espainiar eta espainiar (\* 1930)<br>18 mai - Andrea Ba

Tomaž je najstarejši, Hinko pa najmlajši.

ANKETA<br>Število vseh anketirancev je enako številu pivosv čaja "- število pivcev kave - število pivcev obojega. To<br>v matematiki,<br>v matematiki, Zujestonov lahko, die je Zoljen periodeke, Jenes nedzovih in Sendi Stagelink,<br>Zločini če najdavalji, Kleka je najvašnje.<br>Zločini če na renišni čestorilec Grega (resnična je tonijeva izjava), če ljesto je ljesto je ljesto č

*NOVER MALOOSE*<br>Composition Care (Figure , Militar in Servega et or venderen regissionen americanen mental delai loci activate<br>Composition Care (Figure , Militar in Servega et or englange, annibat malantag draditat tollare

# specialisti za hišne računalnike<br>popravila, izdelava naprav, nasveti

Jeretova 12, 58000 Split (058) 589-987

# DELOVNI ČAS: 8. do 15. in 17. do 20. ure, ob sobotah 8. do 12 ure

ZASTOPSTVA<br>ori katerih lahko dobite informacije, si ogledate naše izdelke in jih

pri katerih lafiko dobite informacije, si ogledate naše izdelke in jih naročite in jih naročite beograd - (11)<br>BEOGRAD - (011) 624-070 od 12. do 20. ure LJUBLJANA - (041) 320-029 od 9. ure ZAGREB - (041) 216-870 od 10. do

# IRM PC XT/AT/386

Ali bi radi kupili PC7 Javite se nami<br>Pizaristite naše večlete uzutelje<br>Pri nas vema, k je je natup najugadnejši<br>Pri nas vema, k je je natup najugadnejši<br>Vrhumska kakvesti in pierus i Jagalevija<br>Bega veljans gerancijo in

Hartice. Yu znaki za trskalnske in video kartice. HGA, CBA, EGA, VGA, Literatura in video korlice HGA, CBA, CBA

ATARI ST 260/520/1040

NA MOČ UGODNO - RAZŠIRITEV POMNILNIKA NA KARTICI S 512 K NA 1 Mb ZA ST 520

**RATH RATHART** 

TROI DISK 32/65 MB, 30 mB, evtemstski zegen<br>Tovistranski diskrtni pogon – Boljši in Cenliši od Originalnega.<br>Tos in Gert v Epromin – Ankléčki, prevedeni, Blitter ito<br>TV Modulator, GFA BASIC V MODULU. BATERIJSKA URA.<br>PAZSIR

# COMMODORE AMIGA

ZUNANJI DODATNI DISK - BOLJŠI IN CENEJŠI OD OPIGINALNEGA BAPVNI MODULATOP ZA TV, RAZŠIPITEV POHNILNIKA 1 Ho » UPA, LITEPATUPA.

(Gospod Savage zasluži natanko 3776 dolarjev več kot gospod Mine. Kaj so gospodje po poklicu?

RIBIČI<br>Alej, Danis, Janez in Tomal so preštevali ulov. Tomal je natovil voč ribitol Janez. Aleš in Denis sta slovila<br>niugaj prav toliko kot je znašal skupen ulov. Janeza in Tomaža. Alešev in Tomažev skupen ulov pa ja bit<br>m , Coopee Sanger gabija subyas 2015 dekare več krit general Mine.<br>Mal de generale på politiker)<br>Mal de generale på politiker)<br>Mal de generale kom ar 10 nama moterna var Jenna in Formals, nåsten in Tomber degen den på strake

siR<br>Kako bi košček sira v obliki kocke z enim rezom noža razdelili na dva dela tako, da bi bili novonastali<br>ploskvi v obliki pravilnega šesterokotnika? (narišite!)

Za ostetárbo as mpublikom Hantonskyja útopia smora plinalami katolícis kristovskich katolícistického astronomického politikované poznatované politikované politikované politikované politikované politikované politikované po

Z encletivo naročního smo negreděl: Luka Freitha, Cigaletova 11, Ljubljana (poslel je zares natančno<br>Otemeljene rešilve živilo nalog.)<br>Otelali negreljenci pe seo: Sekazdian Pitretc, Or. Otraido 9, 62270 Ormož: Jermej Filip

Challel game y impossibilità che intercomposta ai regulationi desconsignia zualenno matematica, il totale del controlle del controlle del controlle del controlle del controlle del controlle del controlle del controlle del

Redžive vsej treb nalog počijihe do 1. **januarje 1990** za nastov: Revija Moj mikro, Titova 35, 61000 i jubljana<br>(Zabavne matematične naloge). Nagrade so običajne: ensletna narošnima na revijo Moj mikro za najbolj<br>domiselov

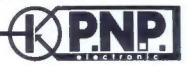

# EPROM MODULI ZA COMMODORE 64/128

PLASTIČNA ŠKATLICA Z RESET TIPKO. GARANCIJA ENO LETO. DOBAVA Y 24 URAH MI SMO MODULE ZASNOVALI IN PROGRAMIRALI, DRUGI SO JIH

ORIGINAL JE YENDARLE ORIGINALI

- 
- 
- 
- 1. Turko 250 L D Terke programe antiprivir gleve Konstruktur.<br>2. Sens hajjestjálfa 11. Terke programe antiprivir gleve handstörna<br>2. Sens hajjestjálfa 11. (TSP 11 30 veden sajbelján cszmarje csas/mezőmesti)<br>5. Sen
- 
- 
- 72 Simon Bonic II + Three 250 Up + BBOS + sententies given the<br>state of the Cape 201 + Principle 1.1 Three 250 Up + Three 2602 +<br>16. Decise to 4 Cape 201 + Principle 250 Up + BBOS Up + Three 2500 Up + Basis<br>Trip is th
- .<br>Ensyscript YU + Turbe 250 LD + 8005 + Chip ASS/MOM + sestevitev glave
- 
- 
- zu. Action Replay Mk III (Finals podoben modul, vendar baljši za razbijanje  $z_01241$
- 21. Final Certridge II (trenutno najboljši modul, kar jih je vsebuje vse, kar potrebujete)

To je samo del modulov, ki jih imamo na zalogi. Kompleten spisek v našem brezplačnemkatalogu ali starejših številkahMojega mikra

SPECTRUM COMMODORE

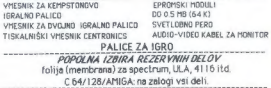

Cene so orientcijska in veljajo ne den dobave, plačilo po povzetju, poštnino plača kupec.

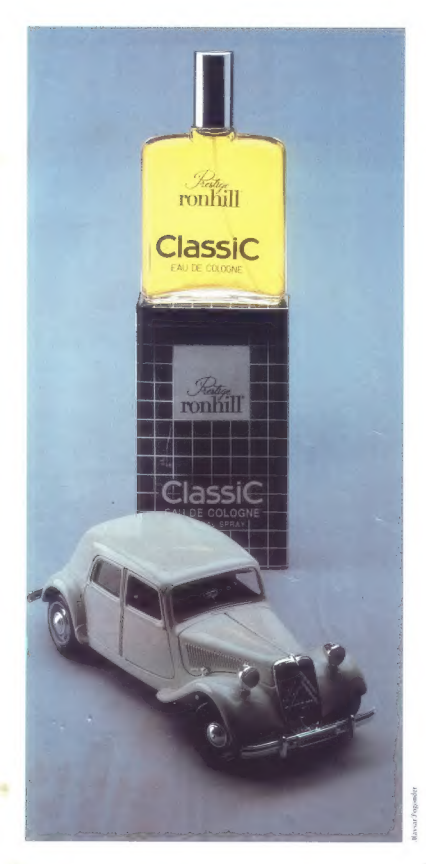

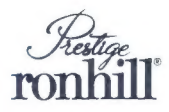

Ime, ki pove vsel

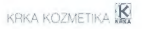

# ROJENA STA BILA PRIBLIŽNO ISTOČASNO. TODA...

# ROJENA STA BILA PRIBLIŽNO<br>Zakaj je on izumrl,

# ona pa ne?

 $\overline{\mathbf{z}}$ 

# Prilagodimo se... da bi preživeli!

Konkurenčni boj je boj za prešloveje. Preživnjo le testi. da se vam računstnik polovani in vam os slobstno ne bi<br>konkurenčni boj je boj za predstavljaju za predstavljaju in opisali i predstavljanje predstavljanje predstav

računalniške in programske opreme, svetovanja, **Dinozavri izumirajo, čebelice bomo preživele** izobraževanja kadrov in projektiranja računalniške obdelave podatkov nudimo več. Zares popolno . opremo delovnega mesta za delo z računalnikom, vključno z računalniškim pohištvom. In če se že zgodi,

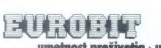

umetnost preživetja - umetnost pr